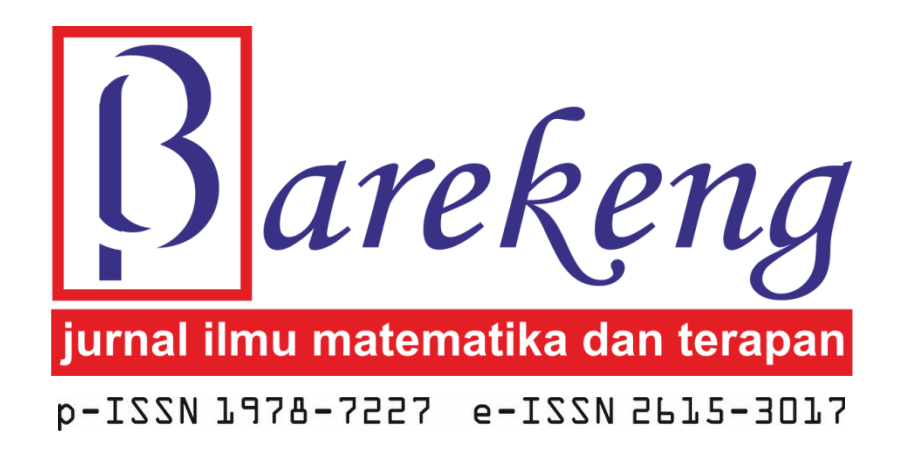

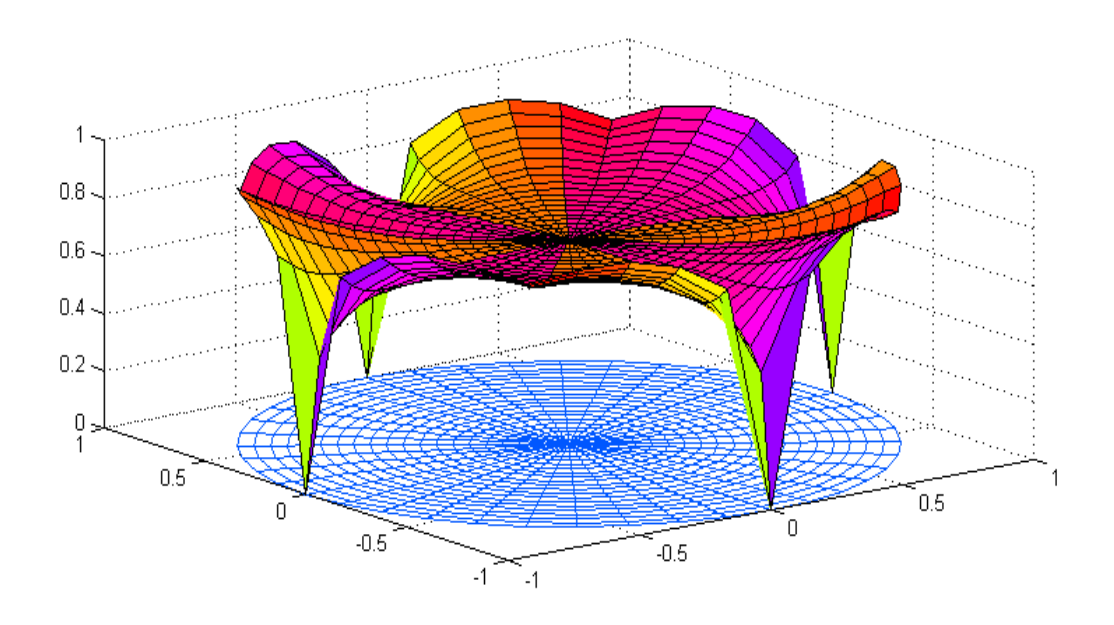

# URUSAN MATEMATIKA FMIPA UNIVERSITAS PATTIMURA

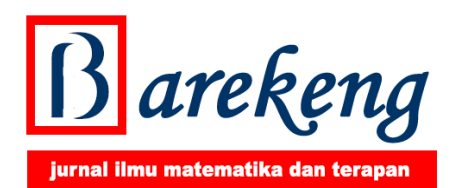

merupakan Jurnal Ilmu Matematika dan Terapannya sebagai suatu media informasi ilmiah yang menyajikan artikel (naskah) hasil penelitian meliputi bidang-bidang, sebagai berikut: matematika (analisis, aljabar & teori bilangan), matematika terapan, statistika, kontrol dan optimasi, matematika diskrit & kombinatorik, pemodelan & simulasi, fisika matematika, analisis numerikal, logika, geometri & topologi, pendidikan matematika dan matematika komputer. Jurnal ini diterbitkan tiga kali dalam setahun yaitu pada bulan Maret, Agustus dan Desember. Artikel atau naskah-naskah di dalam jurnal ini merupakan hasil-hasil penelitian pribadi ataupun kelompok yang belum pernah diterbitkan di jurnaljurnal atau majalah ilmiah lainnya.

Diterbitkan oleh: Jurusan Matematika Fakultas Matematika dan Ilmu Pengetahuan Alam Universitas Pattimura Ambon Desember 2019 Copyright © Jurusan Matematika FMIPA Unpatti 2019

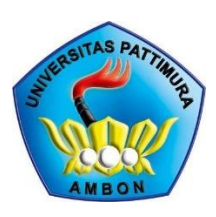

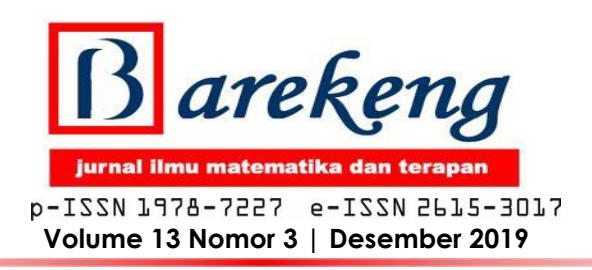

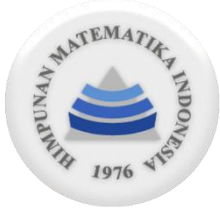

### PENANGGUNG JAWAB

Ketua Jurusan Matematika FMIPA - Universitas Pattimura

### KETUA DEWAN REDAKSI (EDITOR IN CHIEF)

Yopi Andry Lesnussa, S.Si., M.Si

### TIM PENYUNTING AHLI (EXPERT EDITORIAL TEAM)

Prof. Dr. Th. Laurens, M.Pd. (Universitas Pattimura, Indonesia) Prof. Dr. T. G. Ratumanan, M.Pd. (Universitas Pattimura, Indonesia) Prof. Dr. Basuki Widodo, M.Sc. (Institut Teknologi Sepuluh Nopember (ITS), Indonesia) Prof. Dr. Budi Nuraini, MS. (Universitas Padjajaran, Indonesia) Prof. Drs. Marjono, M.Phil., Ph.D. (Universitas Brawijaya, Indonesia) Subchan, M.Sc., Ph.D. (Institut Teknologi Kalimantan (ITK), Indonesia) Dr. Atje Setiawan Abdullah, MS., M.Kom. (Universitas Padjajaran, Indonesia) Dr. Ikha Magdalena, M.Si. (Institut Teknologi Bandung (ITB), Indonesia) Dr. Rr. Kurnia Novita Sari, M.Si (Institut Teknologi Bandung (ITB), Indonesia) Dr. Sobri Abusini, MT. (Universitas Brawijaya (UB), Indonesia) Dr. Fajar Adi Kusumo, M.Si. (Universitas Gadjah Mada (UGM), Indonesia) Dr. Sumardi, M.Si. (Universitas Gadjah Mada (UGM), Indonesia) Dr. Sutikno, S.Si., M.Si. (Institut Teknologi Sepuluh Nopember (ITS) Indonesia) Dr. Ir. Bib Paruhum Silalahi, M.Kom. (Institut Pertanian Bogor (IPB), Indonesia) Prof. Guisheng Zhai (Shibaura Institute of Technology, Jepang)

## ASISTEN PENYUNTING (ASISTANT EDITORIAL)

Muh. Yahya Matdoan, S.Si, M.Si. (Section Editor) Jefri E. T. Radjabaycolle, S.Si., M.Cs. (Copy Editor) Berny P. Tomasouw, S.Si., M.Si. (Layout Editor) Noriska Lewaherilla, ST., M.Si. (Proofreader Editor) Meilin I. Tilukay, S.Si, M.Si. (Production Editor) Venn Y. I. Ilwaru, S.Si., M.Si. (Graphic Design) Dyana Patty, S.Si., M.Sc. (Secretariat/Financial)

### PENERBIT (PUBLISHER)

Jurusan Matematika FMIPA Universitas Pattimura Ambon,

bekerjasama dengan

Himpunan Matematika Indonesia (The Indonesian Mathematical Society / IndoMS)

### SEKRETARIAT (SECRETARIAT / EDITORIAL ADDRESS)

Jurusan Matematika, Fakultas Matematika dan Ilmu Pengetahuan Alam

Universitas Pattimura

Alamat: Ex. Gedung UT Lantai 2, Jurusan Matematika FMIPA Universitas Pattimura

Jln. Ir. M. Putuhena, Poka, Kode Pos 97233, Ambon – Maluku, Indonesia

Website :<https://ojs3.unpatti.ac.id/index.php/barekeng/>

Email: [barekeng.math@yahoo.com;](mailto:barekeng.math@yahoo.com) [barekeng.jurmath@gmail.com;](mailto:barekeng.jurmath@gmail.com) [barekeng.math@fmipa.unpatti.ac.id](mailto:barekeng.math@fmipa.unpatti.ac.id) Telp./HP./WA.: 085243358669 / 082397980021

### **Ucapan Terima Kasih bagi para Mitra Bestari (Peer Reviewer) Volume 13 Nomor 3 Desember 2019**

Redaksi BAREKENG: Jurnal Ilmu Matematika dan Terapan, mengucapkan terima kasih kepada para Mitra Bestari (peer-reviewer) yang telah menelaah (mereview) BAREKENG: Jurnal Ilmu Matematika dan Terapan, pada terbitan Volume 13 Nomor 3, Edisi Desember 2019, sebagai berikut:

- 1. Dr. Yundari (Universitas Tanjungpura, Indonesia) (Email: yundari@math.untan.ac.id)
- 2. Dr. Sifriyani, S.Pd., M.Si. (Universitas Mulawarman, Indonesia) (Email: sifri.stat.unmul@gmail.com)
- 3. Rosmaiyadi (STKIP Singkawang, Indonesia) (Email: rosmaiyadialong@gmail.com)
- 4. Prida N. L. Taneo, M.Pd. (STKIP Soe, Indonesia) (Email: [nemserayah.19@gmail.com\)](mailto:nemserayah.19@gmail.com)
- 5. Dwi Agustin Nuriani Sirodj, S.Si., M.Stat. (Universitas Islam Bandung, Indonesia) (Email: [dwi.agustinns@gmail.com\)](mailto:dwi.agustinns@gmail.com)
- 6. Wahyu Hartono (Universitas Swadaya Gunung Jati, Indonesia) (Email: [wahyuhartono.id@gmail.com\)](mailto:wahyuhartono.id@gmail.com)
- 7. Dr. Dieky Adzkiya, M.Si. (Institut Teknologi Sepuluh Nopember Surabaya (ITS), Indonesia) (Email: [dieky@matematika.its.ac.id\)](mailto:dieky@matematika.its.ac.id)
- 8. Budi Prawoto, M.Si. (Universitas Negeri Surabaya, Indonesia) (Email: [budiprawoto@unesa.ac.id\)](mailto:budiprawoto@unesa.ac.id)
- 9. Dr. Fatia Fatimah, S.Si., M.Pd. (Universitas Terbuka, Indonesia) (Email: [fatia@ecampus.ut.ac.id\)](mailto:fatia@ecampus.ut.ac.id)
- 10. Ir. I Komang Gde Sukarsa, M.Si. (Universitas Udayana, Indonesia) (Email: [gedesukarsa@unud.ac.id\)](mailto:gedesukarsa@unud.ac.id)
- 11. Dr. Juniastel Rajagukguk, S.Si., M.Si. (Universitas Negeri Medan, Indonesia) (Email: [juniastel@unimed.ac.id](mailto:juniastel@unimed.ac.id)[\)](mailto:rohana@univpgri-palembang.ac.id))
- 12. Dr. Atika Soltianie Ahab, M.Sc. (Universitas Nusa Cendana, Indonesia) (Email: [ahab.atikaahab.atika@gmail.com\)](mailto:ahab.atikaahab.atika@gmail.com)
- 13. Hendra H. Dukalang, M.Si. (IAIN Sultan Amai Gorontalo, Indonesia) (Email: [hendra37.statistics@gmail.com\)](mailto:hendra37.statistics@gmail.com)
- 14. Sukarna, S.Pd., M.Si. (Universitas Negeri Makasar, Indonesia) (Email: [sukarna@unm.ac.id\)](mailto:sukarna@unm.ac.id)
- 15. Dr. Dian Septi Nur Afifah, M.Pd. (STKIP PGRI Tulungagung, Indonesia) (Email: [dian.septi@stkippgritulungagung.ac.id\)](mailto:dian.septi@stkippgritulungagung.ac.id)
- 16. Dr. Sunyoto Hadi Prajitno, M.Pd. (Universitas PGRI Adi Buana Surabaya, Indonesia) (Email: [nyoto\\_hp@unipasby.ac.id\)](mailto:nyoto_hp@unipasby.ac.id)

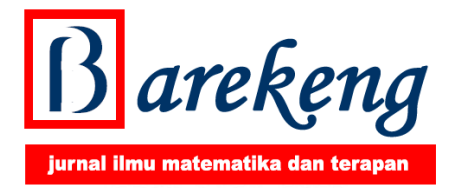

### *ARTIKEL*

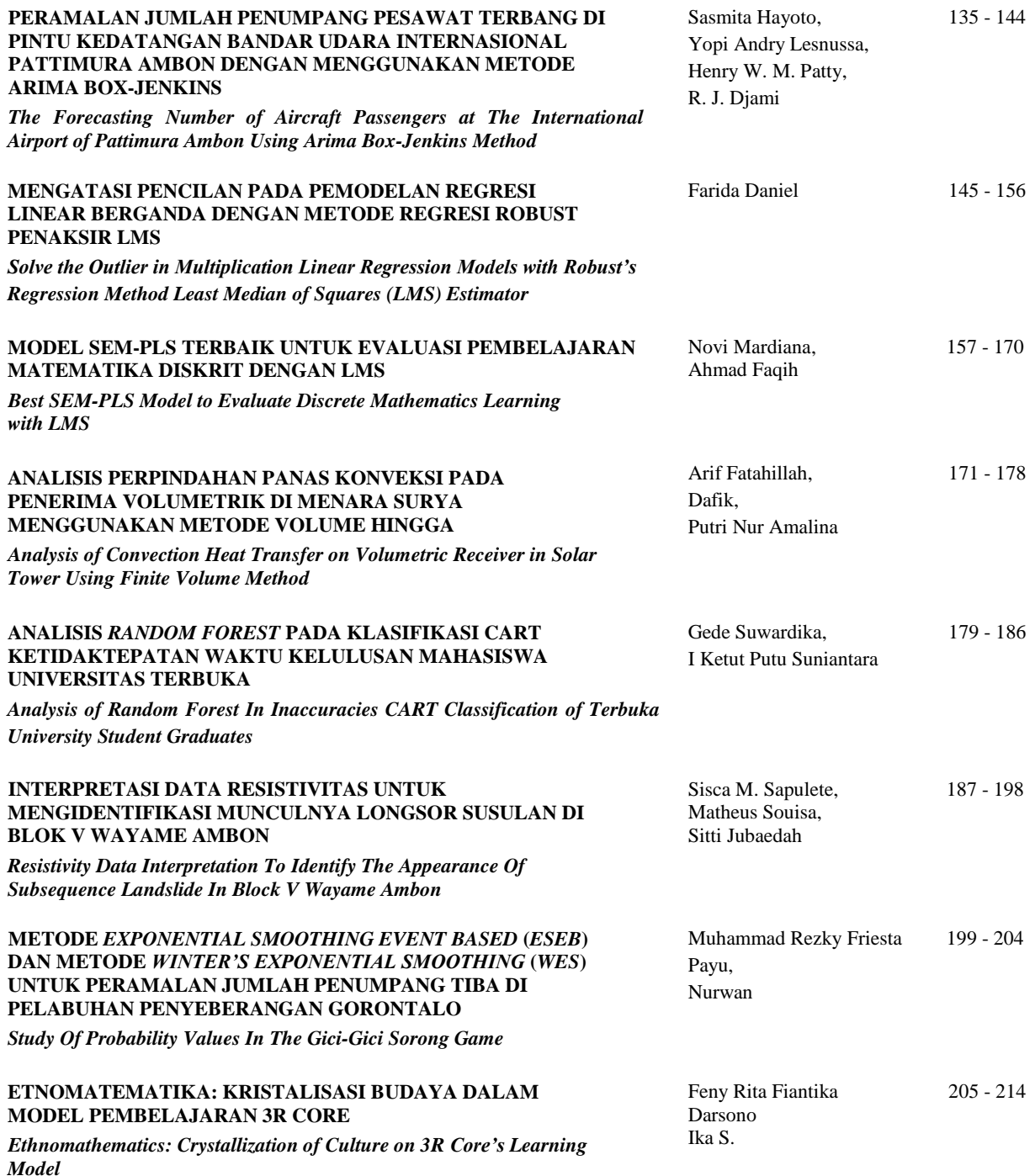

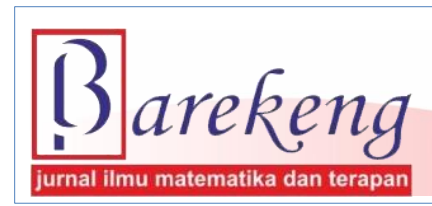

 **P-ISSN : 1978-7227 E-ISSN : 2615-3017** Desember 2019 Volume 13 Nomor 3  **Terakreditasi Nasional Peringkat 3 (SINTA 3) sesuai SK. Nomor: 29/E/KPT/2019 :** https://doi.org/10.30598/barekengvol13iss3year2019

BAREKENG: Jurnal ilmu matematika dan terapan

Terakreditasi Nasional pada Peringkat 3 (SINTA 3) Hasil Re-Akreditasi Periode V Tahun 2019 Surat Keputusan (SK) Dirjen Penguatan Riset dan Pengembangan, Kementerian Riset, Teknologi dan Pendidikan Tinggi,

No.: 29/E/KPT/2019,

dan telah Ter-indeks:

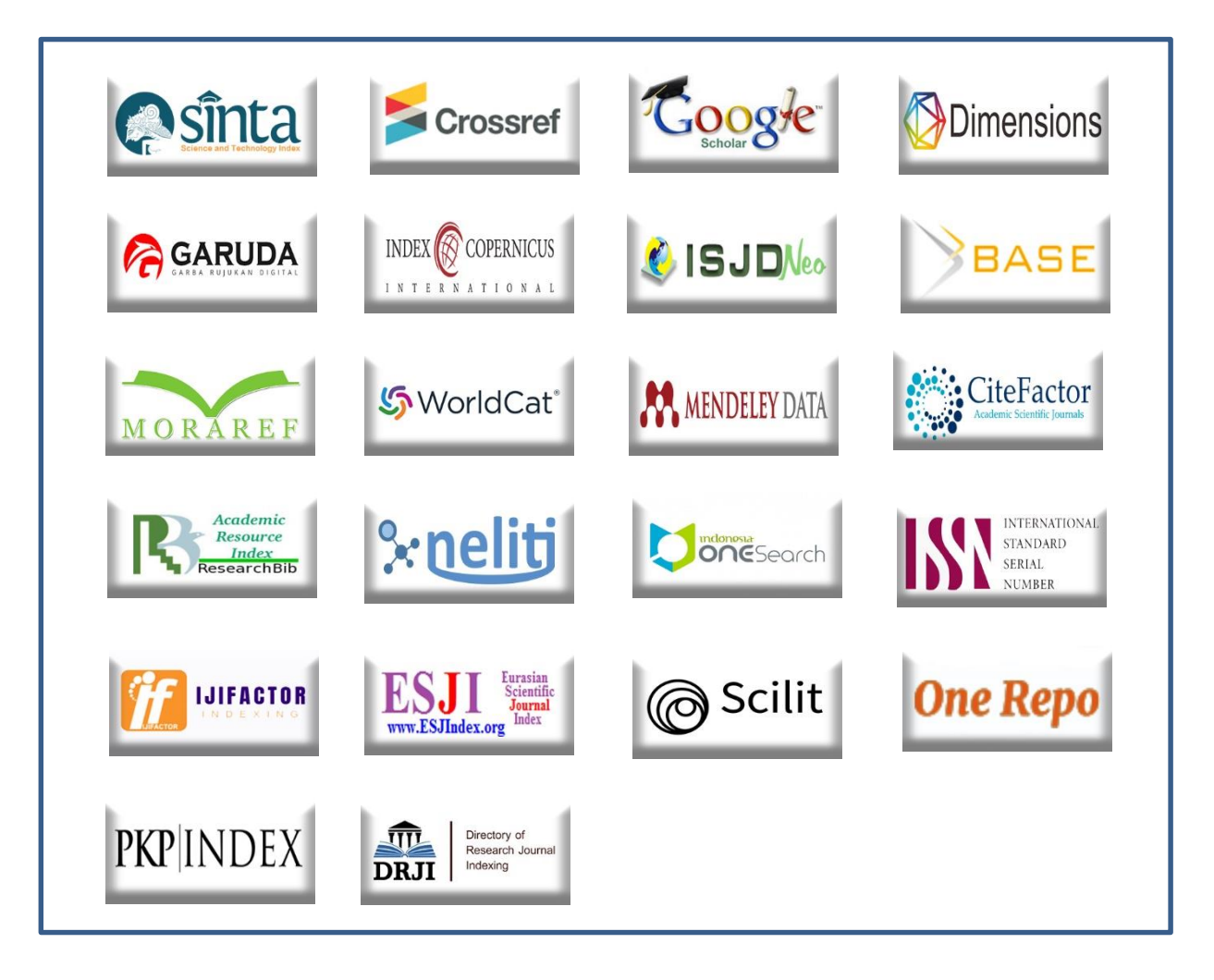

WWW <https://ojs3.unpatti.ac.id/index.php/barekeng/> [barekeng.math@yahoo.com;](mailto:barekeng.math@yahoo.com) [barekeng.jurmath@gmail.com;](mailto:barekeng.jurmath@gmail.com) [barekeng.math@fmipa.unpatti.ac.id](mailto:barekeng.math@fmipa.unpatti.ac.id) *Contact Person*: 085243358669 / 08114798669

**PERAMALAN JUMLAH PENUMPANG PESAWAT TERBANG DI PINTU KEDATANGAN BANDAR UDARA INTERNASIONAL PATTIMURA AMBON DENGAN MENGGUNAKAN METODE ARIMA BOX-JENKINS**

*The Forecasting Number of Aircraft Passengers at The International Airport of Pattimura Ambon Using Arima Box-Jenkins Method*

**Sasmita Hayoto<sup>1</sup>, Yopi Andry Lesnussa<sup>2</sup>, Henry W. M. Patty<sup>3</sup>, R. J. Djami<sup>4\*</sup>** 

*1,2,3,4Jurusan Matematika, FMIPA, Universitas Pattimura 2 Lab. Matematika Terapan, FMIPA, Universitas Pattimura 3 Lab. Aljabar & Analisis, FMIPA, Universitas Pattimura 4 Lab. Statistika, FMIPA, Universitas Pattimura Jln. Ir. M. Putuhena, Kampus Unpatti, Poka-Ambon, 97233, Maluku, Indonesia e-mail : [yopi\\_a\\_lesnussa@yahoo.com;](mailto:yopi_a_lesnussa@yahoo.com) 4\*[ronalddjami@gmail.com](mailto:4*ronalddjami@gmail.com)*

*Corresponding author\**

#### **Abstrak**

Model *Autoregressive integrated moving average* (ARIMA) merupakan model yang sering digunakan untuk meramalkan data *time series.* Pada era globalisasi, perkembangan zaman maju dengan pesat, salah satunya dalam bidang transportasi. Pesawat merupakan salah satu transportasi yang dapat digunakan penduduk untuk menunjang aktifitasnya, baik dalam hal bisnis maupun parawisata.Tujuan penelitian yang ingin dicapai adalah untuk mengetahui peramalan jumlah penumpang pesawat terbang di pintu kedatangan Bandar Udara Internasional Pattimura Ambon dengan menggunakan metode ARIMA Box-Jenkins. Pemilihan model terbaik yaitu ARIMA (0, 1, 3) karena memiliki nilai parameter yang signifikan dan nilai MSE lebih kecil.

**Kata Kunc**i: *Peramalan Jumlah Penumpang, Analisis Times Series, ARIMA*

#### *Abstract*

*The Autoregressive Integrated Moving Average (ARIMA) model is often used to forecast time series data. In the era of globalization, rapidly progressing times, one of them in the field of transportation. The aircraft is one of the transportation that the residents can use to support their activities, both in business and tourism. The objective of the research is to know the forecasting of the number of passengers of airplanes at the arrival gate of Pattimura Ambon International Airport using ARIMA Box-Jenkins method. The best model selection is ARIMA (0, 1, 3) because it has significant parameter value and MSE value is smaller.*

*Keywords: Forecasting Number of Passengers, Times Series Analysis, ARIMA*

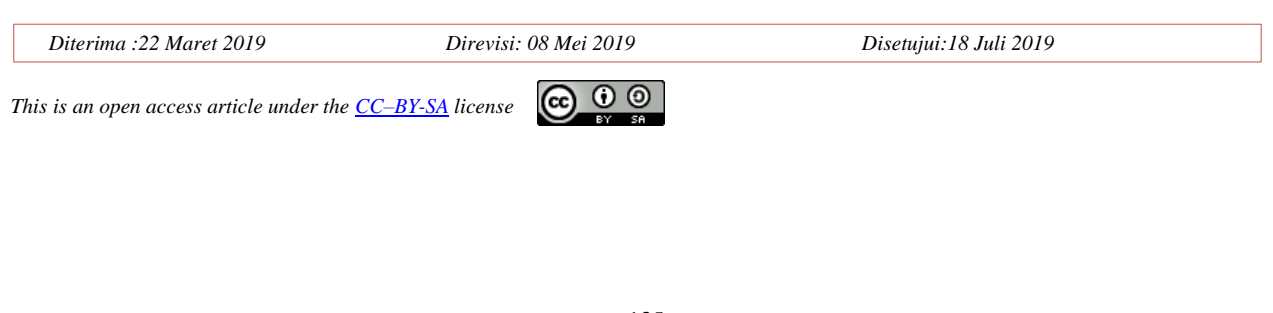

### **1. PENDAHULUAN**

Transportasi mempunyai peranan yang sangat penting dan strategis dalam mendukung, mendorong, dan menunjang segala aspek kehidupan. Transportasi dibutuhkan untuk menjamin terselenggaranya mobilitas penduduk maupun barang. Sebagai bagian dari sistem perekonomian, transportasi memiliki fungsi penting dalam pembangunan nasional maupun pembangunan regional. Provinsi Maluku merupakan wilayah kepulauan yang cukup luas di Indonesia. Banyaknya pulau yang menjadi wilayah administrasi Provinsi Maluku, mendorong harus terciptanya sistem transportasi yang mampu menjamin keberlangsungan mobilitas masyarakat agar lebih efektif dan efisien [2].

Seiring dengan bertambahnya jumlah penduduk, maka kebutuhan akan alat transportasi juga meningkat karena alat transportasi juga merupakan sarana penting bagi penduduk untuk melakukan aktifitasnya. Salah satunya alat transportasi udara, yaitu pesawat terbang merupakan sarana yang dapat digunakan penduduk untuk menunjang aktifitasnya, baik dalam hal bisnis maupun parawisata [1].

Bandar Udara Internasional Pattimura dahulu bernama lapangan terbang Laha Ambon yang dibangun pada tahun 1939 oleh pemerintah penjajah belanda yang merupakan perusahaan penyedia jasa transportasi udara di Kota Ambon. Jumlah penumpang pesawat terbang di Bandar Udara Pattimura Ambon mengalami peningkatan, oleh karena itu peramalan tentang jumlah penumpang menjadi hal yang penting bagi perusahaan karena dengan mengetahui peramalan jumlah penumpang di masa yang akang datang perusahaan dapat mempersiapkan fasilitas untuk mengantisipasi kenaikan jumlah penumpang, seperti menyiapkan penerbangan ekstra, ruang tunggu yang lebih nyaman dan tempat parkir yang lebih luas [1].

Dalam meramalkan jumlah penumpang di Bandar Udara Pattimura akan digunakan dalam metode peramalannya yaitu model *Autoregressive integrated moving average* (ARIMA) merupakan model yang sering di gunakan untuk meramalkan data *time series*.

Penelitian yang terkait peramalan jumlah penumpang juga pernah dilakukan oleh [4], [6], [8], dan [12]. Sedangkan, penelitian terkait dengan metode ARIMA pernah dilakukan oleh [11].

Berdasarkan latar belakang tersebut diperoleh tujuan dari penelitian ini adalah untuk mengestimasi model terbaik dengan metode ARIMA pada data penumpang pesawat di Bandar Udara Pattimura untuk periode Januari 2010 – Desember 2016.

### **2. METODE PENELITIAN**

Penelitian ini menggunakan data sekunder yang diperoleh dari Bandar Udara Internasional Pattimura untuk meramalkan jumlah penumpang pesawat yang dikumpulkan dari SLALU (Statistik Lalu Lintas Udara) PT. Angkasa Pura (Persero). Data yang diambil dari PT Angkasa Pura (Persero) adalah data jumlah kedatangan penumpang pesawat terbang pada penerbangan domestik di Bandar Udara Internasional Pattimura Ambon dalam periode bulanan mulai dari Januari 2010 sampai Desember 2016. Dari data yang diperoleh dilakukan pengolahan data dengan menggunakan *software Minitab* untuk melakukan peramalan dengan menggunakan metode *ARIMA Box-Jenkins.*

Dalam tahap analisis data, langkah-langkah yang dilakukan untuk melakukan peramalan dengan metode *ARIMA Box-Jenkins* adalah

1. Identifikasi Model

Pada tahap ini akan mencari atau menentukan p, d dan q. p menunjukan tingkat model *autoregressive*, q menunjukan tingkat model *moving average* dan d menunjukan banyak *differencing* yang dilakukan untuk mencari model awal. Penentuan p dan q dengan bantuan korelogram autokorelasi (*ACF*) dan korelogram autokorelasi parsial (PACF) selanjutnya ditentukan tingkat stasioneritasnya. Dalam melakukan identifikasi model langkah awal yang dilakukan adalah membuat plot data asli, grafik fungsi Autokorelasi (*ACF*) dan fungsi Autokorelasi Parsial (*PACF*) yang digunakan untuk menentukan kestasioneran data dalam *mean* dan varians.

2. Estimasi Parameter

Tahap selanjutnya setelah model awal teridentifikasi adalah mencari estimasi terbaik untuk parameter dalam model itu. Metode yang digunakan untuk menentukan model terbaik adalah metode MSE (*Mean Square Error*).

3. Diagnosis Model

Diagnosa model dilakukan dengan menguji residual dari model, yaitu uji independensi residual dan uji kenormalan residual.

4. Peramalan

Menentukan peramalan atau peramalan data dengan menggunakan metode ARIMA

#### **3. HASIL DAN PEMBAHASAN**

Dalam penelitian ini model *time series* dapat dibuat dari data jumlah penumpang yang diambil dari tahun 2010 sampai dengan 2016 dengan menggunakan model ARIMA. Adapun langkah-langkah pada analisis model ARIMA menggunakan bantuan *Sofware Minitab*. Data yang digunakan berupa data jumlah keberangkatan pesawat terbang di Bandar Internasional Pattimura Ambon, sebagai berikut:

| <b>BULAN</b> | TAHUN | <b>TAHUN</b> | <b>TAHUN</b> | <b>TAHUN</b> | <b>TAHUN</b> | <b>TAHUN</b> | <b>TAHUN</b> |
|--------------|-------|--------------|--------------|--------------|--------------|--------------|--------------|
|              | 2010  | 2011         | 2012         | 2013         | 2014         | 2015         | 2016         |
| Januari      | 27102 | 27817        | 39639        | 44938        | 47.280       | 52026        | 53828        |
| Februari     | 25176 | 26198        | 36533        | 32591        | 41.345       | 43.820       | 52388        |
| Maret        | 28574 | 25409        | 39732        | 43446        | 47.272       | 40.644       | 49306        |
| April        | 28389 | 22672        | 36012        | 39523        | 40.037       | 43.012       | 48351        |
| Mei          | 30332 | 35385        | 40340        | 31257        | 46.775       | 48.727       | 52738        |
| Juni         | 32373 | 33253        | 48272        | 40866        | 47.377       | 49.718       | 50311        |
| Juli         | 29941 | 43040        | 47297        | 41158        | 40.725       | 56.678       | 56058        |
| Agustus      | 20351 | 23170        | 44049        | 46781        | 52.306       | 60.496       | 57309        |
| September    | 26681 | 41446        | 43803        | 51362        | 47.440       | 54.389       | 51626        |
| Oktober      | 27191 | 27220        | 49892        | 52592        | 51.504       | 57.742       | 54579        |
| November     | 31554 | 38622        | 43923        | 49169        | 43.654       | 56.435       | 51250        |
| Desember     | 27984 | 39009        | 42169        | 51083        | 58.517       | 64.628       | 60473        |

**Tabel 1. Data penumpang pesawat di Bandar Udara Internasional Pattimura Ambon**

Langkah awal dalam ARIMA adalah membuat plot data peramalan jumlah penumpang kedatangan pesawat terbang dalam bentuk plot data untuk mengetahui gerakan perubahan jumlah kedatangan pesawat terbang terhadap waktu. Berikut ini adalah data plot jumlah kedatangan pesawat dari tahun 2010-2016.

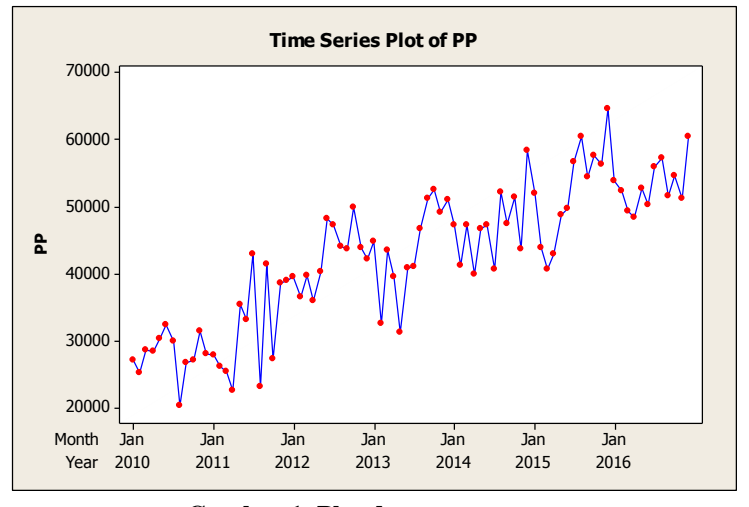

**Gambar 1. Plot data penumpang**

Berdasarkan Gambar 1, dapat diketahui bahwa *plot* yang terjadi pada data jumlah penumpang kedatangan pesawat terbang adalah data dengan *trend* acak sehingga data tersebut merupakan data non musiman.

### **3.1. Peramalan ARIMA BOX-JENKINS**

Pada bagian ini dibahas mengenai tahapan dari metode ARIMA BOX-JENKINS. 4 tahapan dalam menggunakan metode ARIMA BOX-JENKINS yaitu identifikasi model, estimasi parameter model, diagnosis model, dan peramalan.

### **a. Identifikasi Model**

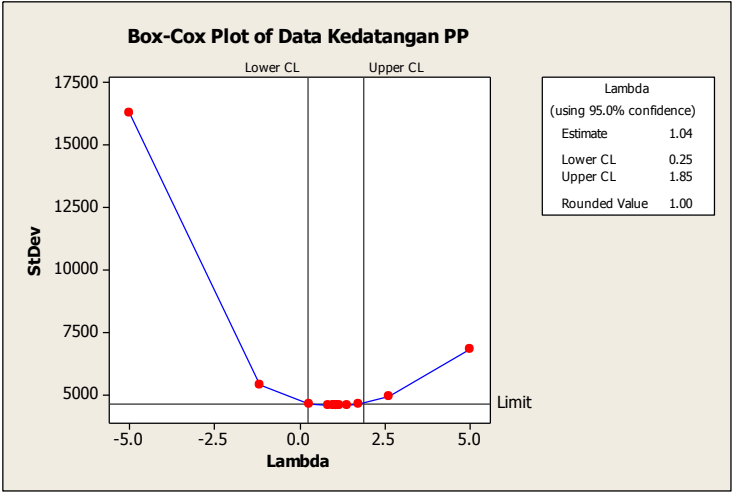

**Gambar 2. Transformasi Box-Cox**

Berdasarkan Gambar 2, Transformasi Box-Cox di atas dapat diketahui bahwa data jumlah kedatangan penumpang pesawat terbang pada penerbangan domestik di Bandar Udara Internasional Pattimura Ambon dalam periode bulanan mulai dari Januari 2010 sampai Desember 2016 telah stasioner terhadap varian, hal ini dapat dilihat berdasarkan nilai *rounded value* yang sama dengan 1.

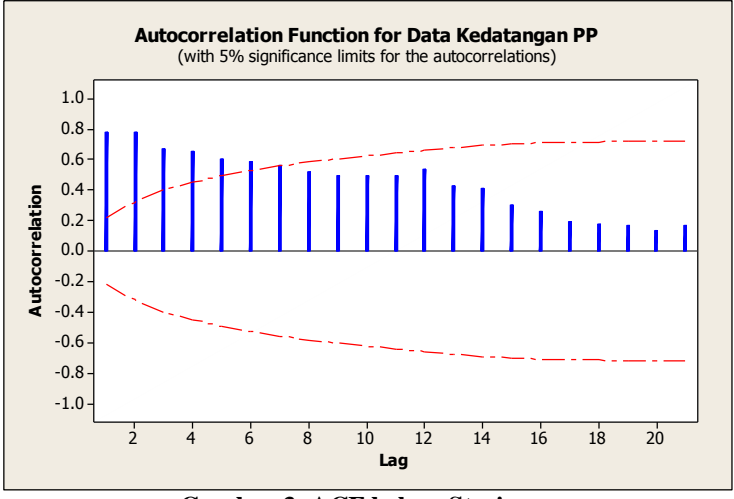

**Gambar 3. ACF belum Stasioner**

Pada Gambar 3 menunjukan bahwa data belum stasioner terhadap rata-rata, hal ini dapat dilihat dari lag yang keluar dari garis stasioner yang lebih dari 3. untuk membuat data menjadi stasioner terhadap rata-rata maka kita harus melakukan proses *differencing*.

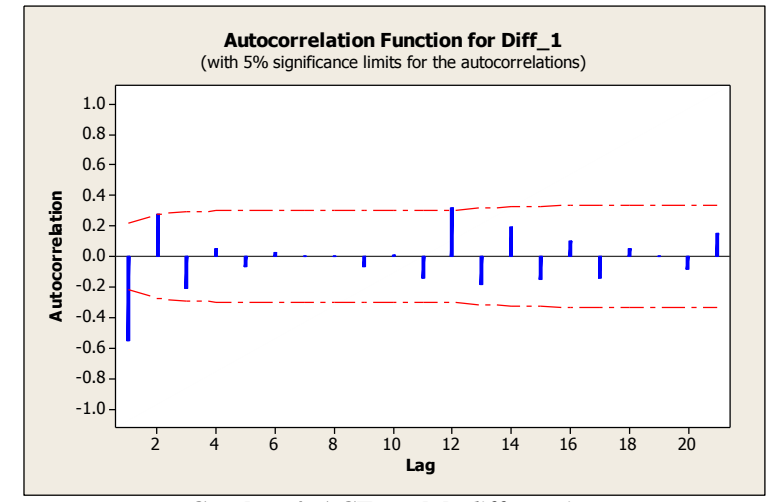

**Gambar 4. ACF setelah** *differencing*

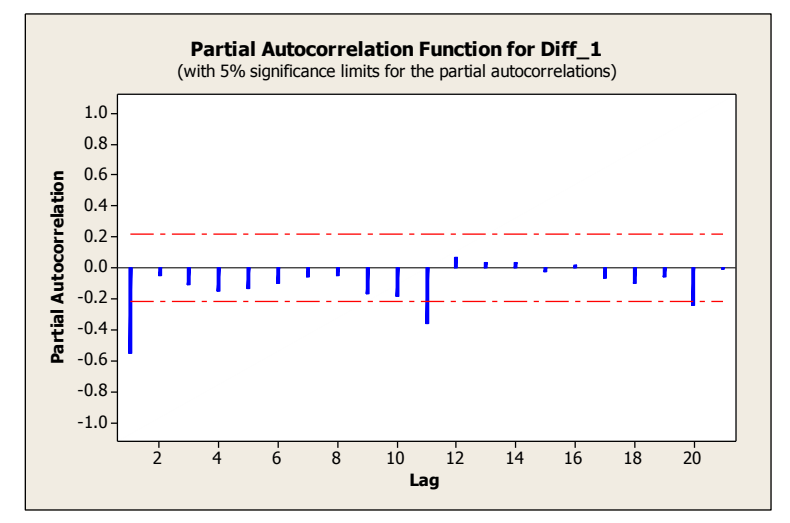

**Gambar 5. PACF setelah** *differencing*

Setelah melakukan proses *differencing* pada Gambar 4 dan Gambar 5 dapat dilihat bahwa lag yang keluar dari garis stasioner tidak lebih dari 3, sehingga dapat dikatakan data jumlah kedatangan penumpang pesawat pada periode bulan Januari 2010 sampai Desember 2016 telah stasioner terhadap rata-rata.

|                | $1000$ $\pm 0.000$ $\pm 0.000$ $\pm 0.000$ $\pm 0.000$ |          |            |                |                  |     |             |  |  |  |
|----------------|--------------------------------------------------------|----------|------------|----------------|------------------|-----|-------------|--|--|--|
|                |                                                        | Data ACF |            |                | <b>Data PACF</b> |     |             |  |  |  |
| Lag            | ACF                                                    | Lag      | ACF        | Lag            | <b>PACF</b>      | Lag | <b>PACF</b> |  |  |  |
|                | $-0.55442$                                             | 12       | 0.319427   |                | $-0.55442$       | 12  | 0.067382    |  |  |  |
| $\overline{2}$ | 0.275274                                               | 13       | $-0.18702$ | $\overline{2}$ | $-0.04635$       | 13  | 0.03565     |  |  |  |
| 3              | $-0.20978$                                             | 14       | 0.194701   | 3              | $-0.10966$       | 14  | 0.037448    |  |  |  |
| $\overline{4}$ | 0.052477                                               | 15       | $-0.15408$ | $\overline{4}$ | $-0.14765$       | 15  | $-0.02444$  |  |  |  |
| 5              | $-0.06711$                                             | 16       | 0.096732   | 5              | $-0.13462$       | 16  | 0.015907    |  |  |  |
| 6              | 0.022832                                               | 17       | $-0.13846$ | 6              | $-0.10255$       | 17  | $-0.06889$  |  |  |  |
| 7              | 0.002882                                               | 18       | 0.052896   | 7              | $-0.05487$       | 18  | $-0.10103$  |  |  |  |
| 8              | $-0.001$                                               | 19       | $-0.00406$ | 8              | $-0.053$         | 19  | $-0.05667$  |  |  |  |
| $\mathbf Q$    | $-0.07002$                                             | 20       | $-0.08529$ | 9              | $-0.1652$        | 20  | $-0.24445$  |  |  |  |
| 10             | 0.005463                                               | 21       | 0.149833   | 10             | $-0.18094$       | 21  | $-0.00964$  |  |  |  |
| 11             | $-0.14138$                                             |          |            | 11             | $-0.35849$       |     |             |  |  |  |

**Tabel 2. Nilai ACF dan PACF hasil** *differencing*

Dari *plot* ACF dan PACF pada Gambar 4 dan Gambar 5 hasil dari proses *differencing* terlihat bahwa ACF dan PACF sudah signifikan pada semua *lag*. Dengan *differencing* orde 1 maka model awal yang didapat adalah ARIMA(1,1,3).

### **b. Estimasi Parameter Model**

Setelah mendapatkan model ARIMA (1,1,3) sebagai model awal selanjutnya akan dilakukan pemilihan model terbaik dengan menggunakan metode *trial and error* yang dapat dilihat pada tabel 3 sebagai berikut:

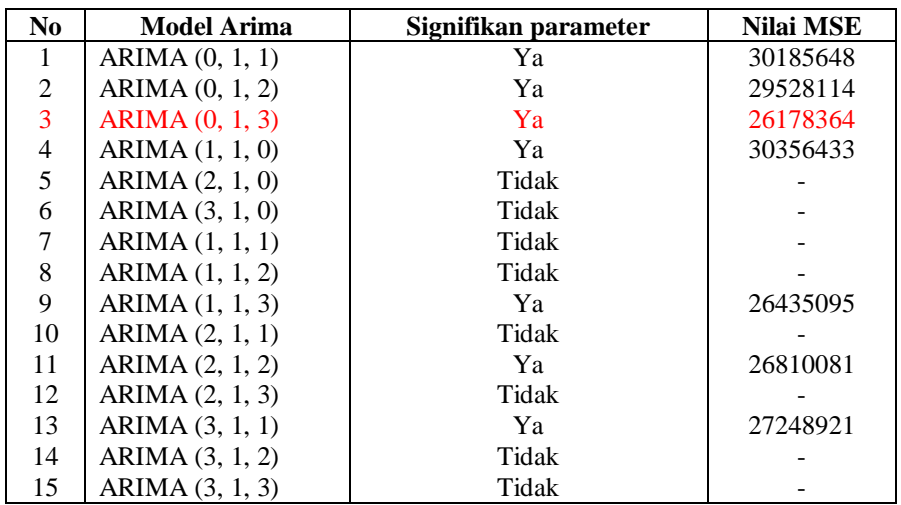

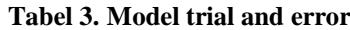

Berdasarkan tabel 3 terlihat bahwa model terbaik untuk data peramalan jumlah penumpang pesawat terbang di pintu kedatangan Bandar Udara Pattimura Ambon adalah ARIMA (0,1,3) memiliki nilai MSE sebesar 26178364 yang dapat dilihat pada hasil *output software* Minitab, sebagai berikut:

### **MODEL ARIMA (0, 1, 3)**

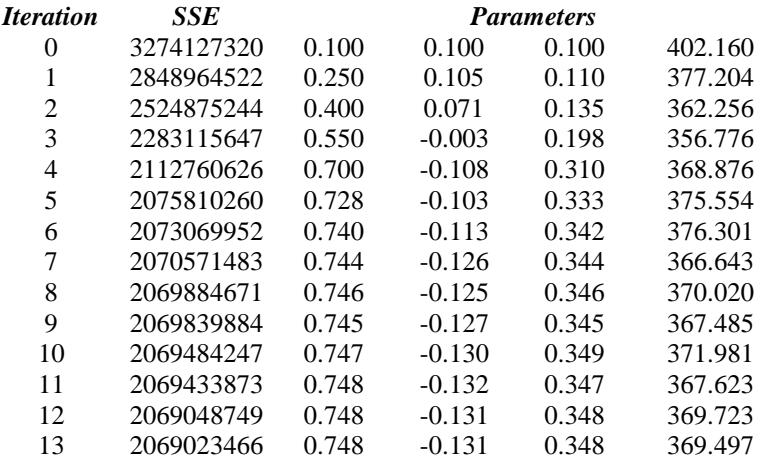

### *Final Estimates of Parameters*

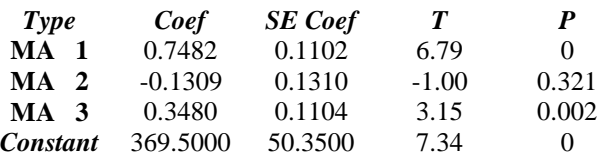

*Differencing: 1 regular difference*

*Number of observations : Original series 84, after differencing 83 Residuals : SS = 2068090720 (backforecasts excluded) MS = 26178364 DF = 79*

*Modified Box-Pierce (Ljung-Box) Chi-Square statistic*

| Lag        | 12    | 24    | 36    | 48   |
|------------|-------|-------|-------|------|
| Chi-Square | 12.6  | 20.5  | 29.5  | 37.9 |
| DF         | x     | 20    | 32    | 44   |
| P-Value    | 0.125 | 0.429 | 0.594 | 0.73 |

Berdasarkan hasil *output* Minitab diatas dapat dilihat bahwa nilai koefisien parameter untuk ARIMA (0,1,3) adalah:

| <b>Parameter</b>      | Koefisien | <i>p</i> -value |
|-----------------------|-----------|-----------------|
| $MA$ (1)/ $\theta_1$  | 0.7482    | 0.000           |
| $(2)/\theta_2$<br>MА  | $-0.1309$ | 0.321           |
| MA $(3)/\theta_3$     | 0.3480    | 0.002           |
| Konstanta / $\beta_0$ | 369.5000  | N 000           |

**Tabel 4. Estimasi parameter model ARIMA(0,1,3)**

Dari Tabel 4 dapat dilihat bahwa hasil estimasi parameter pada model ARIMA(0,1,3) adalah  $\theta_1 = 0.7482$ ,  $\theta_2$  = -0.1309,  $\theta_3$  = 0.3480 dan  $\beta_0$  = 369.5. Selanjutnya akan dilakukan uji signifikansi parameter tersebut dengan menggunakan nilai *p-value*.

Berdasarkan hasil yang diperoleh pada tahap estimasi parameter, parameter yang signifikan dalam model ARIMA (0,1,3) adalah  $\theta_1 = 0.7482$ ,  $\theta_3 = 0.3480$  dan  $\beta_0 = 369.5$ . Dengan menggunakan model matematis untuk *Moving Average* orde 2 atau MA(2) sebagai berikut:<br> $Z_t = e_t - \theta_1 e_{t-1} - \theta_2 e_{t-2}$ 

$$
Z_{t} = e_{t} - \theta_{1} e_{t-1} - \theta_{2} e_{t-2} \tag{1}
$$

Maka model ARIMA(0,1,3) adalah sebagai berikut:  
\n
$$
Z_t = e_t - 0.7482e_{t-1} - 0.3480e_{t-2}
$$
\n(2)

#### **c. Diagnosis Model**

Diagnosis model ditentukan dengan uji independensi residual dan normalitas residual.

#### - **Uji Independensi Residual**

Uji independensi residual digunakan untuk mendeteksi ada tidaknya korelasi residual antar lag. Langkah – langkah dalam melakukan uji independensi residual adalah Hipotesis

 $H_0: \rho_1 = \rho_2 \ldots = \rho_k = 0$  (residual independent)

 $H_1$ : minimal ada satu  $\rho_i \neq 0$ , untuk i=1,2,...,*K* 

Taraf signifikansi

 $\alpha = 0.05$ 

#### **Menentukan kriteria keputusan**

Uji *Ljung-Box* mengikuti distribusi  $\chi^2$ .  $H_0$  ditolak jika,  $p$ -value $\lt \alpha$  atau  $Q_{hitung} > \chi^2_{(\alpha-df)}$  dengan p adalah banyak parameter *AR* dan *q* adalah banyaknya parameter MA, artinya *et* merupakan suatu barisan yang *dependent*.

| Lag(K) | $df(K-k)$ | $\chi_{(\alpha-df)}$ | <i>p</i> -value |
|--------|-----------|----------------------|-----------------|
| 12     |           | 12,6                 | 0,125           |
| 24     | 20        | 20,5                 | 0,429           |
| 36     | 32        | 29,5                 | 0,594           |
| 48     |           | 37.9                 | 0,730           |

**Tabel 5.** *Modified box-pierce (ljung-box) chi-square statistik*

Dari Tabel 5, dapat disimpulkan bahwa residual dari *lag* 12 sampai lag 48 tidak terjadi korelasi antar *lag*, hal ini dapat dilhat berdasarkan nilai *p-value* yaitu pada *lag* 12 sampai *lag* 48 semua nilai *p-value*> 0,05. Sehingga dapat disimpulkan bahwa residual telah memenuhi asumsi *independent*.

### - **Uji Kenormalan Residual**

Uji kesesuaian model untuk membuktikan model sementara yang telah ditetapkan cukup memadai dengan menggunakan analisis galat untuk memenuhi asumsi kenormalan model. Uji kenormalan model dilakukan dengan uji *Kolmogorov Smirnov*.

Hipotesis:

 $H_0$ : data berdistribusi normal

 $H_{1}$ : data tidak berdistribusi normal

Uji normalitas dilakukan dengan menggunakan software Minitab.

#### **Kriteria keputusan:**

Tolak  $\left|H_0\right|$ jika nilai signifikansi  $<\!\alpha$  .

Selain melakukan uji *kolmogarov smirnov*, dilakukan uji *white noise* untuk memenuhi asumsi tidak ada auto korelasi residual dengan menggunakan statistic uji *Ljung box.*

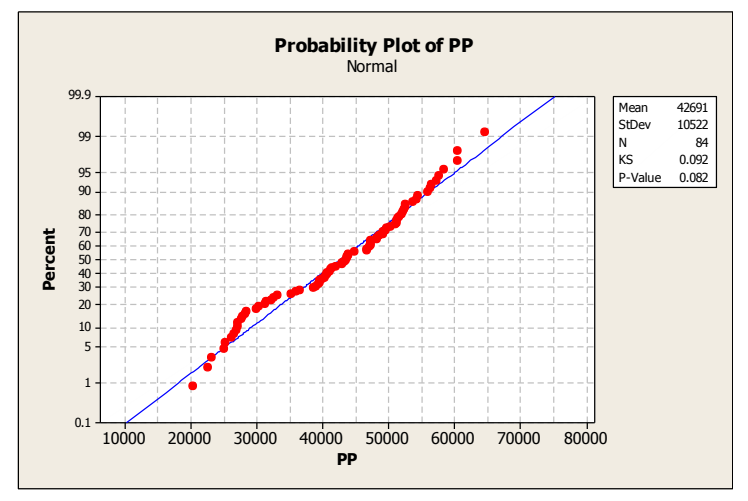

**Gambar 6. Plot** *kolmogorov smirnov*

Berdasarkan Gambar 6, *p-value* > 0.05 maka model ARIMA (0, 1, 3) memenuhi asumsi normalitas residual. Selanjutnya dilakukan peramalan dengan menggunakan model ARIMA (0, 1, 3).

#### **d. Peramalan**

Berdasarkan hasil diagnosis model, model ARIMA (0, 1, 3) merupakan model terbaik, juga telah memenuhi asumsi *independent* dan asumsi normalitas sehingga model ini dapat digunakan untuk peramalan kedatangan penumpang pesawat terbang pada penerbangan domestik di Bandar Udara Internasional Pattimura Ambon dalam periode bulanan mulai dari Januari 2010 sampai Desember 2016, untuk 12 bulan kedepannya.

| <b>Bulan</b>   | Data<br>Ramalan | Data<br><b>Aktual</b> | Data<br>Eror |
|----------------|-----------------|-----------------------|--------------|
| January 2017   | 57812,9         | 47774                 | $-2811.17$   |
| February 2017  | 60001,4         | 39309                 | 39309        |
| Maret 2017     | 58881,8         | 44141                 | 44141        |
| April 2017     | 59251,3         | 45104                 | 45104        |
| Mei 2017       | 59620,8         | 47884                 | 47884        |
| Juni 2017      | 59990,3         | 45450                 | 45450        |
| Juli 2017      | 60359,8         | 49594                 | 49594        |
| Agustus 2017   | 60729,3         | 45000                 | 45000        |
| September 2017 | 61098,8         | 51562                 | 51562        |
| Oktober 2017   | 61468.3         | 64954                 | 64954        |
| November 2017  | 61837,8         | 53833                 | 53833        |
| Desember 2017  | 62207,3         | 72417                 | 72417        |

**Tabel 6. Data peramalan penumpang pesawat terbang di kota Ambon**

Berdasarkan Tabel 6, Dapat disimpulkan bahwa hasil ramalan jumlah penumpang pesawat terbang di Kota Ambon pada bulan Januari 2017 sampai Desember 2017 mengalami peningkatan jumlah penumpang tiap bulannya kecuali pada bulan Desember 2017 dengan jumlah penumpang paling sedikit terjadi pada sebesar 62207,3 dan data aktualnya adalah 72417.

### **4. KESIMPULAN**

Berdasarkan hasil analisis pada pembahasan dapat diperoleh simpulan sebagai berikut:

1. Model ARIMA terbaik yang digunakan dalam melakukan peramalan kedatangan penumpang pesawat terbang pada penerbangan domestik di Bandar Udara Internasional Pattimura Ambon adalah model ARIMA (0, 1, 3) dengan koefisien parameter  $\theta_1 = 0.7482$ ,  $\theta_3 = 0.3480$  dan  $\beta_0 = 369.5$ . Sehingga model matematis untuk ARIMA (0, 1, 3) adalah

alah<br> $Z_t = e_t - 0.7482 e_{t-1} - 0.3480 e_{t-2}$ 

2. Hasil ramalan jumlah penumpang pesawat terbang di kota ambon pada bulan Januari 2017 sampai Desember 2017 mengalami peningkatan jumlah penumpang tiap bulannya kecuali pada bulan Desember 2017.

### **DAFTAR PUSTAKA**

- [1] Anonim, *[\(http://apriapita.blogspot.co.id/2016/06/transportasi-udara.html\)](http://apriapita.blogspot.co.id/2016/06/transportasi-udara.html),*04 Oktober 2017, Pada Pukul 10:27 WIT, 2017.
- [2] Anomim, Statistik Transportasi Propinsi Maluku: BPS Maluku, 2015.
- [3] Anderson O. D." Time Series Analysis and Forecasting -The Box-Jenkins Approach", London: Butterworths., 1976.
- [4] F. I. Durrah, Yulia, T. P. Parhusip, A. Rusyana, "Peramalan Jumlah Penumpang Pesawat Di Bandara Sultan Iskandar Muda Dengan Metode SARIMA (Seasonal Autoregressive Integrated Moving Average)," *Journal of Data Analysis,* Vol.1, No.1, p. 01-11 , Juni 2018.
- [5] Hendikawati,"Bahan Ajar Analisis Runtun Waktu", Semarang : Universitas Negeri Semarang, 2014.
- [6] J. Iqbalullah, W. S. Winahju , "Peramalan Jumlah Penumpang Pesawat Terbang di Pintu Kedatangan Bandar Udara Internasional Lombok dengan Metode ARIMA Box-Jenkins, ARIMAX, dan Regresi Time Series," *JURNAL SAINS DAN SENI POMITS,* Vol. 3, No. 2, p. D-212- D-217, ISSN: 2337-3539, 2014.
- [7] Makridakis, S., Wheelwright, Victor, E., dan McGee., "Metode dan Aplikasi Peramalan", Jakarta: Erlangga, 1999.
- [8] N. F. Jannah, M. B. I. Fuady, S. Prasetianto, "Peramalan Jumlah Penumpang Bandara I Gusti Ngurah Rai Dengan Menggunakan Metode Autoregressive Integrated Moving Average(Arima)," *Konferensi Nasional Penelitian Matematika dan Pembelajarannya II (KNPMP II),* ISSN: 2502-6526, , p. 117-123, Maret 2017.
- [9] R. S. Faustina, A. Agoestanto, P. Hendikawati, "Model Hybrid Arima-Garch Untuk Estimasi Volatilitas Harga Emas Menggunakan Software R," *UNNES Journal of Mathematics,*p-ISSN 2252-6943, Vol.6, No.1, p. 11-24, Mei 2017.
- [10] Santoso, Singgih, "Business Forecaseting Metode Peramalan Bisnis Masa Kini dengan Minitab dan SPSS", *Jakarta: PT.Elex Media Komputindo*, 2009.
- [11] S. Aziz, A. Sayuti, Mustakin,"Penerapan Metode ARIMA untuk Peramalan Pengunjung Perpustakaan UIN Suska Riau,"Seminar Nasional Teknologi Informasi, Komunikasi dan Industri (SNTIKI), ISSN: 2579-5406, pp. 186- 193, Mei 2017.
- [12] S. Dheviani, Wardono, P. Hendikawati, "Peramalan Banyaknya Penumpang Di Bandar Udara Internasional Ahmad Yani Semarang Dengan Mempertimbangkan Special Event," *PRISMA Prosiding Seminar Nasional Matematika,* Vol. 1, p. 434-444, 2018.

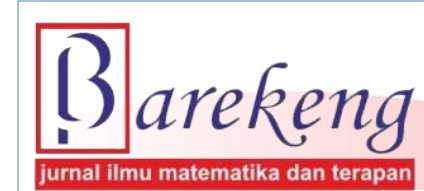

 **Terakreditasi Nasional Peringkat 3 (SINTA 3) sesuai SK. Nomor: 28/E/KPT/2019**

# **MENGATASI PENCILAN PADA PEMODELAN REGRESI LINEAR BERGANDA DENGAN METODE REGRESI ROBUST PENAKSIR LMS**

*Solve the Outlier in Multiplication Linear Regression Models with Robust's Regression Method Least Median of Squares (LMS) Estimator*

### **Farida Daniel**

*Prodi Pendidikan Matematika, STKIP Soe Jln. Badak No. 5a, Soe, 85511, Nusa Tenggara Timur, Indonesia*

*e-mail: [staffaridaniel@stkipsoe.ac.id](mailto:staffaridaniel@stkipsoe.ac.id)*

#### **Abstrak**

Metode Kuadrat Terkecil (OLS) merupakan metode yang sering digunakan untuk menaksir parameter model regresi. Penaksir OLS bukan merupakan prosedur regresi yang robust terhadap adanya pencilan sehingga estimasinya menjadi tidak sesuai. Median Kuadrat Terkecil (LMS) merupakan salah satu penaksir yang robust terhadap adanya pencilan dan memiliki *breakdown value* yang tinggi. LMS penaksir yang tobust terhadap adanya penchair dan meminiki *breukdown vatue* yang tinggi. Liwis<br>menaksir parameter model dengan meminimumkan median kuadrat galat. *LMS* = min *median*  $|y_i - x_i b|^2$ .

Penelitian ini bertujuan untuk mendapatkan suatu persamaan regresi yang lebih baik daripada persamaan regresi yang sebelumnya menggunakan OLS untuk data yang mengandung pencilan. Terlebih dahulu dilakukan pendeteksian keberadaan pencilan dan kemudian mencari persamaan regresi dengan metode LMS. Penelitian ini menggunakan data sekunder berupa data *stackloss* dimana hasil estimasi parameter pada data ini, penaksir LMS menunjukkan hasil yang lebih baik jika dibandingkan dengan penaksir OLS karena persamaan regresi yang dihasilkan mempunyai nilai Rataan Persentase Galat Mutlak (MAPE) yang lebih kecil.

**Kata Kunci**: *Pencilan, LMS, regresi robust*.

### *Abstract*

*Ordinary Least Squares (OLS) is frequent used method for estimating parameters. OLS estimator is not a robust regression procedure for the presence of outliers, so the estimate becomes inappropriate. Least Median of Squares (LMS) is one of a robust estimator for the presence of outliers and has a high breakdown value. LMS estimate parameters by minimizing the median of squared residuals. Least Median of Squares (LMS)*  $=\min_{b} \text{median}|y_i - x_i b|^2$ . The purpose of this study is geting a regression

*equation that better than the regression equation before using OLS for the data that having outlier. For the first step, checking if there is outlier at data and then searching regression equation with LMS method. In this study used data stackloss and from estimation parameter of this data, LMS estimator showed better results compared to the OLS estimator because the regression equation from LMS method have smaller value of Mean Absolute Percentage Error (MAPE).*

*Keywords: Outlier, LMS, Robust Regression.*

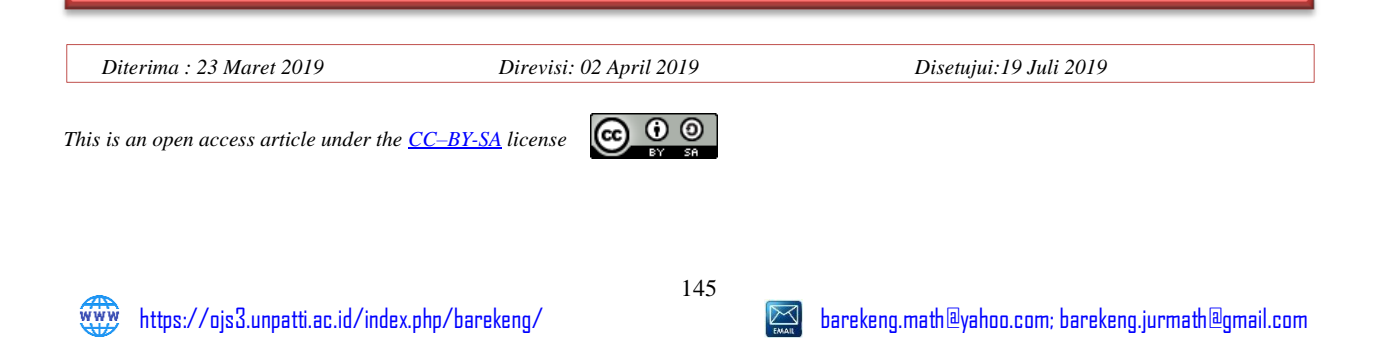

### **1. PENDAHULUAN**

Metode Statistika yang digunakan untuk mengetahui hubungan linear antara variabel terikat (dependen/respon/y) dengan satu atau lebih variabel bebas (independen/prediktor/x) disebut regresi linear [11]. Apabila banyaknya variabel bebas hanya ada satu maka disebut regresi linear sederhana, sedangkan regresi linear berganda adalah regresi yang meramalkan hubungan antara satu variabel tak bebas dengan dua atau lebih variabel bebas. Hubungan tersebut dapat dirumuskan dalam bentuk persamaan:<br>  $y_i = \beta_0 + \beta_1 x_{1i} + \beta_2 x_{2i} + \dots + \beta_k x_{ki} + \varepsilon_i, \quad i = 1, 2, \dots, n$  (1)

$$
y_i = \beta_0 + \beta_1 x_{1i} + \beta_2 x_{2i} + \dots + \beta_k x_{ki} + \varepsilon_i, \quad i = 1, 2, \dots, n
$$
 (1)

dengan y adalah variabel tak bebas; x adalah variabel bebas;  $\beta_0$  adalah intersep atau titik potong antara sumbu tegak y dan garis fungsi linear;  $\beta_1, \beta_2, ..., \beta_k$  adalah koefisien-koefisien regresi atau koefisien kemiringan;  $\varepsilon_i$  adalah faktor galat dan i adalah pengamatan ke-i.

Koefisien-koefisien regresi dapat ditaksir menggunakan metode *Ordinary Least Squares* (OLS) atau Metode Kuadrat Terkecil/MKT [5]. Metode ini ditemukan oleh Gauss dan Legendre sejak tahun 1800 dengan prinsip meminimumkan jumlah kuadrat residualnya. Pada metode OLS koefisien-koefisien regresi ditaksir dengan meminimumkan jumlah kuadrat galat  $\sum_{k=1}^{n}$ 1 *n*  $\sum_{i=1}$ <sup> $c_i$ </sup> ε  $\sum_{i=1}^{n} \varepsilon_i^2$ . Taksiran untuk  $\beta$  diperoleh dengan

persamaan:

$$
\hat{\beta} = \left[ X^T X \right]^{-1} X^T Y \tag{2}
$$

Penggunaan OLS memerlukan beberapa asumsi klasik yang harus dipenuhi oleh komponen sisaan atau galat  $(\varepsilon_i)$  dalam model yang dihasilkan. Beberapa asumsi itu antara lain bahwa galat harus memenuhi

asumsi normalitas, kehomogenan ragam dan tidak terjadi autokorelasi. Apabila asumsi itu terpenuhi, maka penduga parameter yang diperoleh bersifat *Best Linier Unbiased Estimator*/BLUE atau penduga terbaik yang bersifat linear dan tak bias [3].

Seringkali dalam berbagai kasus ditemui hal-hal yang menyebabkan tidak terpenuhinya asumsi klasik tersebut. Data yang diperoleh tidak jarang ditemukan satu atau beberapa yang jauh dari pola kumpulan data keseluruhan yang lazim didefenisikan sebagai pencilan (*outlier*). Pencilan dapat dilihat sebagai pengamatan dengan sisaan yang cukup besar [1]. Pencilan adalah pengamatan yang jauh dari kelompok data yang mungkin berpengaruh besar terhadap koefesien regresi [8]. Adanya Pencilan dapat disebabkan oleh beberapa hal diantaranya adalah kesalahan input data, kekeliruan pada sistem pengukuran ataupun karena terjadinya peristiwa yang luar biasa seperti krisis maupan bencana.

Soemartini [8] mengemukakan bahwa keberadaan pencilan dapat dideteksi dengan metode sebagai berikut:

1) Metode grafis (*scatter plot*).

Untuk melihat apakah terdapat pencilan pada data, dapat dilakukan dengan membuat plot antara data dengan observasi ke-i (*i = 1, 2, 3, ..., n*).

2) *Box Plot*.

Metode ini merupakan yang paling umum yakni dengan mempergunakan nilai kuartil dan jangkauan. Kuartil *1, 2,* dan *3* akan membagi sebuah urutan data menjadi empat bagian. Jangkauan (IQR, *Interquartile Range*) didefinisikan sebagai selisih kuartil 1 terhadap kuartil 3, atau *IQR = Q<sup>3</sup> – Q1*. Datadata pencilan dapat ditentukan yaitu nilai yang kurang dari *1.5\*IQR* terhadap kuartil 1 dan nilai yang lebih dari *1.5\*IQR* terhadap kuartil 3.

Nilai *DFFITS<sup>i</sup>* dan *cook distance* dapat digunakan untuk mengidentifikasi apakah suatu pengamatan berpengaruh atau tidak.

### a) *DFFITS<sup>i</sup>*

Merupakan suatu ukuran berpengaruh yang ditimbulkan oleh pengamatan ke-*i* terhadap nilai taksiran *y* ˆ

$$
DFFITS_i = \frac{\hat{y}_i - \hat{y}_{i-i}}{s_{-i}\sqrt{h_{ii}}}
$$
(3)

Dimana:  $\hat{y}_i$  nilai taksiran uji,  $\hat{y}_{i-i}$ nilai taksiran uji tanpa pengamatan ke-i,  $s_{-i}$ taksiran galat baku (standar error) tanpa pengamatan ke-i, *ii h* unsur ke-i dari diagonal matriks H Suatu pengamatan ke-i akan berpengaruh pada persamaan regresi apabila nilai:  $|DFFITS_i| > 1$  untuk  $n \leq 30$  dan

$$
|DFFITS_i| > 2\left(\frac{p}{n}\right)^{\frac{1}{2}} \text{untuk } n > 30
$$

Dengan *p* menyatakan banyaknya parameter termasuk intersep dan *n* menyatakan banyaknya pengamatan.

#### *b) Cook's Distance*

Merupakan suatu ukuran pengaruh pengamatan ke-i terhadap semua koefisien regresi taksiran. Pada *Cook's Distance* pengaruh pengamatan ke-*i* diukur oleh jarak *D*, Jarak tersebut diperoleh dari persamaan berikut:

$$
D_{i} = \frac{(b - b_{-i})^{T} (X^{T}Y)(b - b_{-i})}{ps^{2}}
$$
  
\n
$$
D_{i} = \left(\frac{e_{i}^{2}}{ps^{2}}\right) \left(\frac{h_{ii}}{(1 - h_{ii})^{2}}\right)
$$
\n(4)

Dengan: *b* vektor taksiran koefisien regresi termasuk pengamatan ke-*i*,  $b_{-i}$ vektor taksiran koefisien regresi tanpa pengamatan ke*-i*, *i e* nilai residu pada pengamatan ke-*i*, *ii h* unsur ke*-i* dari diagonal matrik *H*, *p* banyaknya parameter termasuk intersep dalam model, dan *n* banyaknya pengamatan. *s*<sup>2</sup> diperoleh dari persamaan :

$$
s^{2} = \frac{\sum_{i=1}^{n} (e_{i})^{2}}{n-p}
$$
 (5)

Suatu pengamatan ke-*i* akan berpengaruh pada persamaan regresi apabila  $D_i > F_{(a,p,n-p)}$ ;  $\alpha = 0,05$ .

Berbagai kaidah telah diajukan untuk menolak pencilan (dengan kata lain untuk memutuskan menyisihkan amatan tersebut dari data, kemudian menganalisis kembali tanpa amatan tersebut). Penolakan begitu saja pada suatu pencilan bukanlah prosedur yang bijaksana. Adakalanya pencilan memberikan informasi yang tidak bisa diberikan oleh titik data lainnya seperti pencilan timbul karena adanya kombinasi keadaan yang tidak biasa dan mungkin saja sangat penting sehingga perlu diselidiki lebih jauh. Sebagai kaidah umum, pencilan baru akan ditolak jika setelah ditelusuri ternyata merupakan akibat dari kesalahankesalahan seperti kesalahan mencatat amatan bersangkutan atau kesalahan ketika menyiapkan peralatan. Bila ternyata bukan akibat dari kesalahan-kesalahan semacam itu, penyelidikan yang seksama harus dilakukan [2].

Identifikasi pencilan dalam data amatan dan melihat bagaimana peranannya terhadap taksiran model merupakan tahapan diagnosis yang perlu ditempuh terutama bila penaksiran modelnya dilakukan dengan OLS. Prosedur analisis yang diharapkan adalah menghasilkan keluaran yang cukup baik meskipun beberapa asumsinya tidak terpenuhi secara sempurna. Metode lain yang dapat digunakan untuk mengatasi pencilan adalah regresi robust [1].

Regresi robust diperkenalkan oleh Andrews pada tahun 1972 dan merupakan metode regresi yang digunakan ketika distribusi dari galat tidak normal dan atau adanya beberapa pencilan yang berpengaruh pada model [7]. Metode ini merupakan alat penting untuk menganalisa data yang dipengaruhi oleh pencilan sehingga dihasilkan model yang *robust* atau *kekar* atau *resistance* terhadap pencilan*.* Dalam regresi robust terdapat beberapa metode yang dapat digunakan untuk menangani data pencilan yaitu penaksir *Maximum Likelihood* (M), *Least Trimmed Square* (LTS), *Scale* (S), *Method of Moment* (MM) serta *Least Median of Squares* (LMS) atau metode Kuadrat Median Terkecil. Metode LMS merupakan salah satu penaksir regresi robust dengan *breakdown point* yang tinggi. *Breakdown point* adalah ukuran kekekaran suatu estimator atau proporsi minimal dari banyaknya pencilan dibandingkan seluruh data pengamatan [4]. Algoritma LMS meminimalkan median (nilai tengah) dari kuadrat residu terurut.

Least Median of Squares (LMS) = 
$$
\min_b \text{median} |y_i - x_i b|^2 (6)
$$

Misalkan diberikan sebuah gugus data sampel berukuran *N*, dan ingin diduga vektor *β* berdimensi *p*  yang berisi parameter dari gugus data tersebut [12]. Akan diambil berulang kali secara acak *M* buah subset berukuran *n* dari sampel berukuran *N*. Kemudian dicari dugaan parameter  $\hat{\beta}_j$ untuk setiap subset. Cari median dari kuadrat galat  $e_{ij}^2$  dari setiap subset. Indeks *i* adalah indeks untuk sampel, *i* = 1, 2, 3, …, *n* dan indeks *j* adalah untuk subset,  $j = 1, 2, 3, \ldots, M$ . Definisikan:

$$
m = \arg\min_{j} med(e^{2}_{ij})
$$
 (7)

sehingga solusi LMS adalah $\hat{\beta}_m$ . Jumlah maksimum subset yang dapat dipilih adalah  $C_p^N$ untuk mendapatkan solusi optimal. Ini adalah komputasi yang *infeasible* karena akan memakan waktu lama jika ukuran *N* dan *p* besar. Dalam kasus tersebut *M* dapat dipilih sedemikian rupa sehingga kemungkinan (probabilitas) bahwa setidaknya satu dari *M* subset terdiri dari *p* pengamatan yang baik adalah mendekati 1. Probabilitas bahwa setidaknya satu dari *M* subset terdiri dari *n* pengamatan yang baik tersebut diberikan oleh:

$$
P = 1 - \left[1 - \left(1 - \varepsilon\right)^p\right]^M(8)
$$

dimana  $\varepsilon$  adalah bagian dari pencilan (*outlier*) yang mungkin ada dalam data.

Karena efisiensi relatif LMS kecil pada *Gaussian Noise* maka sebuah langkah tunggal dari algoritma WLS digabungkan berdasarkan pada pendugaan LMS. Ukuran sebaran dari galat dapat ditaksir dengan cara menentukan terlebih dahulu nilai awal:

$$
s_0 = 1,4826(1+5/(n-p))\sqrt{median\,e_i^2}
$$
 (9)

Faktor  $1(0,75)$  $1,4826 = \frac{1}{\Phi^{-1}(0,75)}$ diusulkan karena  $1(0,75)$ *median*<sub>i</sub>  $|z_i|$  $\Phi^$ merupakan penaksir konsisten untuk  $\sigma$  jika  $z_i$ 

berdistribusi  $N(0, \sigma^2)$ atau menyatakan estimasi yang konsisten dari  $s_0$  pada *Gaussian Noise* dan  $5/(n-p)$ menyatakan koreksi sampel yang terbatas untuk meningkatkan penaksiran ketika ukuran sampel kecil.

Selanjutnya nilai awal  $s_0$  digunakan untuk menentukan pembobot  $w_i$  untuk setiap pengamatan, yaitu

$$
w_i = \begin{cases} 1 & ; \quad jika \, |e_i/s_0| \le 2,5 \\ 0 & ; \quad jika \, |e_i/s_0| > 2,5 \end{cases} \tag{10}
$$

Berdasarkan pembobot awal *wi* nilai akhir taksiran robust dihitung berdasarkan:

$$
\hat{\sigma} = \sqrt{\left(\sum_{i=1}^{n} w_i e_i^2\right) / \left(\sum_{i=1}^{n} w_i - p\right)}
$$
 (11)

Bobot akhir dihitung dengan menggunakan persamaan:  $w = \begin{cases} 1 \\ 1 \end{cases}$ ; jika $|e_i/\hat{\sigma}| \le 2.5$  $\hat{e}_i = \begin{cases} 1, & j \text{ and } |e_i|/6 \leq 2,5 \\ 0, & j \text{ is } |e_i/\hat{\sigma}| > 2,5 \end{cases}$  $w_i = \begin{cases} 1 & ; \quad jika |e_i/\hat{\sigma} \\ 0 & ; \quad jika |e_i/\hat{\sigma} \end{cases}$  $\sigma$  $=\begin{cases} 1 \;\; ; \;\; jika |e_i/\hat{\sigma}| \leq \\ 0 \;\; ; \;\; jika |e_i/\hat{\sigma}| > \end{cases}$ (12)

Nilai  $\hat{\beta}$  diperoleh dengan menggunakan metode kuadrat terkecil terboboti (WLS). Nilai akhir parameter dinyatakan dalam:

$$
\hat{\beta} = \left( X^T W X \right)^{-1} X^T W Y \quad (13)
$$

dimana:

$$
\hat{\beta} = \begin{bmatrix} \hat{\beta}_0 \\ \hat{\beta}_1 \\ \vdots \\ \hat{\beta}_p \end{bmatrix}, Y = \begin{bmatrix} y_1 \\ y_2 \\ \vdots \\ y_n \end{bmatrix}, X = \begin{bmatrix} 1 & x_{11} & x_{12} & \cdots & x_{1k} \\ 1 & x_{21} & x_{22} & \cdots & x_{2k} \\ \vdots & \vdots & \vdots & \ddots & \vdots \\ 1 & x_{n1} & x_{n2} & \cdots & x_{nk} \end{bmatrix}, W = \begin{bmatrix} w_1 & 0 & 0 & 0 \\ 0 & w_2 & \cdots & 0 \\ \vdots & \vdots & \ddots & \vdots \\ 0 & 0 & \cdots & w_n \end{bmatrix}
$$

Untuk membandingkan tingkat akurasi penduga antar model regresi digunakan rataan persentase galat mutlak atau *Mean Absolute Percentage Error* (MAPE). MAPE didefinisikan oleh:<br>*MAPE* =  $\frac{1}{2} \sum_{i=1}^{n} \frac{|y_i - \hat{y}_i|}{x^{100\%}} x^{100\%}$  (14)

$$
MAPE = \frac{1}{n} \sum_{i=1}^{n} \left| \frac{y_i - \hat{y}_i}{y_i} \right| x100\% \tag{14}
$$

Dengan  $y_i$  adalah nilai aktual dan  $\hat{y}_i$  adalah nilai pendugaan. Rentang norma MAPE adalah  $[0, 100]$ . Semakin kecil nilai MAPE, model dinilai semakin baik. Penelitian ini bertujuan untuk mendapatkan suatu persamaan regresi yang lebih baik daripada persamaan regresi yang sebelumnya menggunakan OLS untuk data yang mengandung pencilan.

#### **2. METODE PENELITIAN**

Metode yang digunakan dalam penelitian ini adalah kajian pustaka. Kajian mengenai penggunaan metode regresi robust penaksir LMS dalam mengatasi pencilan pada pemodelan regresi linear berganda ini bersifat penelitian murni atau penelitian dasar, yaitu pencarian terhadap sesuatu karena ada perhatian dan keingintahuan terhadap hasil suatu aktifitas atau masalah. Data yang digunakan dalam penelitian ini adalah data sekunder yaitu data *stackloss*. Tahapan penelitian ini adalah pendeteksian pencilan yang berpengaruh pada data amatan berdasarkan kajian teori yang ada kemudian dilanjutkan dengan mencari model regresi linear dengan metode penaksir LMS serta melihat ketepatan metode LMS dibandingkan dengan metode OLS pada data yang terkontaminasi pencilan menggunakan nilai MAPE dari model regresi yang dihasilkan oleh kedua metode tersebut. Penelitian menggunakan bantuan program Minitab dan Microsoft Excel dalam memudahkan pengujian maupun perhitungan sehingga dapat diperoleh kesimpulan yang akurat.

### **3. HASIL DAN PEMBAHASAN**

Data yang diambil adalah data sekunder yaitu data *stackloss* atau data pertumbuhan oksidasi amonia yang dilihat berdasarkan jumlah amonia yang hilang akibat pengaruh beberapa variabel seperti pada Tabel 1. Diketahui data tiga variabel yang diteliti terhadap responden untuk mengukur pertumbuhan oksidasi amonia ke nitrat acid pada tanaman selama 21 hari yaitu x<sub>1</sub>: pergerakan udara ke tanaman (*air flow to the* plant),  $x_2$ : kadar temperatur air *(cooling water inlet temperature)*,  $x_3$ : konsentrasi asam *(acid concentration*) dan  $y_i$ : amonia yang hilang/ml (*the permillage of ammonia lost/stackloss*).

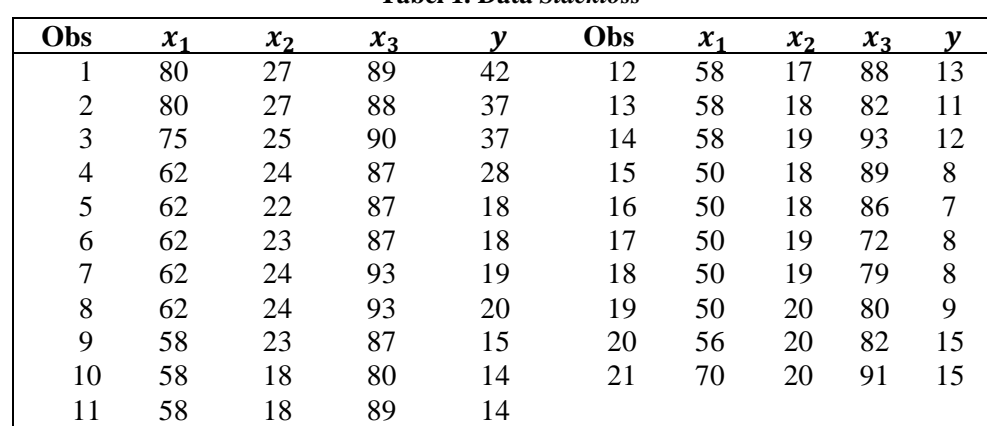

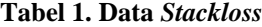

*Sumber Data: Peter J. Rousseeuw, Annick M. Leroy, 1987, Robust Regression And Outlier Detection, Canada, John Willey & Sons* [6]

Terlebih dahulu data diuji apakah berdistribusi normal atau tidak dengan uji *Kolmogorov-Smirnov* dengan hipotesis sebagai berikut:

- i. <sup>0</sup> *H* : Data berdistribusi normal
- ii. <sup>1</sup> *H* : Data berdistribusi tidak normal

dengan *software* Minitab 16 diperoleh P value =  $0.011<0.05$  sehingga keputusan tolak  $H_0$ .

Jadi data tidak berdistribusi normal sehingga diduga terdapat pencilan. Selanjutnya dilakukan pendeteksian keberadaan pencilan dengan metode grafis dan *box plot*.

Dari *scatter plot* yang ada dapat dilihat bahwa pada data  $x_1$  terdapat data yang agak jauh dari sebaran yakni data ke 1 dan 2. Pada  $x_2$  dan  $x_3$  sebaran data tidak ada yang menyimpang, sedangkan pada y data ke 1,2,3 dan 4 agak menjauh dari sebaran.

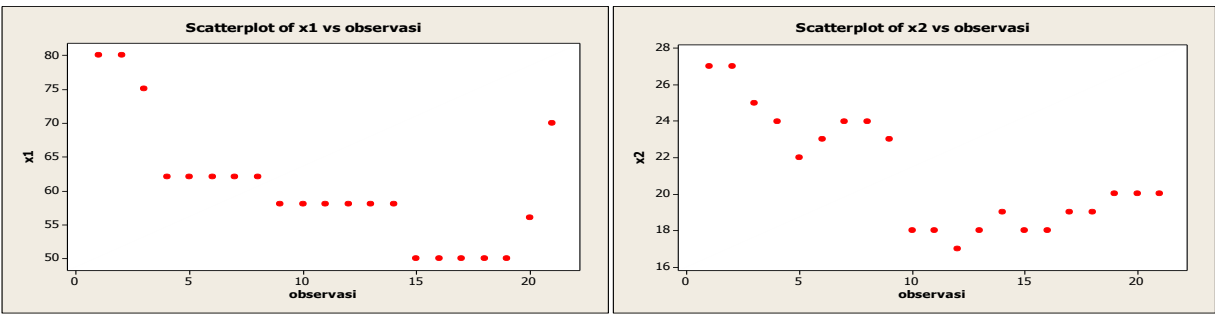

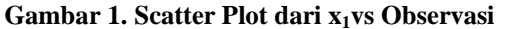

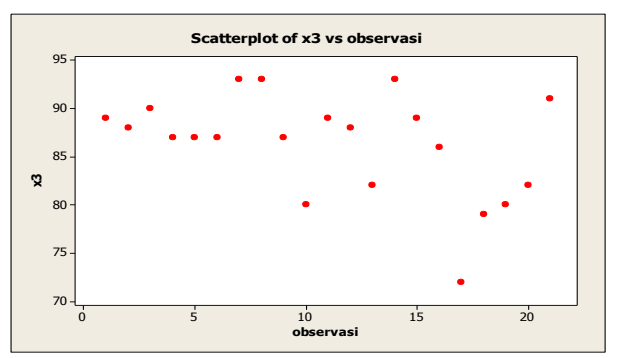

**Gambar 3. Scatter Plot dari x3vs Observasi**

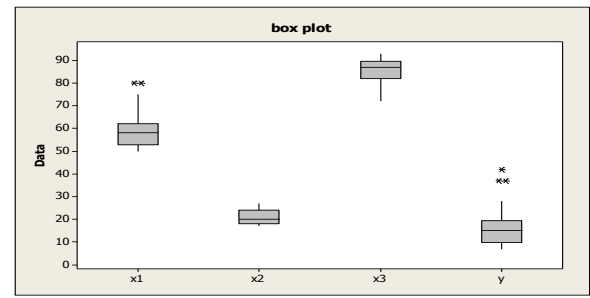

**Gambar 5***. Boxplot* **Data** *Stackloss*

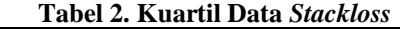

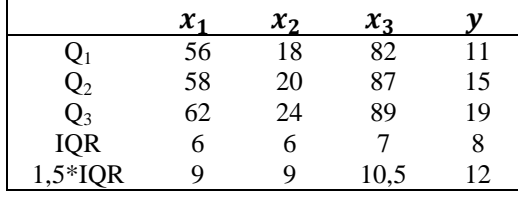

Gambar 5, menunjukkan nilai kuartil untuk masing-masing variabel dan juga jangkauan untuk data *stackloss* yang juga disajikan dalam Tabel 2. Tabel 2 menunjukkan bahwa pada data 1 *x* terdapat dua data yang agak jauh dari sebaran, pada  $x_2$  dan  $x_3$  sebaran data tidak ada yang menyimpang, sedangkan pada y ada dua yang agak menjauh dari sebaran. Data-data tersebut dianggap sebagai pencilan. Selanjutnya dilakukan pendeteksian apakah pengamatan pencilan tersebut berpengaruh atau tidak:<br>*Cook's Distance* =  $F(0.5; p, n-p) = F(0.5; 5,16) = 2,85$ 

$$
Cook's Distance = F(0.5; p, n-p) = F(0.5; 5, 16) = 2,85
$$

Dengan Minitab 16 diperoleh hasil seperti pada Tabel 3.

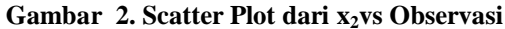

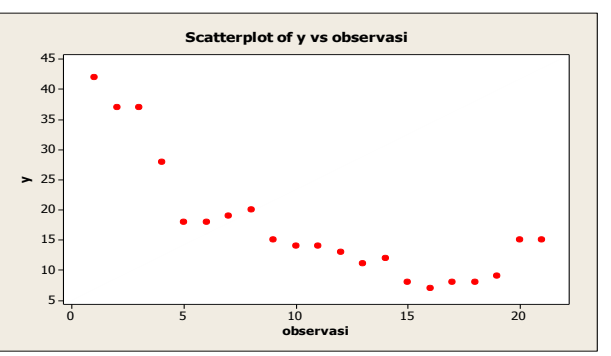

**Gambar 4. Scatter Plot dari yvs Observasi**

| Observasi      | COOK1    | DFIT <sub>1</sub> | Observasi | COOK1    | DFIT <sub>1</sub> |
|----------------|----------|-------------------|-----------|----------|-------------------|
| 1              | 0.153710 | 0,794720          | 12        | 0,065066 | 0,509180          |
| 2              | 0,059683 | $-0,481320$       | 13        | 0,010765 | $-0,202690$       |
| 3              | 0,126414 | 0,744160          | 14        | 0,000020 | $-0,008630$       |
| $\overline{4}$ | 0,130542 | 0.787880          | 15        | 0,038516 | 0,388340          |
| 5              | 0,004048 | $-0,124520$       | 16        | 0,003379 | 0,113090          |
| 6              | 0,019565 | $-0,279160$       | 17        | 0,065473 | $-0,502020$       |
| 7              | 0,048802 | $-0,437670$       | 18        | 0,001122 | $-0,065030$       |
| 8              | 0,016502 | $-0.250990$       | 19        | 0,002179 | $-0.090680$       |
| 9              | 0.044556 | $-0,423400$       | 20        | 0,004492 | 0,130830          |
| 10             | 0,011930 | 0,213120          | 21        | 0,692000 | $-2,100300$       |
| 11             | 0,035866 | 0,376210          |           |          |                   |

**Tabel 3. Nilai** *Cook's Distance* **dan DfFits Data** *Stackloss*

Untuk nilai DFFITS karena  $n < 30$  maka pengamatan akan berpengaruh jika  $|D$ *FFITS*<sub>*i*</sub> $|>1$ . Tabel 3 menunjukkan bahwa hanya ada 1 pengamatan yang memiliki nilai *DFFITS<sup>i</sup>* melebihi nilai kritisnya (1) yaitu pengamatan ke 21. Hal ini berarti bila pengamatan 21 dikeluarkan dari kumpulan datanya maka akan berpengaruh pada nilai taksiran ˆ *i y* sedangkan untuk nilai *Cook's* tidak ada pengamatan yang melebihi nilai kritisnya (F= 2,85). Ini berarti taksiran koefisien regresi sudah stabil.

Dalam metode LMS, estimasi yang dilakukan menghasilkan persamaan regresi yang berbeda pada setiap pengacakan. Dalam hal ini peneliti menggunakan metode perulangan dengan mencari nilai MAPE yang lebih kecil dari metode OLS. Jika nilai MAPE lebih kecil dari OLS maka nilai persamaan regresi disimpan.

1. Diketahui  $N = 21$ , maka ditentukan  $M = 3$  dan n = 7.

2. Secara acak diambil 3 buah subset berukuran 7 dari sampel berukuran 21, seperti pada Tabel 4.

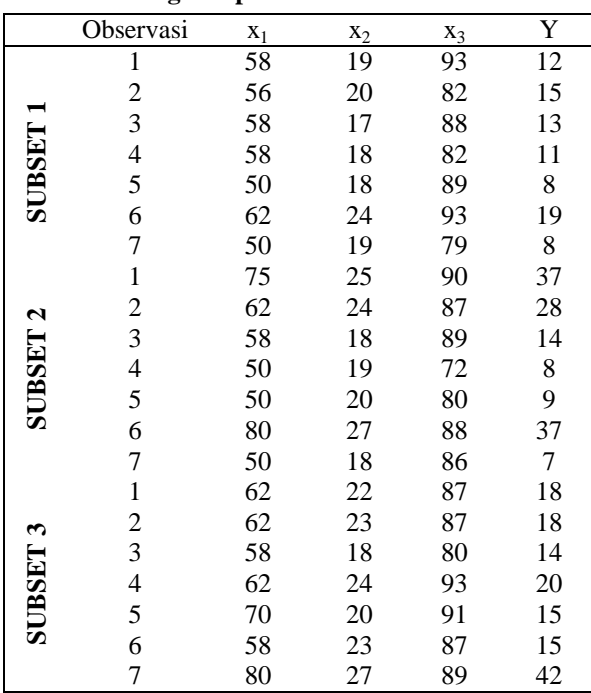

#### **Tabel 4. Pengelompokkan Subset Data** *Stackloss*

3. Kemudian dicari dugaan  $\hat{y}$  dari ketiga subset data diatas. Dengan bantuan minitab diperoleh secara berturut-turut subset 1, 2 dan 3 adalah : oerturut-turut subset 1, 2 dan 3 adala<br> $\hat{y} = -31,8882 + 0,5826x_1 + 0,7611x_2 - 0,0362x_3$ oerturut-turut subset 1, 2 dan 3 adala<br> $\hat{y} = -31,8882 + 0,5826 x_1 + 0,7611 x_2 - 0,0362 x_3$ <br> $\hat{y} = -72,4633 + 0,4623 x_1 + 1,8770 x_2 + 0,2827 x_3$ 

 $\hat{y} = -72,4633 + 0,4623x_1 + 1,8770x_2 + 0,2827x_3$ 

 $\hat{y} = -31,8882 + 0,5826 x_1 + 0,7611x_2 - 0,0362x_3$ <br>  $\hat{y} = -72,4633 + 0,4623 x_1 + 1,8770x_2 + 0,2827x_3$ <br>  $\hat{y} = -3,35701 + 0,79174x_1 + 2,19236x_2 - 0,87389x_3$ 

4. Setelah itu dicari median dari kuadrat galat dari setiap *subset* seperti pada Tabel 5.

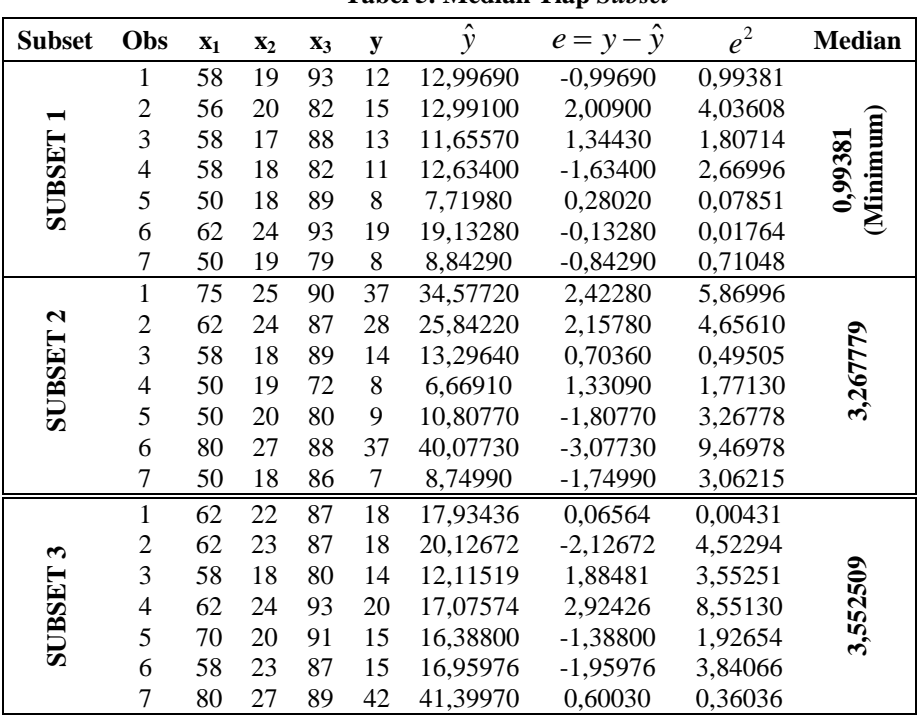

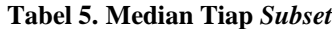

- 5. Subset pertama merupakan subset dengan median kuadrat galat terkecil. Nilai  $s_0$  adalah: 1,912711.
- 6. Kemudian bobot awal (w) tiap observasi disajikan pada Tabel 6.
- 7. Berdasarkan pembobot *wi* dihitung nilai akhir taksiran Robust seperti pada Tabel 7.
- 8. Berdasarkan nilai akhir taksiran Robust diperoleh bobot final seperti pada Tabel 8.

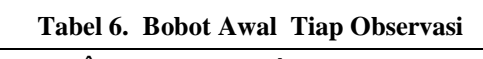

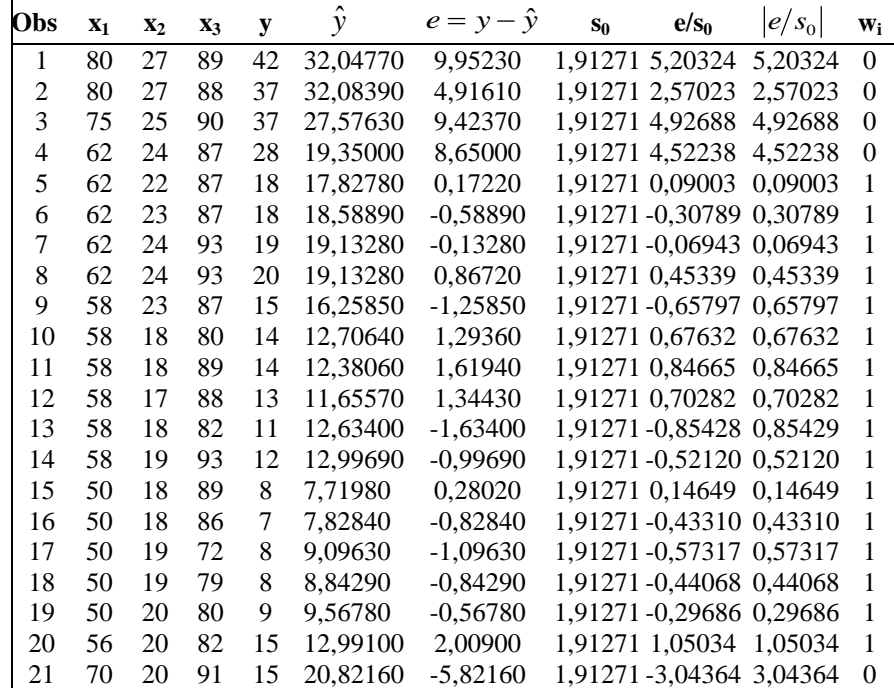

| Obs    | $\mathbf{x}_1$ | $\mathbf{x}_2$ | $X_3$ | $\mathbf y$ | $\hat{y}$ | $e = y - \hat{y}$ | $S_0$   | $W_i$            | $e^2$    | $W_i e_i^2$      | $\hat{\sigma}$ |
|--------|----------------|----------------|-------|-------------|-----------|-------------------|---------|------------------|----------|------------------|----------------|
| 1      | 80             | 27             | 89    | 42          | 32,04770  | 9,95230           | 1,91271 | $\boldsymbol{0}$ | 99,04828 | $\boldsymbol{0}$ | 1,275811       |
| 2      | 80             | 27             | 88    | 37          | 32,08390  | 4,91610           | 1,91271 | $\mathbf{0}$     | 24,16804 | $\boldsymbol{0}$ | 1,275811       |
| 3      | 75             | 25             | 90    | 37          | 27,57630  | 9,42370           | 1,91271 | $\boldsymbol{0}$ | 88,80612 | $\boldsymbol{0}$ | 1,275811       |
| 4      | 62             | 24             | 87    | 28          | 19,35000  | 8,65000           | 1,91271 | $\Omega$         | 74,82250 | $\boldsymbol{0}$ | 1,275811       |
| 5      | 62             | 22             | 87    | 18          | 17,82780  | 0,17220           | 1,91271 | 1                | 0,02965  | 0,02965          | 1,275811       |
| 6      | 62             | 23             | 87    | 18          | 18,58890  | $-0,58890$        | 1,91271 | 1                | 0,34680  | 0,34680          | 1,275811       |
| 7      | 62             | 24             | 93    | 19          | 19,13280  | $-0,13280$        | 1,91271 | 1                | 0,01764  | 0,01764          | 1,275811       |
| 8      | 62             | 24             | 93    | 20          | 19,13280  | 0,86720           | 1,91271 | 1                | 0,75204  | 0,75204          | 1,275811       |
| 9      | 58             | 23             | 87    | 15          | 16,25850  | $-1,25850$        | 1,91271 | 1                | 1,58382  | 1,58382          | 1,275811       |
| 10     | 58             | 18             | 80    | 14          | 12,70640  | 1,29360           | 1,91271 | 1                | 1,67340  | 1,67340          | 1,275811       |
| 11     | 58             | 18             | 89    | 14          | 12,38060  | 1,61940           | 1,91271 | 1                | 2,62246  | 2,62246          | 1,275811       |
| 12     | 58             | 17             | 88    | 13          | 11,65570  | 1,34430           | 1,91271 | 1                | 1,80714  | 1,80714          | 1,275811       |
| 13     | 58             | 18             | 82    | 11          | 12,63400  | $-1,63400$        | 1,91271 | 1                | 2,66996  | 2,66996          | 1,275811       |
| 14     | 58             | 19             | 93    | 12          | 12,99690  | $-0,99690$        | 1,91271 | 1                | 0,99381  | 0,99381          | 1,275811       |
| 15     | 50             | 18             | 89    | 8           | 7,71980   | 0,28020           | 1,91271 | 1                | 0,07851  | 0,07851          | 1,275811       |
| 16     | 50             | 18             | 86    | 7           | 7,82840   | $-0,82840$        | 1,91271 | 1                | 0,68625  | 0,68625          | 1,275811       |
| 17     | 50             | 19             | 72    | 8           | 9,09630   | $-1,09630$        | 1,91271 | 1                | 1,20187  | 1,20187          | 1,275811       |
| 18     | 50             | 19             | 79    | 8           | 8,84290   | $-0,84290$        | 1,91271 | 1                | 0,71048  | 0.71048          | 1,275811       |
| 19     | 50             | 20             | 80    | 9           | 9,56780   | $-0,56780$        | 1,91271 | 1                | 0,32240  | 0,32240          | 1,275811       |
| 20     | 56             | 20             | 82    | 15          | 12,99100  | 2,00900           | 1,91271 | 1                | 4,03608  | 4,03608          | 1,275811       |
| 21     | 70             | 20             | 91    | 15          | 20,82160  | $-5,82160$        | 1,91271 | $\mathbf{0}$     | 33,89103 | $\mathbf{0}$     | 1,275811       |
| Jumlah |                |                |       |             |           |                   |         | 16               |          | 19,53231         |                |

**Tabel 7. Nilai Akhir Taksiran Robust**

### **Tabel 8. Bobot Final**

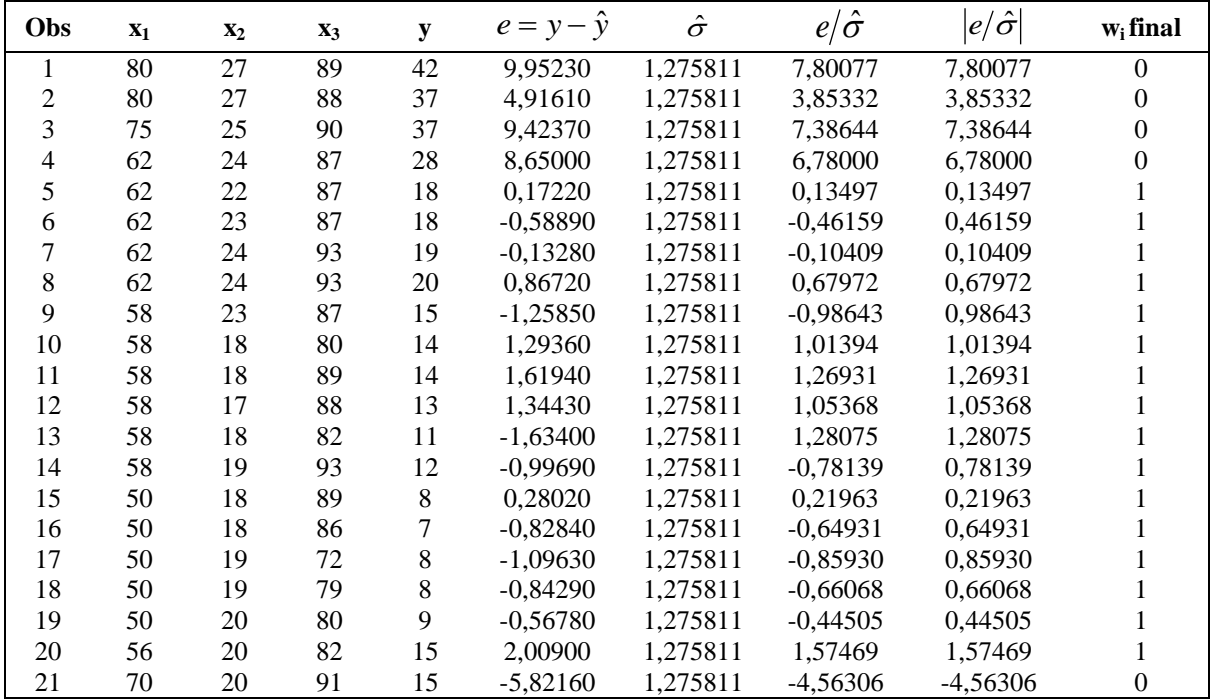

### 9. Kemudian di cari  $\hat{y}$  *final*

Kemudian di cari  $\hat{y}$  *final*<br>Dengan minitab diperoleh:  $\hat{y} = -35,4842+0,6861x_1+0,5671x_2-0,0173x_3$ 

Untuk melihat ketepatan metode Regresi Robust penaksir LMS dibandingkan dengan metode OLS pada data yang mengandung pencilan yaitu *stackloss* maka dilihat nilai MAPE dari model yang dihasilkan oleh metode OLS dan LMS pada data tersebut.

a) Metode OLS :

Metode OLS :<br>Dengan Minitab 16 diperoleh model regresinya adalah: ŷ = -39,9197+0,7156x<sub>1</sub>+1,2953x<sub>2</sub>-0,1521x<sub>3</sub> maka perhitungan MAPE-nya pada Tabel 9.

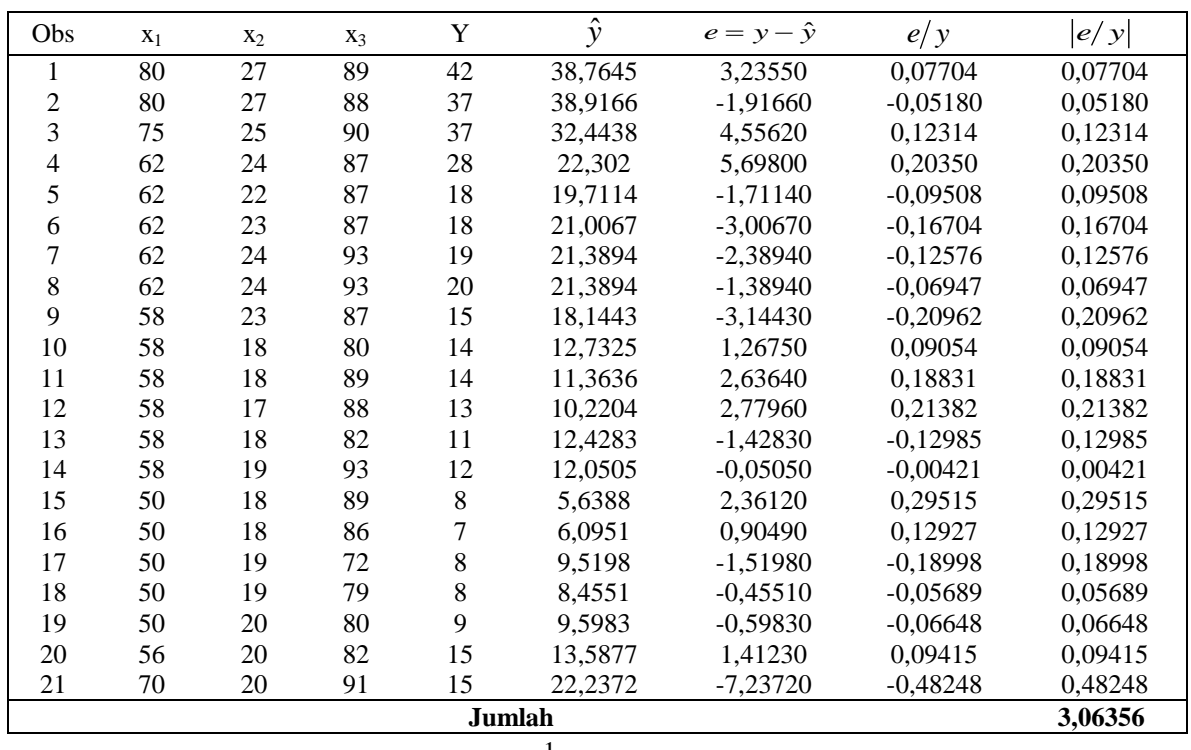

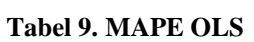

$$
MAPE = \frac{1}{21}(3,06356) \times 100\%
$$
  
= 14,58836%

### b) Metode LMS :

Dari hasil sebelumnya diketahui bahwa model regresi yang dihasilkan oleh metode LMS adalah: i hasil sebelumnya diketahui bahwa model regresi yang dihasilkan oleh metode LMS<br> $\hat{y} = -35,4842+0,6861x_1+0,5671x_2-0,0173x_3$  maka perhitungan MAPE-nya pada Tabel 10.

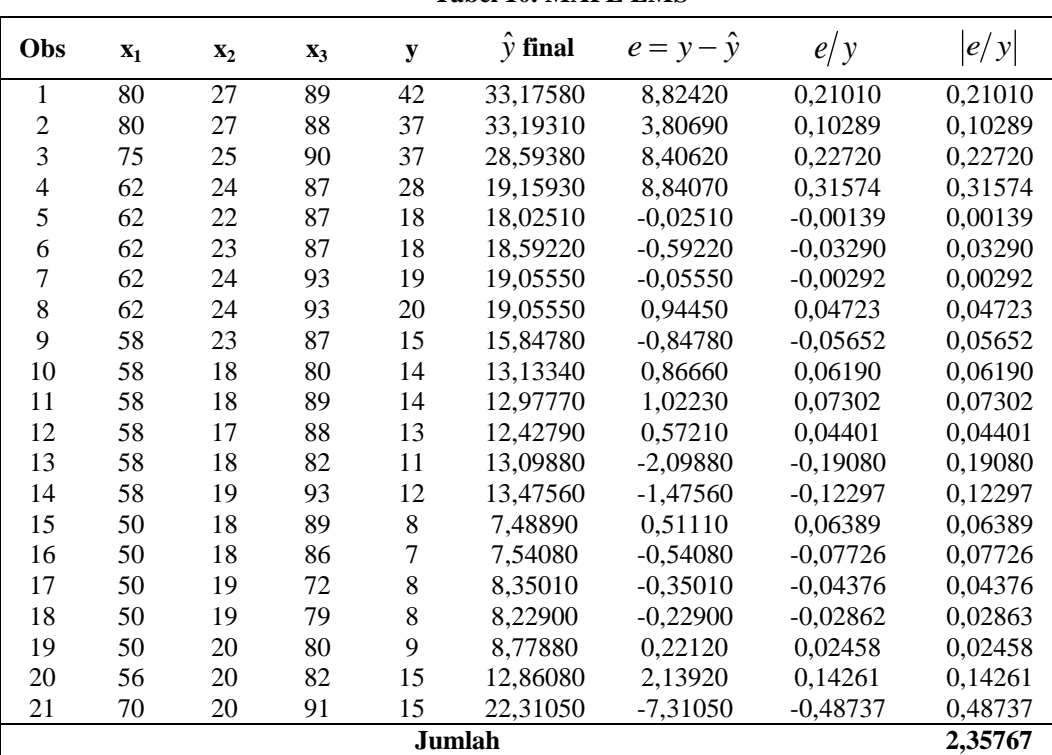

**Tabel 10. MAPE LMS**

$$
MAPE = \frac{1}{21}(2,35767) \times 100\%
$$
  
= 11,227%

Berdasarkan perhitungan nilai MAPE pada model regresi yang dihasilkan oleh kedua metode pada data *stackloss* maka dapat dilihat bahwa metode LMS menghasilkan nilai yang lebih kecil sehingga penggunaan metode ini lebih tepat karena tidak rentan akan pengaruh pencilan. Pada metode OLS estimasi sangat mudah dilakukan akan tetapi pendugaan model regresi terpengaruh oleh data pencilan sehingga persamaan regresi menghasilkan nilai MAPE yang lebih besar. Metode LMS merupakan salah satu penaksir regresi robust yang kekar terhadap pencilan sehingga dapat menghasilkan model regresi yang lebih baik. Hal ini sejalan dengan penelitian Tarno [10] yang menyimpulkan bahwa pada metode LMS, estimasi model yang diperoleh adalah suatu model yang memiliki median kuadrat sesatan terkecil walaupun dalam penggunaannya baik metode OLS maupun LMS diperoleh estimasi model regresi yang tidak memiliki perbedaan yang mencolok atau kedua model yang diperoleh mempunyai keakuratan yang hampir sama. Penelitian Sugiarti dan Megawarni [9] juga menyimpulkan bahwa metode LMS sangat efisien dibanding metode M dalam menaksir koefisien garis regresi jika data mengandung pencilan.

Metode LMS akan menghasilkan estimasi yang lebih baik dibandikan metode OLS ketika data mengandung pencilan namun perlu diperhatikan bahwa metode LMS kurang stabil karena setiap perulangan pada metode LMS menghasilkan estimasi regresi berbeda. Perulangan bertujuan untuk mencari model regresi dengan nilai MAPE yang terkecil sehingga memerlukan waktu lebih lama.

### **4. KESIMPULAN**

Berdasarkan perhitungan nilai MAPE pada model regresi yang dihasilkan oleh metode OLS dan LMS pada data *stackloss* maka dapat disimpulkan metode LMS menghasilkan nilai yang lebih kecil sehingga penggunaan metode ini lebih tepat karena tidak rentan akan pengaruh pencilan. Pada metode OLS estimasi sangat mudah dilakukan akan tetapi pendugaan terpengaruh oleh data pencilan sehingga persamaan regresi menghasilkan nilai MAPE yang lebih besar. Pada metode LMS estimasi akan lebih baik, tapi perlu diketahui bahwa metode ini kurang stabil karena menggunakan metode perulangan.

#### **DAFTAR PUSTAKA**

- [1] Aunuddin, Analisa Data, *Bogor: Institut Pertanian Bogor*, 1989.
- [2] Draper, N. R. dan Smith, H., Analisis Regresi Terapan, *Edisi Kedua. Jakarta: PT Gramedia Pustaka Utama*, 1992.
- [3] Myers, R. H., Classical and Modern Regression With Applications, *(2nd Ed). Boston: PWS- Kent*, 1990.
- [4] Nurdin, N., Raupong dan Islamiyati, A. "Penggunaan Regresi *Robust* pada Data yang Mengandung Pencilan dengan Metode Momen," *Jurnal Matematika, Statistika dan Komputasi*, vol. 10, no. 2, hal. 114-123, 2008.
- [5] Rousseeuw, P. J. 1984. "Least Median of Squares Regression," *Journal of the American Statistical Association*, vol. 79, no. 388, Hal. 871-880, 1984.
- [6] Rousseeuw, P. J. and Leroy, A. M., Robust Regression and Outlier Detection, *New York: Wiley Interscience*, 1987.
- [7] Ryan, T. P., Modern Regression Methods, *Canada: John Wiley & Sons, Inc*, 1997.
- [8] Soemartini, Pencilan (Outlier). *Bandung: Universitas Padjadjaran*, 2007.
- [9] Sugiarti, H. dan Megawarni, A. "Tingkat Efisiensi Penaksir M terhadap Penaksir LMS dalam Menaksir Koefisien Regresi, " *Jurnal Matematika, Sains dan Tekonologi,* Vol. 11, No. 2, Hal. 90-98, 2010.
- [10] Tarno. "Estimasi Model Regresi Linier dengan Metode Median Kuadrat Terkecil," *Jurnal Sains dan Matematika,* Vol. 15, No. 2, Hal 69-72, 2007.
- [11] Walpole, R. E. dan Myers, R. H., Ilmu Peluang dan Statistika untuk Insinyur dan Ilmuwan, *Edisi Keempat, Bandung: ITB*, 1995.
- [12] Yingying, C. et all., Securing Emerging Wireless Systems, Lower Layer Approaches, *New York: Springer Science Bussiness Media*, 2009.

*Daniel* | *Mengatasi Pencilan Pada Pemodelan Regresi Linear Berganda dengan …….*

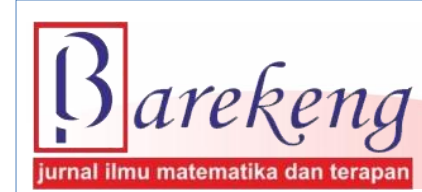

 **Terakreditasi Nasional Peringkat 3 (SINTA 3) sesuai SK. Nomor: 28/E/KPT/2019**

# **MODEL SEM-PLS TERBAIK UNTUK EVALUASI PEMBELAJARAN MATEMATIKA DISKRIT DENGAN LMS**

*Best SEM-PLS Model to Evaluate Discrete Mathematics Learning with LMS*

**Novi Mardiana1\* , Ahmad Faqih<sup>2</sup>**

*1,2 Jurusan Teknik Informatika, STMIK IKMI Cirebon Jln. Perjuangan 10B, Majasem, Cirebon, 45134, Indonesia e-mail: ¹\* [nov.mardiana@gmail.com](mailto:nov.mardiana@gmail.com) ; ² [ahmadfaqih367@gmail.com](mailto:ahmadfaqih367@gmail.com)*

*Corresponding author\**

### **Abstrak**

Penelitian tentang penggunaan *Structural Equation Modeling-Partial Least Square* (SEM-PLS) terkait *Learning Management System* (LMS) telah berkembang sangat pesat. Namun, dalam penelitian-penelitian tersebut tidak dijelaskan bagaimana memilih model terbaik untuk mengevaluasi hubungan antar variabel laten dalam model. Penelitian ini bertujuan untuk memilih model SEM-PLS terbaik terkait evaluasi pemanfaatan LMS dalam pembelajaran Matematika Diskrit berdasarkan kriteria nilai  $Q^2$ , AIC, AICu, AICc, BIC, HQ, dan HQc. Data diperoleh dari survei terhadap 109 mahasiswa semester 3 yang mengambil mata kuliah Matematika Diskrit di STMIK IKMI Cirebon menggunakan 5 variabel laten. Model Utama dibentuk berdasarkan semua variabel laten penelitian dan dievaluasi dengan tahapan 1) *PLS-Algorhtm*, 2) *Bootstrapping* dan 3) *Blindfolding*. Berdasarkan Model Utama tersebut, 16 model alternatif dibentuk dengan variabel manifest yang sama dengan Model Utama. Model terbaik ditentukan berdasarkan nilai  $Q^2$  paling besar dan krtieria nilai AIC, AICu, AICc, BIC, HQ dan HQc paling minimal. Hasil kajian menunjukan bahwa Model Utama lebih baik berdasarkan nilai  $Q^2$  dibandingkan dengan model lainnya dalam penelitian ini. Hasil berbeda diperoleh jika digunakan kriteria AIC, AICu, AICc, BIC, HQ dan HQc, dimana Model  $C_2$  dan B<sub>2</sub> adalah model terbaik berdasarkan kriteria tersebut.

**Kata Kunci** : *Kriteria Pemilihan Model, Pemilihan Model, SEM-PLS*

### *Abstract*

*Research on the use of Structural Equation Modelling-Partial Least Square (PLS-SEM) related to Learning Management System LMS has developed very rapidly. However, in these studies, it was not explained how to choose the best model used to evaluate the relationship among latent variables in the model. This study aims to select the best SEM-PLS model related to evaluating the use of LMS in Discrete Mathematics learning based on the criteria of*  $Q^2$ *, AIC, AICu, AICc, BIC, HQ, and HQc. Data obtained from a survey of 109 3rd semester students who took Discrete Mathematics courses at STMIK IKMI Cirebon using 5 latent variables. The Main Model is formed based on all research latent variables and evaluated by stages 1) PLS-Algorithm, 2) Bootstrapping and 3) Blindfolding. Based on the Main Model, 16 alternative models are created with the same manifest variables as the Main Model. The best model is determined based on the highest*  $Q^2$  *value, and the least AIC, AICu, AICc, BIC, HQ and HQc values. The results of the study show that the Main Model is better based on the Q<sup>2</sup> value compared to other models in this study. Different results are obtained if the AIC, AICu, AICc, BIC, HQ and HQc criteria are used, where Model C<sup>2</sup> and B<sup>2</sup> are the best models based on these criteria.*

*Keywords: Model Selection, Model Selection Criteria, SEM-PLS*

*Diterima: 01 April 2019 Direvisi: 08 Mei 2019 Disetujui: 18 Juli 2019*

*This is an open access article under the [CC–BY-SA](http://creativecommons.org/licenses/by-sa/4.0/) license*

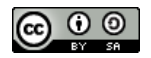

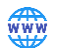

### **1. PENDAHULUAN**

Dalam banyak penelitian terkait SEM-PLS, disajikan model tertentu untuk dievaluasi model pengukuran dan model strukturalnya, tanpa menginformasikan bagaimana model yang disajikan tersebut dipilih dan digunakan untuk menjelaskan data populasi. Hingga saat ini masih sedikit kajian mengenai pemilihan model SEM dalam konteks PLS, khususnya dalam mengevaluasi pembelajaran yang menggunakan *Learning Management System*. Penelitian [**1**] menggunakan nilai <sup>2</sup> dan 2 , sementara [**2**] membandingkan nilai 2 , dan [**3**] menggunakan nilai koefisien jalur untuk menentukan model terbaik yang menggambarkan populasi. Kajian [**4**] dan [**5**] menyajikan beberapa alternatif cara memilih model dalam konteks PLS sehingga peneliti tidak salah dalam mengintrepretasikan data. Dalam kajian tersebut dinyatakan bahwa nilai <sup>2</sup> dalam konteks PLS dapat digunakan sebagai parameter untuk memilih "*true model*". Dalam kajian yang sama, kriteria lain seperti AICu, BIC, HQ dan HQc lebih direkomendasikan sebagai indeks untuk memilih model terbaik. Model terbaik dalam konteks ini adalah model yang memiliki keseimbangan antara kompleksititas dan akurasi kemampuan prediksi [**5**].

Adapun model yang digunakan dalam penelitian ini adalah adopsi dari model *Technology Acceptance Model)* TAM [**6**] dan model Delone-Mclean [**7**]. Variabel *Perceived Ease of Use* (PE), *Perceived of Usefulness* (PU) diadopsi dari model TAM, sementara variabel *Interest to Learning* (IL) adaptasi dari variabel *Attitude Toward Use* dan *Quality of Learning* (QL) adalah adaptasi dari variabel *Net Benefit* pada Model *Delone-McLean*. Pada penelitian ini, ditambahkan pula variabel *Relevancy of Content* (RCL) pada model untuk melihat pula keterkaitannya dengan variabel IL dan QL. Model Utama yang digunakan pada penelitian ini disajikan pada Gambar 1.

Model TAM telah digunakan dalam banyak penelitian untuk melihat tingkat penerimaan teknologi dalam berbagai bidang. Sementara itu, model *Delone-Mclean* telah banyak diterapkan untuk mengevaluasi keberhasilan dan efektifitas penerapan sebuah sistem informasi. Model *Delone-McLean* digunakaan sebagai alat untuk mengukur, menilai dan mengevaluasi keberhasilan dalam pembelajaran daring di pendidikan tinggi [**8**]. Penelitian [**9**] mengkaji efek LMS, *self efficacy* dan *self regulated learning* terhadap kepuasan mahasiwa dan efektifitas sistem dalam proses pembelajaran.

Kajian terkait pemanfaatan LMS dalam proses pembelajaran di pendidikan tinggi telah banyak dilakukan sebagai upaya peningkatan kualitas dalam proses pembelajaran dan analisa terkait inovasiinovasi yang dapat dilakukan dalam proses pembelajaran di perguruan tinggi. Kajian tersebut diantaranya menyajikan hasil mengenai efek pemanfaatan LMS tehadap capaian hasil belajar mahasiswa di pendidikan tinggi [**10**]. Penelitian [**11**] menyatakan bahwa pemanfaatan LMS dalam proses pembelajaran pada era digital berperan penting untuk mempertahankan minat belajar dan keterikatan mahasiswa pada proses pembelajaran yang berkesinambungan.

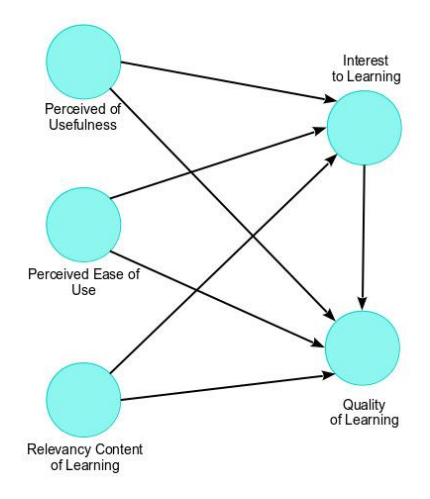

 **Gambar 1. Model Utama** 

Lebih jauh, terdapat 4 hal yang paling penting yang menentukan kepuasan mahasiswa dalam menggunakan LMS dalam proses pembelajaran di perguruan tinggi yaitu kualitas, kuantitas dan variasi konten pembelajaran [**12**]. Dalam penelitian tersebut diperoleh hasil bahwa, konten sangat berpengaruh atas persepsi mahasiswa terhadap LMS. Penelitian [**13**] berbicara tentang kualitas dari konten multimedia

dalam LMS yang berpengaruh terhadap penguasaan pengetahuan pengguna LMS. Berdasarkan penelitian [**[14](#page-33-0)**], faktor yang mempengaruhi efektifitas penggunaan LMS adalah kelengkapan dan kebaruan konten pembelajaran, kemudahan penggunaan dan akses LMS serta respon instruktur. Belum banyak penelitian yang mengkaji hubungan antara kualitas LMS dan pencapaian akhir dari proses pembelajaran. Kepuasan mahasiwa menjadi faktor penentu partisipasi aktifnya dalam pembelajaran dengan LMS dan berkorelasi positif terhadap *quality of learning* [**15**]. Sementara [**16**] menyimpulkan bahwa LMS mampu memotivasi siswa untuk meningkatkan hasil belajarnya.

Tujuan akhir dari penelitian ini adalah memilih model terbaik berdasarkan kriteria SEM-PLS yaitu Q<sup>2</sup> dan kriteria pemilihan model lain yaitu nilai : AIC, AICu, AICc, BIC, HQ dan HQc, sehingga model yang dipilih mampu mendeskripsikan hubungan antar variabel laten dengan lebih akurat. Penelitian ini menggunakan kasus pemanfaatan LMS dalam proses pembelajaran Matematika Diskrit.

#### **2. METODE PENELITIAN**

Penelitian ini menggunakan variabel *Perceived of Usefulness (PU), Perceived Ease of Use (PE), Relevansi Content of Learning (RCL)* sebagai variabel eksogen dan *Interest of Learning (IL) dan Quality of Leaning (QL)* sebagai variabel endogen. Variabel laten adalah variabel yang tidak dapat diukur secara langsung dimana terdapat 2 variabel laten yaitu variabel endogen (dipengaruhi) dan eksogen (mempengaruhi). Masing-masing variabel laten dijelaskan oleh beberapa variabel manifest. Variabel manifest adalah variabel yang digunakan untuk menjelaskan variabel laten. Variabel manifest berupa indikator yang diturunkan menjadi item-item pertanyaan dalam kuisioner yang terkait dengan variebal laten masing-masing. Pada penelitian ini, variabel PU, PE dan QL memiliki 7 variabel manifest, RCL memiliki 9 variabel manisfest, dan IL memiliki 10 variabel manifest.

Variabel PU menggambarkan manfaat dari LMS dalam proses pembelajaran Matematika Diskrit. Variabel PE mendeskripsikan kemudahan dalam menggunakan LMS sebagai alat bantu dalam proses pembelajaran dan variabel IL menggambarkan minat belajar mahasiswa setelah LMS digunakan untuk mendukung proses pembelajaran. Selanjutnya, variabel RCL adalah variabel yang menyatakan kualitas dan relevansi dari konten serta materi pembelajaran yang disediakan dalam LMS. Variabel IL menggambarkan minat mahasiswa dalam pembelajaran baik karena LMS maupun konten pembelajaran yang disediakan dalam LMS. Variabel QL menggambarkan persepsi mahasiswa terhadap kualitas hasil akhir pembelajaran

Data yang dipakai dalam penelitian ini diperoleh dari *ouput* kuesioner yang telah diuji validitas dan reliabilitasnya. Uji valididtas dilakukan menggunakan uji *Pearson Product Moment* dan uji realibilitas menggunakan nilai *Alpha Cronbach*. Uji tersebut melibatkan 50 mahasiswa semester 3 angkatan 2016 yang telah menyelesaikan perkuliahan Matematika Diskrit dengan LMS sebagai sistem pendukung. Berdasarkan hasil uji validitas dari 53 variabel manifest pada 5 variabel laten, terdapat 40 variabel manifest yang valid dengan nilai r<sub>hitung</sub> masing-masing item >  $r_{tablel} = 0.2353$ . Sementara itu, hasil uji reliabilitas dengan *Alpha Cronbach*, diperoleh nilai alpha 0,92. Dengan demikian dapat dikatakan instrumen telah valid dan reliabel sehingga dapat digunakan untuk pengambilan data pada responden yang akan diuji. Responden penelitian ini adalah mahasiswa semester 3 angkatan 2017 yang menggunakan LMS dalam proses pembelajaran Matematika Diskrit. Terdapat 109 data responden yang dapat digunakan untuk dianalisa dari 114 responden yang mengisi kuesioner. Penelitian dilakukan di Prodi Teknik Informatika STMIK IKMI Cirebon.

Penelitian ini menggunakan metode SEM-PLS untuk memodelkan hubungan antar variabel-variabel laten yang kompleks. Berdasarkan data hasil tabulasi kuesioner, variabel-variabel laten dimodelkan menggunakan *software* SmartPLS *free trial*. Selanjutnya model awal dinamakan sebagai Model Utama. Berdasarkan Model Utama yang sudah dievaluasi, dibentuk model lain yang berbeda konfigurasi hubungan antar variabel latennya sebanyak 16 model. Model alternatif ini menggunakan variabel-variabel manifest yang persis sama dengan Model Utama. Pemilihan model didasarkan pada hubungan variabel laten dalam model struktural. Semua model alternatif yang dihasilkan dievaluasi model pengukurannya, dimana model yang tidak memenuhi syarat evaluasi model pengukuran tidak diikutsertakan dalam analisa selanjutnya. Tahapan berikutnya adalah membandingkan nilai  $Q^2$  dari semua model yang ada. Nilai  $Q^2$  diperoleh dari tahapan *Blindfolding*, dimana tahapan ini bertujuan untuk mengevaluasi variabel laten endogen. Jika nilai

 $Q<sup>2</sup>$  lebih dari 0 maka dapat dikatakan bahwa model memiliki relevansi prediktif. Tahap akhir adalah membandingkan nilai AIC, AICc, AICu, BIC, HQ dan HQc masing-masing model.

Dalam SEM-PLS terdapat dua model yaitu model pengukuran dan model struktural. Model pengukuran adalah model yang menghubungkan variabel manifest yang diobservasi dengan variabel latennya. Sedangkan model struktural menggambarkan hubungan antara variabel-variabel laten dalam model SEM-PLS. Kedua model pengukuran dan struktural dievaluasi berdasarkan hasil *PLS-Algorthm, Bootstrapping* dan *Blindfolding. PLS-Algorthm* adalah prosedur sekuensial regresi dengan tujuan mengestimasi semua elemen yang tidak diketahui dalam model jalur PLS [**17**]. Algoritma tersebut mengestimasi koefisien jalur dan parameter-parameter lain dari sebuah model sedemikian hingga dapat memaksimalkan variansi dari variabel endogen yang dijelaskan. Kajian [**18**] mendeskripsikan tahapan *Bootstrapping* sebagai suatu prosedur statistika nonparametrik yang memungkinkan pengujian signifikansi statistik dari berbagai hasil PLS-SEM. *Blindfolding* adalah prosedur iterasi penggunaaan kembali sampel yang secara sistematis menghapus titik-titik data ke-d pada indikator-indikator variabel endogen dan menyediakan estimasi dari parameter-parameter titik data yang tersisa [**19**], [**20**]. Tahapan *Blindfolding* dalam SEM-PLS dilakukan dengan tujuan untuk mengevaluasi nilai *Stone-Geisser's* ( 2 ) yang menyatakan relevaansi prediktif sebuah model.

Evaluasi model SEM-PLS dibagi menjadi 2 tahapan yaitu evaluasi model pengukuran dan evaluasi model struktural. Pada model struktural uji kolinieritas variabel-variabel laten dan tingkat siginifikansi koefisien jalur sebelum indeks PLS dianalisa. Indeks yang dimaksud yaitu nilai koefisien determinasi  $R^2$ , size effect  $f^2$ , nilai relevansi prediktif  $Q^2$ , size effect  $q^2$  suatu model struktural [17]. Evaluasi terhadap model struktural berguna untuk memastikan seberapa baik data empiris yang ada mendukung teori atau konsep yang digunakan [**18**].

### **2.1 Evaluasi Model Pengukuran**

Evaluasi ini bertujuan untuk memastikan bahwa model pengukuran telah valid dan reliabel. Dalam evaluasi model pengukuran, terdapat tiga indikator yang harus dievaluasi yaitu *Internal Consistency, Convergent Valdity,* dan *Discriminant Validity*. Indikator *Internal Concistency* adalah nilai *Alpha Cronbach* dan *Composite Reliability* dengan batas minimal keduanya 0.6 dan tidak melebihi 0.9 untuk menghindari semua variabel dan indikator mengukur fenomena yang sama [**21**]. Sementara nilai *Average Variance Extracted* (AVE) yang diharapkan melebihi dari angka > 0,5. Selanjutnya untuk kriteria *Convergent Validity,* dilihat *Outer Loading* dan AVE [**20**]. Nilai *Outer Loading* yang signifikan adalah > 0.7. Sebagai catatan, indikator dengan *Outer Loading* < 0.7 tidak dapat dipertahankan hanya jika penghapusan indikator tersebut tidak meningkatkan nilai *Composite Reliability.* Sementara itu kriteria *Discriminant Validity* dilihat dari *cross loading* [**19**] dan *Fornell Larcker Criterion* [**22**]. Pada tabel *Cross Loading*, harus dipastikan bahwa *Outer Loading* setiap indikator pada suatu variabel laten harus lebih besar dari nilai *Cross Loading* terhadap variabel laten lain. *Fornell-Larcker Criterion* digunakan dengan cara membandingkan akar kuadrat AVE yang harus lebih besar dari nilai korelasi variabel-variabel laten. Jika semua kriteria evaluasi model pengukuran terpenuhi, maka tahapan selanjutnya adalah mengevaluasi model struktural.

#### **2.2 Evaluasi Model Struktural**

Terdapat dua hal yang diperhatikan dalam evaluasi model struktural yaitu melihat kemampuan prediktif sebuah model dan bagaimana hubungan antar variabel laten dalam model tersebut. Uji kolinieritas adalah tahap awal yang dilakukan untuk memastikan bahwa tidak terjadi kolinieritas diantara variabelvariabel laten eksogen terhadap variabel laten endogen yang sama dalam model struktural yang dibentuk. Nilai toleransi antar variabel-variabel eksogen ini tidak boleh dibawah 0,2 dan nilai VIF tidak boleh > 5. Jika ada indikasi kolinieritas maka salah satu variabel laten eksogen harus dihapus dari model atau keduanya disatukan menjadi hanya satu variabel eksogen saja. Selanjutnya adalah mengevaluasi koefisien jalur yang menghubungkan antar variabel laten. Koefisien jalur adalah nilai estimasi yang menyatakan kekuatan hubungan antar variabel laten pada model struktural. Siginfikan atau tidaknya nilai koefisien jalur dilihat dari nilai t dan *p-value* dari masing-masing jalur. Berikutnya mengevaluasi nilai koefisien determinasi  $R<sup>2</sup>$ . Koefisien determinasi menyatakan nilai pengukuran kekuatan prediktif dari suatu model. Nilai  $R<sup>2</sup>$  merepresentasikan kekuatan variabel-variabel eksogen secara bersama-sama mempengaruhi

variabel laten endogen. Nilai  $R^2$  dikatakan substansial mulai dari 0.75, moderate dengan batas awal 0.50 dan lemah dengan batas bawah 0.25 [**23**], [**20**] . Koefisien determinasi R<sup>2</sup>dinyatakan dalam persamaan:

$$
R^2 = 1 - \frac{s_{error}}{s_{total}} \tag{1}
$$

Dimana s<sub>error</sub> menyatakan jumlah kuadrat error dan s<sub>total</sub> menyatakan jumlah total kuadrat dari model. Penting dikaji bagaimana efek perubahan dari R<sup>2</sup> yang dinyatakan sebagai *size effect*  $f^2$ . Nilai ini menyatakan efek dari perubahan R<sup>2</sup> jika variabel eksogen tertentu diturunkan dari model. Penghapusan variabel laten eksogen ini bertujuan melihat seberapa penting variabel tersebut terhadap variabel eksogen yang dipengaruhinya. Nilai  $f^2$  dinyatakan dengan persamaan (2) berikut.

$$
f^2 = \frac{R_{include}^2 - R_{exclude}^2}{1 - R_{include}^2} \tag{2}
$$

Batas bawah nilai  $f^2$  adalah 0.02, 0.15 dan 0.35 dengan kriteria efek variabel eksogen adalah kecil, medium dan besar [**24**]. Suatu variabel eksogen dikatakan tidak memiliki dampak ketika nilai <sup>2</sup> kurang dari 0.02. Tahapan berikutnya adalah mengevaluasi relevansi prediktif variabel endogen pada model, yaitu nilai  $Q^2$ . Seperti halnya terdapat perubahan nilai  $R^2$ , dapat dihitung pula efek perubahan nilai  $Q^2$  ketika salah satu variabel laten endogen tertentu diturunkan dari model. Nilai  $q^2$  diperoleh dari persamaan (3) berikut.

$$
q^2 = \frac{Q_{include}^2 - Q_{exclude}^2}{1 - Q_{include}^2} \tag{3}
$$

#### **2.3 Kriteria Pemilihan Model**

Pada penelitian ini, digunakan pula kriteria-kriteria diluar konteks SEM-PLS yang digunakan untuk memilih model terbaik yang dapat merepresentasikan data paling dekat dengan kondisi yang sebenarnya. Kriteria tersebut yaitu AIC (*Akaike's Information Criterion*) [**25**], AICu (*Unbiased Akaike's Information Criterion*) [**26**], AICc (*Corrected Akaike's Information Criterion*) [**17**], BIC (*Bayesian Information Criteria*) [**27**], HQ (*Hannan-Quinn Criterion*) dan HQc (*Corrected Hannan-Quinn Criterion*) [**28**] seperti yang disarankan [**5**] dan [**17**]. Kriteria tersebut telah banyak digunakan untuk pemilihan model dari beberapa model yang dibandingkan dimana model terbaik adalah yang memiliki nilai kriteria terkecil.

#### **3. HASIL DAN PEMBAHASAN**

Berdasarkan data yang diperoleh dari hasil kuesioner dibentuk model utama SEM-PLS dengan jumlah variabel manifest 40. Selanjutnya model utama dikenakan tahapan *PLS-Algorithm* untuk mengevaluasi nilai *Outer Loading* masing-masing variabel manifest. Jika nilai *Outer Loading* < 0.5, maka variabel tersebut dihapus dari model. Penghapusan ini dilakukan hingga setiap variabel laten memiliki nilai AVE > 0.5. Gambar 2 menampilkan model utama beserta variabel manifest dengan nilai *Outer Loading* > 0.5 dan AVE masing-masing variabel laten > 0.5. Tahapan selanjutnya adalah evaluasi model pengukuran dari model pada Gambar 2. Berdasarkan prosedur *PLS-Algorithm* diperoleh nilai *Alpha Cronbach, Composite Reliability* dan AVE seperti disajikan pada Tabel 1.

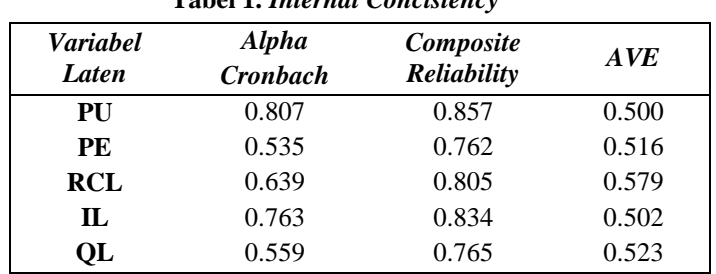

 **Tabel 1.** *Internal Concistency*

Berdasarkan nilai pada Tabel 1 dapat disimpulkan bahwa Model Utama memenuhi syarat *Internal Concistency*. Walaupun nilai *Alpha Cronbach* variabel laten PE dan QL < 0.6, namun nilai *Composite Reliability* masih diatas 0.7 dan nilai AVE untuk setiap variabel laten > 0.5. Selanjutnya akan dilihat hasil analisa untuk *Convergen Validity* berupa nilai *Outer Loading* setiap variabel manifest dan AVE masingmasing variabel laten. Nilai *Outer Loading* masing-masing variabel manifest yang disajikan pada Tabel 2 memperlihatkan bahwa variabel manifest pada variabel laten PE dan PU sudah diatas 0.7. Artinya model Utama telah memenuhi kriteria *Convergen Validity.* Sementara itu, walaupun pada variabel laten yang lain, masih terdapat variabel-variabel manifest yang terkait memiliki nilai *Outer Loading* < 0.7 namun variabel tersebut masih dapat dipertahankan dalam model. Hal tersebut dikarenakan, penghapusan variabel manifest dengan *Outer Loading* < 0.7 tidak signifikan terhadap peningkatan nilai *Composite Reliability*. Nilai AVE dari setiap variabel laten dapat dilihat pada Tabel 1 dimana nilai AVE  $\geq$  0.5. Dengan demikian disimpulkan bahwa pada Model Utama, kriteria *Convergent Validity* sudah terpenuhi. Tahapan berikutnya adalah evaluasi *Discriminant Validity* dengan melihat nilai *Cross Coading* dan *Fornel-Larcker Criterion.*  Tabel 3 menyajikan nilai-nilai *Cross Loading* dari setiap variabel manifest.

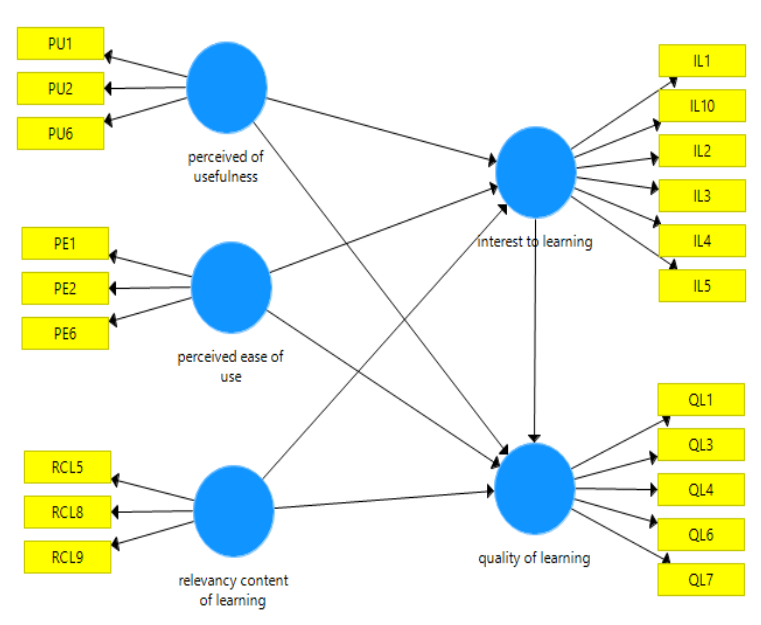

**Gambar 2. Model Utama hasil tahapan PLS Algorithm**

<span id="page-33-0"></span>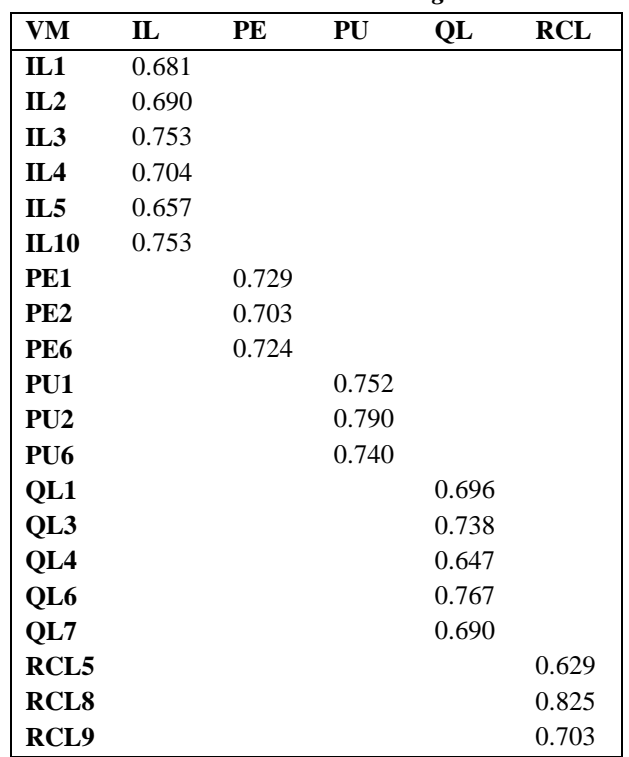

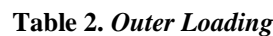

Nilai *Cross Loading* pada Tabel 3 untuk setiap variabel manifest terhadap variabel latennya lebih besar dibandingkan nilai *Cross Loading* terhadap variabel laten yang lain. Sementara nilai AVE untuk semua konstruk  $\geq 0.5$ . Sedangkan nilai akar kuadrat AVE lebih besar dari nilai korelasi variabel-variabel laten pada *Fornell-Larcker Criterion* seperti disajikan pada Tabel 4. Dengan demikian, Model Utama telah memenuhi asumsi *Discriminant Validity*. Berdasarkan evaluasi model pengukuran terhadap Model Utama, disimpulkan bahwa model pengukuran telah valid dan reliabel sehingga dapat dievaluasi lebih lanjut. Selanjutnya adalah evaluasi model struktural yang terdiri atas beberapa tahapan.

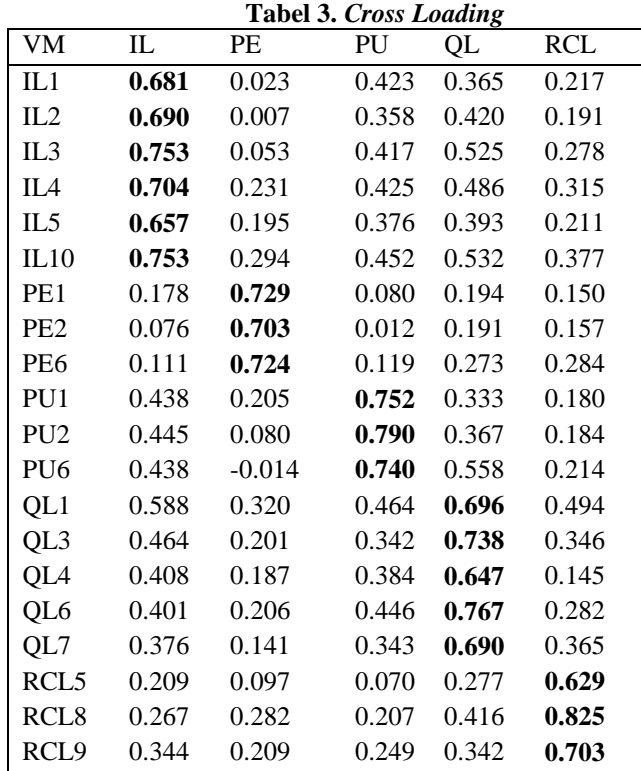

Tahapan pertama adalah menguji kolinieritas variabel-variabel laten. Hasil uji kolinieritas pada Tabel.5 menyajikan nilai *Inner VIF* semua kombinasi variabel laten endogen (direpresentasikan pada kolom) dan variabel eksogen yang terkait (direpresentasikan pada baris) kurang dari 5. Dengan demikian dapat disimpulkan bahwa tidak terjadi kolinieritas pada model struktural. Selanjutnya akan dianalisa nilai signifikansi koefisien jalur dari setiap jalur yang menghubungkan antar variabel-variabel laten melalui prosedur *Bootstrapping*.

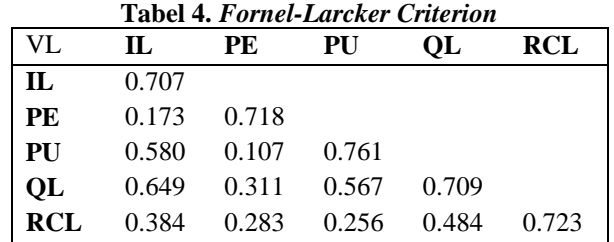

Hasil olah data dengan level signifikansi 5% disajikan pada Tabel 6. Terlihat bahwa dari 7 jalur yang menghubungkan variabel-variabel laten pada model Utama, hanya jalur  $PE\rightarrow IL$  yang tidak signifikan. Artinya kemudahan penggunaan LMS (PE) tidak signifikan mempengaruhi minat belajar (IL). Koefisien jalur selain PE**IL** seluruhnya signifikan karena nilai *p-value* < 0.05, dimana level signifikansi paling tinggi ada pada jalur PU**->IL**. Berdasarkan hasil pada Tabel 6 dapat disimpulkan bahwa variabel IL signifikan mempengaruhi variabel QL, variabel PU signifikan berpengaruh terhadap variabel IL dan QL, begitupun dengan varriabel RCL. Khusus variabel PE hanya signifikan mempengaruhi QL. Sebagai tambahan, variabel PU lebih besar pengaruhnya terhadap IL daripada terhadap QL, begitupun dengan variabel RCL yang juga lebih besar pengaruhnya terhadap Il daripada terhadap QL.

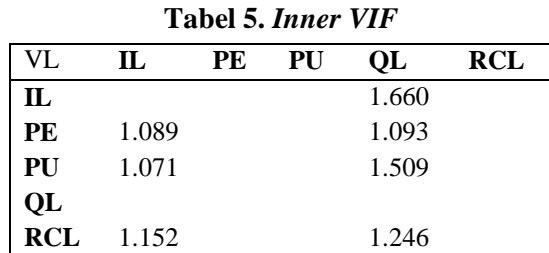

#### **Tabel 6. Koefisien Jalur**

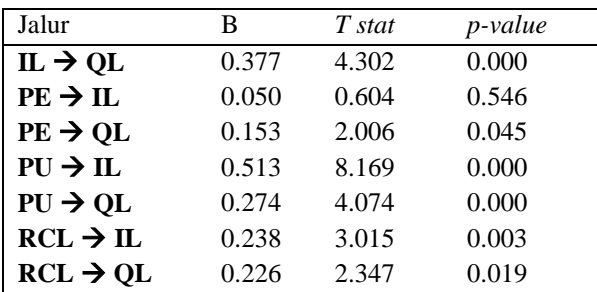

Jika dilihat dari sisi variabel laten endogen, maka yang paling besar pengaruhnya terhadap variabel IL adalah PU. Di sisi lain, variabel IL memiliki pengaruh terbesar terhadap QL bila dibandingkan dengan semua variabel laten eksogen. Selanjutnya dikaji nilai koefisien determinasi dari Model Utama. Berdasarkan tahapan *Bootstraping* pula diperoleh nilai <sup>2</sup> yang ditampilkan pada Tabel 7. Nilai koefisien determinasi dari Model Utama untuk variabel endogen IL adalah 0.398, dan 0.557 untuk variabel QL.

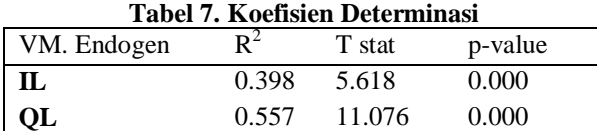

Nilai R<sup>2</sup> merepresentasikan jumlah variansi dari variabel endogen yang dijelaskan oleh semua variabel eksogen yang terhubung dengannya yang juga menyatakan akurasi prediktif sebuah model SEM-PLS. Berdasarkan Tabel 7 dapat disimpulkan bahwa nilai  $R^2$  tergolong moderate karena dibawah 0.75 namun lebih dari 0.25. Selanjutnya sebagai langkah mengevaluasi nilai  $R^2$  untuk semua variabel laten endogen, dapat dilakukan dengan melihat perubahan nilai R<sup>2</sup> pada model. Perubahan ini dapat terjadi ketika suatu variabel eksogen tertentu dihapuskan dari model, sehingga dapat dievaluasi apakah variabel yang dihapus tersebut memiliki dampak yang substantif terhadap variabel endogen yang dipengaruhinya. Perubahan nila R<sup>2</sup> dinyatakan sebagai nilai *\size effect*  $f^2$  yang ditampilkan pada Tabel 8. Berdasarkan Tabel 8 tersebut, variabel eksogen IL dan PU berdampak medium dan besar terhadap variabel endogen yang terkait dengannya jika variabel IL dan PU tersebut dihapuskan dari model.

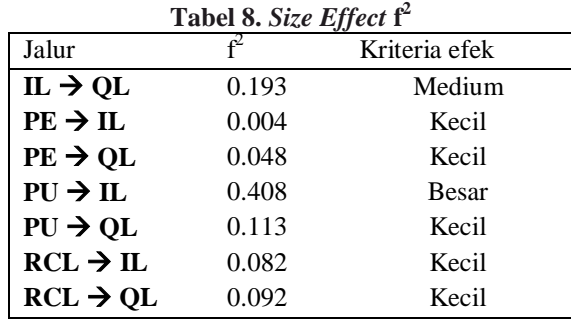

Berikutnya akan dilihat kekuatan relevansi prediktif  $Q^2$  dari Model Utama. Hasil dari prosedur *Blindfolding* dapat dilihat pada Tabel 9. Berdasarkan hasil pada Tabel 9, dapat disimpulkan bahwa Model Utama memiliki relevansi prediktif untuk variabel endogen IL dan QL karena nilai  $Q^2 > 0$ . Artinya model jalur pada Model Utama cukup baik memprediksi nilai-nilai yang diamati. Seperti pada R<sup>2</sup>, evaluasi
terhadap dampak relatif dari  $Q^2$  dilakukan dengan menghitung nilai  $q^2$ . Nilai  $q^2$  digunakan untuk melihat apakah variabel IL dan QL memiliki dampak yang relatif kecil, moderate ataupun besar jika IL atau QL dihapuskan dari model. Prosedur yang harus dilakukan yaitu dengan cara mengestimasi ulang Model Utama jika IL dihapus sehingga diperoleh nilai  $Q^2$  yang baru untuk QL dan sebaliknya jika QL dihapus dari model maka akan didapatkan nilai  $Q^2$  yang baru untuk IL. Nilai-nilai  $Q^2$  baru disebut sebagai nilai  $Q^2$ <sub>exclude</sub>, sedangkan nilai-nilai  $Q^2$  pada Tabel 9 disebut sebagai nilai  $Q^2$ <sub>include</sub>. Hasil kalkulasi yang disajikan pada Tabel 9, menunjukkan bahwa nilai  $q^2$ , relatif kecil karena kurang dari 0.15 namun lebih dari 0.02. Dengan demikian, berdasarkan hasil evaluasi model struktural dapat dikatakan bahwa Model Utama memiliki nilai  $R^2$  yang moderate dan relevansi prediktif dengan  $Q^2 > 0$ .

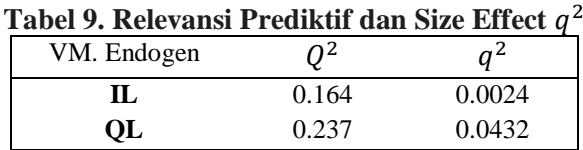

Selanjutnya 16 model alternatif dibentuk berdasarkan Model Utama yang telah dievaluasi model pengukuran dan strukturalnya. Jalur hubungan model struktural dari 16 model alternatif diperoleh dari konfigurasi hubungan dari Model Utama. Sebagai tambahan, variabel-variabel manifest yang digunakan pada ke-16 model alternatif tersebut adalah variabel –variabel manifest hasil *PLS-Algorithm* awal seperti pada Gambar 2. Pada Gambar 3 disajikan model struktural dengan jalur dari Model Utama yang sudah dinomori.

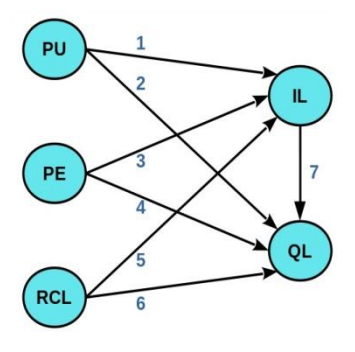

**Gambar 3. Model Utama**

Pada Tabel 10, disajikan jalur hubungan antar variabel-variabel laten pada model alternatif. Model alternatif yang telah dibentuk, kemudian dikenakan tahapan *PLS-Algorithm* untuk memastikan bahwa 16 model tersebut valid dan reliabel. Berdasarkan hasil tahapan *PLS-Algorithm* terdapat 2 model alternatif yaitu model E<sup>2</sup> dan F2, yang tidak dapat dianalisa lebih lanjut karena tidak memenuhi kriteria *Convergent Validity*. Maka hanya terdapat 14 model yang akan dievaluasi menggunakan prosedur selanjutnya. Berdasarkan prosedur *Bootsrapping,* 14 model alternatif tersebut memiliki nilai 62 koefisien jalur yang signifikan dari total 72 jalur. Artinya 13.89 % jalur yang ada pada model struktural pada keempat belas model aternatif tidak menggambarkan hubungan yang signifikan. Dari semua model alternatif, variabel PE adalah variabel yang paling sering tidak signifikan mempengaruhi variabel laten yang lain.

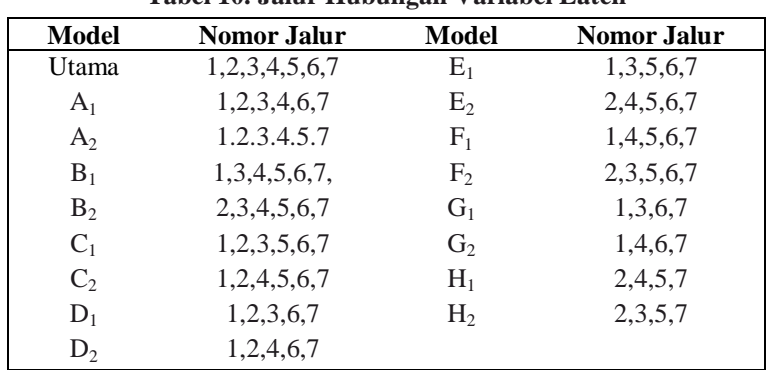

#### **Tabel 10. Jalur Hubungan Variabel Laten**

Selanjutnya, signifikan tidaknya pengaruh variabel PE, PU dan RCL terhadap IL dan QL pada model B<sup>2</sup> dan C2 dapat dilihat melalui nilai koefisien jalur hubungan yang disajikan pada Tabel 11. Secara umum setiap jalur hubungan pada model, signifikan dengan *p-value* < 0.05. Hanya jalur hubungan PE  $\rightarrow$  IL pada model B<sub>2</sub> yang tidak memenuhi level signifikansi 5%. Seluruh jalur hubungan variabel laten pada model C<sub>2</sub> signifikan, dimana PU paling signifikan mempengaruhi IL. Sementara itu, walaupun *p-value* < 0.05, variabel PE memiliki nilai koefisien jalur paling rendah. Jadi, variabel kemudahan penggunaan LMS (PE) adalah variabel paling tidak signifikan pengaruhnya terhadap minat belajar (IL) dan kualitas hasil belajar (QL) dalam kasus ini. Berdasarkan koefisien jalur Model Utama pada Tabel 6, dan koefisien jalur  $C_2$  pada Tabel 1, PU dan RCL signifikan berpengaruh terhadap IL dan QL. Sementara berdasarkan koefisien jalur pada model C<sub>2</sub>, RCL berpengaruh terhadap IL dan QL, dan PU hanya berpengaruh pada QL, hal ini karena tidak terdapat jalur hubungan variabel PU ke IL.

| <b>Jalur</b>         | Koefisien<br><b>Jalur</b><br>Model $B_2$ | т<br>stat | <b>P</b> value | Jalur                | Koefisien<br><b>Jalur</b><br>Model $C_2$ | т<br>stat | <b>P</b> value |
|----------------------|------------------------------------------|-----------|----------------|----------------------|------------------------------------------|-----------|----------------|
| $IL \rightarrow QL$  | 0,364                                    | 4.003     | 0,000          | $IL \rightarrow QL$  | 0,378                                    | 4.300     | 0,000          |
| $PE \rightarrow QL$  | 0,156                                    | 2,028     | 0,043          | $PE \rightarrow QL$  | 0,157                                    | 2,157     | 0,031          |
| $PU \rightarrow QL$  | 0,300                                    | 4,417     | 0,000          | $PU \rightarrow QL$  | 0,274                                    | 4,133     | 0,000          |
| $RCL \rightarrow QL$ | 0,220                                    | 2,351     | 0,019          | $RCL \rightarrow QL$ | 0,223                                    | 2,319     | 0,020          |
| $PE \rightarrow IL$  | 0,072                                    | 0,825     | 0,409          | $RCL \rightarrow IL$ | 0,252                                    | 3,524     | 0,000          |
| $RCL \rightarrow IL$ | 0,367                                    | 4.191     | 0.000          | $PU \rightarrow IL$  | 0,515                                    | 8.058     | 0.000          |

**Tabel 11. Koefisien Jalur Model B<sup>2</sup> dan C<sup>2</sup> (QL)**

Tahapan berikutnya, nilai prediktif relevansi dari 14 model dibandingkan dengan model Utama. Pada Tabel 12 disajikan hasil *Blindfolding* dari 15 model tersebut. Berdasarkan evaluasi terhadap nilai Q<sup>2</sup>, bahwa Model Utama dan model  $C_2$  memiliki pasangan nilai  $Q^2$  untuk variabel laten IL dan QL yang paling besar. Walaupun pada model alternatif B<sub>2</sub>, nilai  $Q^2$  dari variabel endogen QL adalah 0.241 namun  $Q^2$  nilai variabel endogen IL sangat kecil yaitu 0,057. Sehingga berdasarkan nilai  $Q^2$ , Model Utama dan model C<sub>2</sub> dapat dinyatakan lebih baik dari semua model alternatif lain pada kasus ini. Selanjutnya indeks lain yang digunakan untuk memilih model SEM-PL terbaik adalah nilai AIC, AICu, AICc, BIS, HQ dan HQc dari setiap model yang ada [**17**]. Model yang dipilih adalah model dengan indeks kriteria yang paling kecil. Berdasarkan kriteria AIC, AICu, AICc, BIC, HQ dan HQc pada Tabel 13 dan 14, diperoleh hasil bahwa model C<sup>2</sup> memiliki kriteria lebih baik pada variabel endogen IL.

|                | o     |       |  |
|----------------|-------|-------|--|
| Model          | 2     |       |  |
|                | IL    | QL    |  |
| Model Utama    | 0.164 | 0.237 |  |
| A <sub>1</sub> | 0.147 | 0.237 |  |
| A <sub>2</sub> | 0.164 | 0.224 |  |
| $B_1$          | 0.162 | 0.216 |  |
| B <sub>2</sub> | 0.057 | 0.241 |  |
| $C_1$          | 0.164 | 0.230 |  |
| C <sub>2</sub> | 0.164 | 0.237 |  |
| $D_1$          | 0.147 | 0.230 |  |
| $D_2$          | 0.143 | 0.237 |  |
| $E_1$          | 0.162 | 0.209 |  |
| $F_1$          | 0.162 | 0.217 |  |
| $G_1$          | 0.144 | 0.209 |  |
| G <sub>2</sub> | 0.140 | 0.216 |  |
| $H_1$          | 0.057 | 0.230 |  |
| H <sub>2</sub> | 0.059 | 0.214 |  |

**Tabel 12**. **Perbandingan** 

Sementara itu, model B<sub>2</sub> memiliki kriteria lebih baik dari model yang lain pada variabel QL, walaupun berdasarkan kriteria nilai HQ model H<sub>1</sub> lebih baik dari model yang lain. Namun secara umum, model B<sub>2</sub> dan C<sup>2</sup> yang paling banyak memenuhi kriteria model terbaik. Dengan demikian dapat disimpulkan bahwa Model Utama, model  $B_2$  dan  $C_2$  dapat digunakan untuk melihat pengaruh LMS (PE, PU) dan konten pembelajaran (RCL) di dalamnya terhadap minat (IL) dan kualitas hasil belajar (QL) mahasiswa.

Pada penelitian ini, diperoleh pula hasil bahwa hanya model  $C_2$  yang memenuhi syarat sebagai model terbaik berdasarkan kriteria  $Q^2$  dan kriteria AIC, AICu, AICc, BIC, HQ dan HQc secara bersamaan. Namun demikian bukan berarti model  $C_2$  ini adalah satu-satunya model yang dapat digunakan untuk menggambarkan hubungan variabel-variabel laten pada kasus pemanfaatan LMS dalam pembelajaran Matematika Diskrit. Hasil penelitian ini sejalan dengan hasil simulasi penggunaan kriteria  $Q^2$ [4], AIC, AICu, AICc, BIC, HQ, dan HQc [**5**] terhadap model-model SEM-PLS. Sebagai bahan kajian lebih lanjut, penambahan kriteria nilai GM (Geweke-Messe) dalam pemilihan model SEM-PLS dapat dilakukan karena tingkat keakuratan dari GM dalam memilih model terbaik [**29**].

| <b>Model</b>   | <i>Interest to Learning</i> (IL) |            |             |           |             |           |
|----------------|----------------------------------|------------|-------------|-----------|-------------|-----------|
|                | AIC                              | <b>BIC</b> | <b>AICu</b> | HQ        | <b>AICc</b> | HQc       |
| Utama          | $-48.255$                        | $-37.490$  | $-44.180$   | $-43.890$ | 63.327      | $-43.169$ |
| $A_1$          | $-41.627$                        | $-33.553$  | $-38.585$   | $-38.353$ | 69.757      | $-37.907$ |
| $A_2$          | $-48.670$                        | $-37.905$  | $-44.595$   | $-44.305$ | 62.912      | $-43.584$ |
| $B_1$          | $-47.770$                        | $-37.004$  | $-43.694$   | $-43.404$ | 63.813      | $-42.683$ |
| $B_2$          | $-13.316$                        | $-5.242$   | $-10.274$   | $-10.041$ | 98.069      | $-9.595$  |
| $C_1$          | $-48.699$                        | $-37.934$  | $-44.624$   | $-44.334$ | 62.883      | $-43.623$ |
| C <sub>2</sub> | -49.790                          | $-41.716$  | $-46.748$   | $-46.516$ | 61.595      | $-46.070$ |
| $D_1$          | $-42.165$                        | $-34.091$  | $-39.123$   | $-38.890$ | 69.220      | -38.444   |
| $D_2$          | $-41.524$                        | $-36.142$  | $-39.506$   | $-39.341$ | 69.704      | $-39.106$ |
| $E_1$          | $-48.149$                        | $-37.383$  | $-44.073$   | $-43.783$ | 63.434      | $-43.063$ |
| $F_1$          | $-49.415$                        | $-41.341$  | $-46.373$   | $-46.140$ | 61.970      | $-45.695$ |
| $G_1$          | $-41.365$                        | $-33.291$  | $-38.323$   | $-38.091$ | 70.019      | $-37.645$ |
| G <sub>2</sub> | $-41.035$                        | $-35.653$  | $-39.017$   | $-38.853$ | 70.193      | $-38.617$ |
| $H_1$          | $-15.434$                        | $-10.052$  | $-13.416$   | $-13.252$ | 95.794      | $-13.016$ |
| H <sub>2</sub> | $-14.557$                        | $-6.483$   | $-11.515$   | $-11.283$ | 96.828      | $-10.837$ |

**Tabel 13. Kriteria Pemilihan Model (IL)**

**Tabel 14. Kriteria Pemilihan Model (QL)**

| Model          | Interest to Learning (IL) |           |             |           |             |            |
|----------------|---------------------------|-----------|-------------|-----------|-------------|------------|
|                | AIC                       | BIC       | <b>AICu</b> | HO        | <b>AICc</b> | <b>HOc</b> |
| Utama          | $-79.672$                 | $-66.216$ | -74.554     | $-74.215$ | 32.151      | $-73.154$  |
| A <sub>1</sub> | -79.989                   | $-66.553$ | $-74.871$   | $-74.532$ | 31.834      | $-73.471$  |
| $A_2$          | $-71.902$                 | $-61.137$ | $-67.827$   | $-67.536$ | 39.681      | $-66.816$  |
| $B_1$          | $-71.460$                 | $-60.695$ | $-67.385$   | $-67.095$ | 40.122      | $-66.374$  |
| $B_2$          | $-82.007$                 | $-68.550$ | $-76.888$   | $-76.549$ | 29.817      | $-75.489$  |
| $C_1$          | $-76.411$                 | $-65.645$ | $-72.336$   | $-72.045$ | 35.172      | $-71.325$  |
| C <sub>2</sub> | $-79.980$                 | $-66.523$ | $-74.862$   | $-74.523$ | 31.843      | $-73.462$  |
| $D_1$          | $-76.783$                 | $-66.018$ | $-72.708$   | $-72.417$ | 34.799      | $-71.697$  |
| $D_2$          | $-80.310$                 | $-66.854$ | $-75.192$   | $-74.853$ | 31.513      | $-73.792$  |
| $E_1$          | $-68.771$                 | $-60.697$ | $-65.729$   | $-65.497$ | 42.614      | $-65.051$  |
| $F_1$          | $-71.757$                 | $-60.992$ | $-67.682$   | $-67.392$ | 39.825      | $-66.671$  |
| $G_1$          | $-69.100$                 | $-61.026$ | $-66.068$   | $-65.826$ | 42.285      | $-65.380$  |
| G <sub>2</sub> | $-72.047$                 | $-61.282$ | $-67.972$   | $-67.682$ | 39.535      | $-66.961$  |
| $H_1$          | -74.995                   | $-64.229$ | $-70.920$   | $-79.629$ | 36.588      | $-69.909$  |
| H <sub>2</sub> | $-67.106$                 | $-59.032$ | $-64.064$   | $-63.831$ | 44.279      | $-63.386$  |

#### **4. KESIMPULAN**

Berdasarkan hasil dan pembahasan dari penelitian ini dapat disimpulkan bahwa dalam konteks SEM-PLS, berdasarkan krtiteria relevansi prediktif  $Q^2$ , Model Utama dan model C<sub>2</sub> adalah model terbaik jika dibandingkan dengan 13 model alternatif lain. Namun, jika pemilihan model terbaik dilakukan berdasarkan kriteria AIC, AICu, AICc, BIC, HQ dan HQc maka terdapat dua model alternatif terbaik yaitu model  $C_2$  dan  $B_2$ . Dengan demikian, Model Utama, model  $C_2$  dan  $B_2$  adalah pilihan model yang dapat digunakan untuk menggambarkan dan mengevaluasi hubungan variabel laten eksogen yaitu *Perceived of* 

*Usefulness* (PU)*, Perceived Ease of Use* (PE)*, Relevancy Content of Learning* (RCL) yang mempengaruhi variabel laten endogen yaitu *Interest to Learning* (IL) dan *Quality of Learning* (QL) pada kasus pemanfaatan LMS sebagai sistem pendukung dalam proses pembelajaran Matematika Diskrit secara lebih baik.

### **UCAPAN TERIMA KASIH**

Terima kasih kepada Kemenristekdikti atas dukungan dana hibah Penelitian Dosen Pemula Tahun Pelaksanaan 2018.

#### **DAFTAR PUSTAKA**

- [1] Heinz-Theo Wagner, Daniel Beimborn, and Tim Weitzel, "How Social Capital Among Information Technology and Business Units Drives Operational Alignment and IT Business Value," *Journal of Management Information Systems*, vol. 31, no. 1, pp. 241-272, 2014.
- [2] T. A Sykes, "Support Structures and Their Impacts on Employee Outcomes: A Longitudinal Field Study of an Enterprise Sistem Implementation," *MIS Quarterly*, vol. 39, no. 2, pp. 437-495, 2015.
- [3] L Xue, C Zhang, H Ling, and X Zhao, "Risk Mitigation in Supply Chain Digitization: Sistem Modularity and Information Technology Governance," *Journal of Management Information Systems*, vol. 30, no. 1, pp. 325-352, 2013.
- [4] P.N Sharma and K.H Kim, "Model Selection in Information Sistem Research Using Partial Least Square-Based Structural Equation Modeling," in *Proceedings of 33rd International Conference on Information Systems*, Orlando, 2012, pp. 1-12.
- [5] P.N Sharma, M Sarstedt, G Shmueli, K.H Kim, and K.O Thiele, ""Model selection in MIS research using PLS-SEM," *Working paper*, 2018.
- [6] F.D Davis, R.P Bagozzi, and P.R Warshaw, "User Acceptane of Computer Technology : A Comparison of Two Theoritical Models," *Management Science*, vol. 35, no. 8, pp. 982-1003, 1989.
- [7] W.H Delone and E.R McLean, "Information System Success : The Quest of Dependent Variable," *Information System Research*, vol. 3, no. 1, pp. 60-95, 1992.
- [8] S Ghazal, H Aldowah, I Umar, and B Bervel, "Acceptance and Staisfication of learning Management System Enabled Blended Learning Based on a Modified Delon-McLean Information System Success Model," *Internationalmof Information technology Project Manegement*, vol. 9, no. 3, pp. 52-71, 2018.
- [9] Sean.B Eom, "Effects og LMS, Self Efficacy, Self Regulated Learning on LMS Effectiveness in Business Education," *Journal of International Education in Business*, vol. 5, no. 2, pp. 129-144, 2012.
- [10] M Firat, "Determining The Effects of LMS LEarning Behaviors on Academic Achievement in A Learning Analytic Perspective," *Journal Information Technology Education Research*, vol. 15, pp. 075-087, 2016.
- [11] J Meenakumari, B Anthony, and M Vinay, "Measuring The Usage of LMS in Higher Education Institution : An Analysis," *International Journal of Advanced Computational Engineering and Networking*, vol. 1, no. 2, pp. 61- 65, 2013.
- [12] A Altunoglu, "Initial Perception of Open Higher Education Students with Learner Management System," vol. 18, no. 3, pp. 96-104, 2017.
- [13] M.G Marković, B Kliček, and D.P Vukovac, "The Effects of Multimedia Learning Materials Quality on Knowledge Acquisition," in *23rd International COnfrerence on Information SYstem Development (ISD),* Kroasia, 2014, pp. 140-149.
- [14] Gali Naveh, Dorit Tubin, and Nava Pliskin, "Student satisfaction with learning management systems: a lens of critical success factors," *Technology, Pedagogy and Education*, vol. 21, no. 3, pp. 337-350, 2012.
- [15] L.S Green, F.A Inan, and B Denton, "Examination of Factors Impacting Student Satisfaction with a New Learning Management System," *Turkish Online Journal of Distance Education*, vol. 13, no. 3, pp. 189-197, 2012.
- [16] B.N Potter and C.G Johnston, "The Effect of Interactive On-line Learning Systems on Student Learning Outcomes in Accounting," *Journal of Accounting Education*, vol. 24, no. 1, pp. 16-34, 2006.
- [17] J.F Hair, G.T.M Hult, C.M Ringle, and M Sarstedt, *Primer on Partial Least Squares Structural Equation Modeling (PLS-SEM)*, Kedua ed. California: Sage Publication, 2017.
- [18] J.F Hair, C.M Ringle, and M Sarstedt, "Partial Least Square Struktural Equation Modeling : Rigorous Applications, Better Resuts and Higher Acceptance," *Long Range Planning*, vol. 46, no. 1-2, pp. 1-12, 2013.
- [19] W.W Chin, "The Partial Least Square Approach for Structural Equation Modeling," in *Marcoulides, G.A (ed) Modern Methods for Business Research*. London: Lawrence Erlbaum Associates, 1998, pp. 295-336.
- [20] J Hanseler, C.M Ringle, and R.R Sinkovics, "The Use of Partial Least Squares Structural Equation Modeling (PLS-SM)," *Advance in International Marketing*, vol. 20, pp. 277-319, 2009.
- [21] J.F Hair, T.M Hult, C.M Ringle, and M Sarstedt, *A Primer on Partial Least Squares Structural Equation Modeling (PLS-SEM)*. Los Angeles: SAGE, 2014.
- [22] C Fornell and D.F Larcker, "Evaluating Structural Equation Models with Unobserable Variables and Measurement Error," *Journal of Marketing Research*, vol. 18, no. 1, pp. 39-50, 1981.
- [23] J.F Hair, M Sarstedt, and C.M Ringle, "PLS-SEM : Indeed A Siver Bullet," *Journal of Marketing Theory and Practice*, vol. 19, no. 2, pp. 139-152, 2011.
- [24] J Cohen, *Statistical Power Analysis for the Behavioral Science*. New York: Psychology Press, 1988.
- [25] H Akaike, "A New Look at The Statsitical Model Indetification," *IEEE Transaction on Automatic Control*, vol. 19, no. 6, pp. 716-723, 1974.
- [26] A McQuarrie and C Tsai, *Regression and Time Series Model Selection*. Singapore: World Scientific Publishing, 1998.
- [27] Gideon Schwarz, "Schwarz, G, "Estimating The Dimension of a Model," Ann. Statist," *The Annals of Statistics*, vol. 6, no. 2, pp. 461-464, 1978.
- [28] E.J Hannan and B.G Quinn, "The Determination of the Order of an Autoregression," *Journla of The Royal Statistical Society. Series B (Methodological)*, vol. 41, no. 2, pp. 190-195, 1979.
- [29] Pratyush Nidhi Sharma, Marko Sarstedt, Galit Shmuel, Kevin H Kim, and Kair Oliver Thiele, "PLS-Based Model Selection: The Role of Alternative Explanations in Information Systems Research," *Journal of the Association for Information Systems*, vol. 20, no. 4, pp. 346-397, 2019.

*Mardiana, dkk.* | *Model SEM-PLS Terbaik untuk Evaluasi Pembelajaran ….*

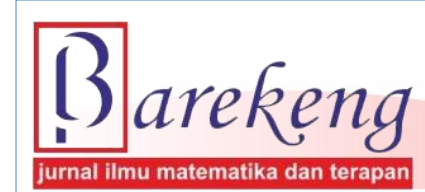

 **:** https://doi.org/10.30598/barekengvol13iss3pp171-178ar899 Desember 2019 Volume 13 Nomor 3 Halaman 171 – 178  **P-ISSN : 1978-7227 E-ISSN : 2615-3017**

 **Terakreditasi Nasional Peringkat 3 (SINTA 3) sesuai SK. Nomor: 29/E/KPT/2019**

## **ANALISIS PERPINDAHAN PANAS KONVEKSI PADA PENERIMA VOLUMETRIK DI MENARA SURYA MENGGUNAKAN METODE VOLUME HINGGA**

*Analysis of Convection Heat Transfer on Volumetric Receiver in Solar Tower Using Finite Volume Method*

**Arif Fatahillah**1\***, Dafik**<sup>2</sup> **, Putri Nur Amalina**<sup>3</sup>

*1,2,3 Pendidikan Matematika, FKIP, Universitas Jember Jln. Kalimantan 37 Kampus Bumi Tegalboto, Jember, 68121, Indonesia*

*e-mail: ¹\* [arif.fkip@unej.ac.id](mailto:arif.fkip@unej.ac.id) ; ² [d.dafik@gmail.com](mailto:d.dafik@gmail.com) ; 3 [putri29amalina@gmail.com](mailto:putri29amalina@gmail.com)*

*Corresponding author\**

## **Abstrak**

Dalam kehidupan nyata, energi listrik telah menjadi sumber daya penting yang dibutuhkan oleh manusia. Bahan bakar yang berbasis fosil seperti minyak bumi membutuhkan waktu yang sangat lama dalam pembentukannya, sehingga mengakibatkan beberapa peneliti mencoba untuk menciptakan sumber energi baru dengan cara mengeksploitasi energi matahari, salah satunya adalah menara surya. Menara surya adalah salah satu alat yang telah didirikan oleh para peneliti, yang memiliki alat penerima volumetrik yang berfungsi sebagai penukar panas. Penelitian ini berfokus pada aliran udara pada penerima volumetrik dengan memodelkan masalah tersebut untuk selanjutnya diselesaikan dengan menggunakan metode volume hingga. Desain dibangun berdasarkan kecepatan angin dan suhu di sekitar menara surya untuk mengetahui efek kecepatan angin dan suhu di sekitar terhadap suhu di dalam penerima volumetrik. Berdasarkan hasil simulasi menggunakan perangkat lunak MATLAB, ditemukan bahwa kecepatan angin 2  $m/s$ ; 2,5  $m/s$  dan 3  $m/s$  memiliki nilai rata-rata suhu penerima volumetrik sebesar 235,6945 °C, 123,3843 °C, dan 23,57384 °C dengan kesalahan relatif 0,009676. Di sisi lain dengan kecepatan angin yang sama, efek suhu sekitar menara surya adalah 12,66606 °C. 69,70398 °C, dan 176,5612 °C dengan kesalahan relatif 0,001366.

**Kata Kunci** : *Menara Surya, Penerima Volumetrik, Metode Volume Hingga*

## *Abstract*

*In the real life, electric energy has become an essential resource which is needed by men. The commonly used fossil-based fuel which needs very long time in forming can cause some researchers try to create new energy resource which exploits solar energy. Solar tower is one of the tools which has been established by researchers. Thus, there is volumetric receiver inside the solar tower which has function as heat exchanger. Mathematic model which is employed in this research focuses on the air flow on volumetric receiver by applying finite volume method. The design is built based on wind speed and temperature around the solar tower in order to know the effect of wind speed and the temperature around toward the temperature inside the volumetric receiver. Based on the simulation result using MATLAB software, it is found that of wind speed*  $2 \text{ m/s}$ *; 2.5*  $\text{m/s}$  *and*  $3 \text{ m/s}$  *has an average temperature value on the volumetric receiver* 235.6945 °C, 123.3843 °C, and 23.57384 °C with *relative error* 0,009676*. On the other hand, the effects of temperature around are about* 12.66606°*C*, 69.70398°*, and* 176.5612 ° *with relative error* 0.001366*.*

*Keywords: Solar tower, Volumetric receiver, finite volume method.*

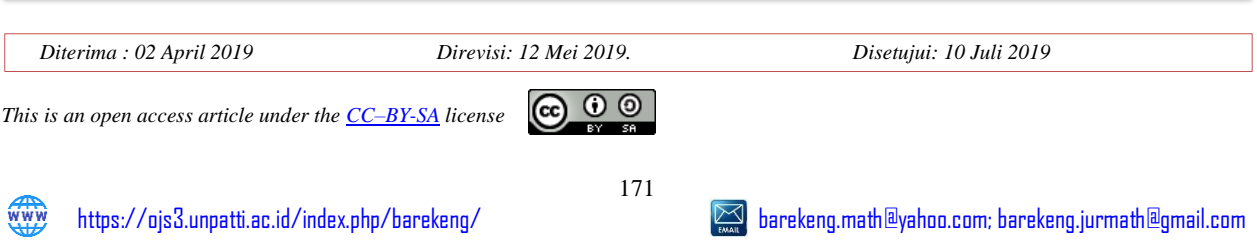

## **1. PENDAHULUAN**

Dalam kehidupan sehari-hari, energi listrik sudah menjadi kebutuhan pokok yang sangat dibutuhkan oleh manusia. Energi listrik dapat digunakan sebagai sumber energi, sarana hiburan, penghasil panas, penghasil gerak serta sebagai penerangan [1]. Umumnya, bahan bakar yang digunakan dalam pembentukkan energi tersebut yaitu bahan bakar fosil. Namun saat ini bahan bakar fosil semakin berkurang dan proses pembentukkan bahan bakar fosil tersebut membutuhkan waktu bertahun-tahun. Hal ini menyebabkan para peneliti menciptakan energi terbarukan dengan memanfaatkan cahaya matahari. Menara surya merupakan salah satu alat yang diciptakan oleh para peneliti dapat dilihat pada Gambar 1. Di dalam menara surya terdapat penerima volumetrik yang berfungsi sebagai penukar panas dapat dilihat pada Gambar 2[2].

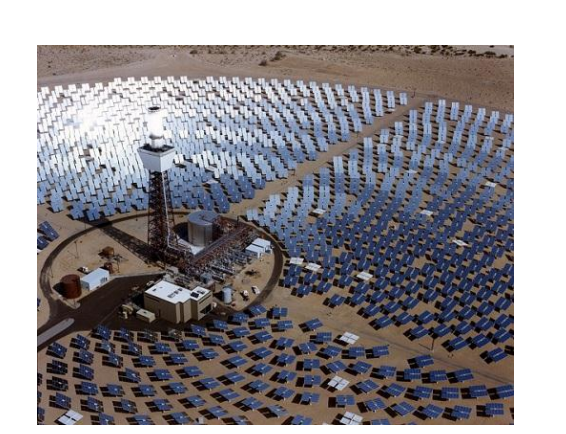

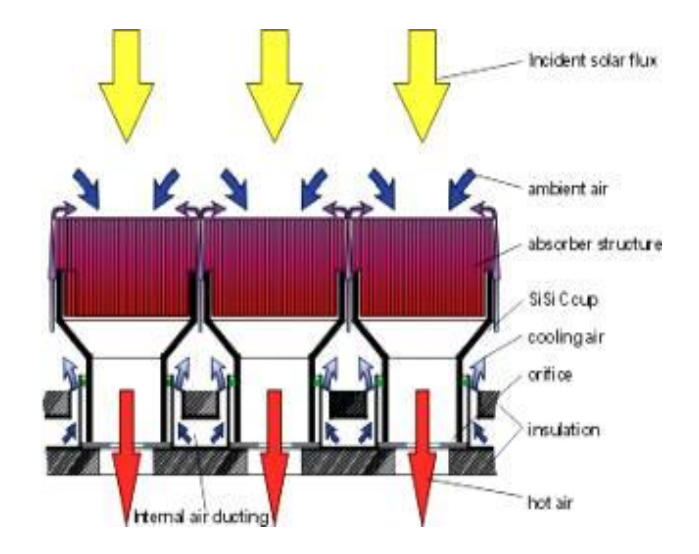

**Gambar 1.** Menara Surya **Gambar 2.** Penerima Volumetrik ( Sumber : phys.org ) ( Sumber : [www.dlr.de](http://www.dlr.de/) )

Dalam penelitian ini dibentuk model persamaan diferensial matematika mengenai penukaran panas yang terjadi di menara surya. Model yang terbentuk akan disimulasikan dan dianalisis menggunakan *software* MATLAB dan FLUENT. Obyek penelitian ini difokuskan pada pengaruh kecepatan angin serta temperatur di sekitar menara surya terhadap panas yang dihasilkan di penerima volumetrik.

Pada penelitian ini akan menganalisa dan menyelesaikan model dari analisis aliran udara yang terjadi di penerima volumetrik secara numerik menggunakan metode Volume Hingga. Tujuan utama penelitian ini adalah untuk mengetahui proses perpindahan panas dalam penerima volumetrik di menara surya berdasarkan kecepatan angin dan untuk mengetahui proses perpindahan panas dalam penerima volumetrik di menara surya berdasarkan temperatur sekitar menara surya.

Persamaan diferensial yang digunakan untuk penerima volumetrik adalah menggunakan persamaan momentum dan energi, seperti berikut :

$$
\frac{\partial \rho u_j}{\partial t} + \nabla \rho \eta u_i u_j = -\nabla P + \nabla 2\mu u_i + \rho g_i - \nabla u_i d \tag{1}
$$

$$
\frac{\partial \rho u_j}{\partial t} + \nabla \rho u_i = \nabla k u_i \tag{2}
$$

dengan  $\rho$  = massa jenis (1.2 kg/m<sup>2</sup>),  $u$  = kecepatan arah sumbu x (3 m/s),  $v$  = kecepatan arah sumbu y  $(2 m/s)$ ,  $P =$  tekanan  $(10 Pa)$ ,  $g =$  percepatan gravitasi  $(10 m/s^2)$ ,  $\mu =$  kekentalan zat (1.6 x 10 − 5 kg/m s),  $\eta$  = panas efisien (77.0 %), dan  $k =$  konduktivitas (0.026 W/m – °C) [8].

Selanjutnya kita diskritisasi persamaan tersebut menggunakan teknik diskritisasi QUICK [3]. Bentuk umum skema QUICK untuk kecepatan lebih besar dari nol adalah:

$$
\phi_n = \phi(i,j) + g_1[\phi(i+1,j) - \phi(i,j)] + g_2[\phi(i,j) - \phi(i-1,j)]
$$
\n(3)

dengan bobot  $g_1$ :

$$
g_1 = \frac{[\phi_n(i,j) - \phi(i,j)][\phi_n(i,j) - \phi(i-1,j)]}{[\phi(i+1,j) - \phi(i,j)][\phi(i+1,j) - \phi(i-1,j)]}
$$
(4)

dengan bobot untuk  $q_2$ 

$$
g_2 = \frac{[\phi_n(i,j) - \phi(i,j)][\phi_n(i,j) - \phi(i-1,j)]}{[\phi(i+1,j) - \phi(i,j)][\phi(i+1,j) - \phi(i-1,j)]}
$$
(5)

Berdasarkan diskritisasi QUICK, maka diperoleh nilai untuk  $g_1$  dan  $g_2$  yaitu:

$$
g_1 = \frac{\left(\frac{1}{2}h\right)\left(\frac{3}{2}h\right)}{(h)(2h)} = \frac{3}{8} \tag{6}
$$

$$
g_2 = \frac{\left(\frac{1}{2}h\right)\left(\frac{1}{2}h\right)}{(h)(2h)} = \frac{1}{8} \tag{7}
$$

Substitusikan nilai  $g_1$  dan  $g_2$  ke Persamaan (3), sehingga diperoleh rumus untuk  $\phi_e(i, j)$ :

$$
\phi_e(i,j) = \phi(i,j) + g_1[\phi(i+1,j) - \phi(i,j)] + g_2[\phi(i,j) - \phi(i-1,j)]
$$
  
= 
$$
\phi(i,j) + \frac{3}{8}[\phi(i+1,j) - \phi(i,j)] + \frac{1}{8}[\phi(i,j) - \phi(i-1,j)]
$$
  
= 
$$
-\frac{1}{8}\phi(i-1,j) + \frac{3}{4}\phi(i,j) + \frac{3}{8}\phi(i+1,j)
$$
 (8)

Dengan cara yang sama diperoleh nilai  $\phi_w(i,j), \phi_n(i,j)$  dan  $\phi_s(i,j),$  yaitu :

$$
\phi_w(i,j) = -\frac{1}{8}\phi(i-2,j) + \frac{3}{4}\phi(i-1,j) + \frac{3}{8}\phi(i,j)
$$
\n(9)

$$
\phi_n(i,j) = -\frac{1}{8}\phi(i,j-1) + \frac{3}{4}\phi(i,j) + \frac{3}{8}\phi(i,j+1)
$$
\n(10)

$$
\phi_s(i,j) = -\frac{1}{8}\phi(i,j-2) + \frac{3}{4}\phi(i,j-1) + \frac{3}{8}\phi(i,j)
$$
\n(11)

#### **2. METODE PENELITIAN**

Secara umum prosedur yang dilakukan yaitu melakukan studi pustaka tentang perpindahan panas pada penerima volumetrik (pada proses ini dilakukan pengumpulan data dan teori-teori yang mendukung). Selanjutnya akan dibuat model matematika dari persamaan momentum dan persamaan energi sesuai dengan data yang diperoleh, sehingga akan dibentuk suatu model baru perpindahan panas dalam penerima volumetrik yang dipengaruhi kecepatan angin dan temperatur sekitar menara surya. Langkah selanjutnya selesaikan model matematika yang sudah didapat menggunakan metode volume hingga (pada tahap ini dibentuk suatu penyelesaian dengan metode volume hingga dari permasalahan perpindahan panas pada penerima volumetrik). Setelah itu, dibuat algoritma dari pemodelan matematika dengan menggunakan software MATLAB (pada tahap ini dilakukan pembuatan program komputer dari pemodelan perpindahan panas dalam penerima volumetrik yang dipengaruhi kecepatan angin serta temperatur sekitar menara surya dengan bantuan aplikasi MATLAB). Kemudian dijalankan program yang terbentuk untuk dianalisis hasil perpindahan panas pada penerima volumetrik. Simulasi menggunakan FLUENT untuk proses perpindahan panas dalam penerima volumetrik (pada tahap ini akan dilakukan simulasi dari perpindahan panas pada penerima volumetrik dipengaruhi kecepatan angin dan temperatur sekitar menara surya dengan bantuan aplikasi FLUENT). Menganalisis hasil simulasi dengan FLUENT. Tahap terakhir yaitu memberikan kesimpulan dari data yang dihasilkan.

#### **3. HASIL DAN PEMBAHASAN**

#### **3.1 Simulasi MATLAB**

Analisis numerik pada proses perpindahan panas dalam penerima volumetrik dibangun oleh persamaan momentum dan persamaan energi, yang dilakukan penurunan rumus dengan menggunakan metode volume hingga serta diskritisasi menggunakan Teknik Diskritisasi *Quadratic Upwind Interpolation Convertive Kinetis* (QUICK)[3].

Pada penelitian ini simulasi dilakukan menggunakan aplikasi MATLAB dan FLUENT [4]. Aplikasi MATLAB digunakan dalam mendeskripsikan peningkatan suhu pada penerima volumetrik. Terdapat dua grafik hasil simulasi aliran udara yaitu simulasi yang dilakukan untuk mengetahui proses perpindahan panas dalam penerima volumetrik berdasarkan kecepatan angin dan simulasi kedua yang dilakukan untuk mengetahui proses perpindahan panas dalam penerima volumetrik berdasarkan tenperatur sekitar menara surya. Grafik pengaruh kecepatan angin dapat dilihat pada Gambar 3 dan grafik pengaruh temperatur sekitar dapat dilihat pada Gambar 4.

Dari hasil simulasi perpindahan panas dalam penerima volumetrik berdasarkan kecepatan angin dan temperatur sekitar menara surya terhadap temperatur suhu pada penerima volumetrik. Pada kecepatan angin berturut-turut sebesar 2  $m/s$ , 2.5 $m/s$  dan 3  $m/s$  diperoleh suhu tertinggi yaitu 659.38°C, 529.72°C dan 166.1°C. Simulasi kedua berdasarkan temperatur sekitar menara surya pada proses perpindahan panas dalam penerima volumetrik dengan kecepatan angin  $2 m/s$ . Temperatur yang digunakan berturut-turut sebesar 27°C, 32°C dan 37°C dapat dilihat pada Gambar 4 bahwa suhu pada penerima volumetrik mengalami kenaikan sebesar 25.722°C, 242.27°C dan 768.55°C.

Berdasarkan hasil simulasi dapat dilihat bahwa terjadi peningkatan temperatur pada penerima volumetrik. Jika kecepatan angin semakin besar maka proses perpindahan panas yang terjadi dalam penerima volumetrik mengalami penurunan begitu pula sebaliknya. Sedangkan jika temperatur sekitar menara surya semakin besar maka proses perpindahan panas yang terjadi dalam penerima volumetrik mengalami peningkatan.

Penggunaan metode volume hingga dalam menyelesaikan model matematika aliran udara pada penerima volumetrik efektif karena nilai error relatif yang diperoleh kurang dari nilai toleransi yang ditentukan, error relatif yang diperoleh sebesar 0.009675 dan 0.001366.

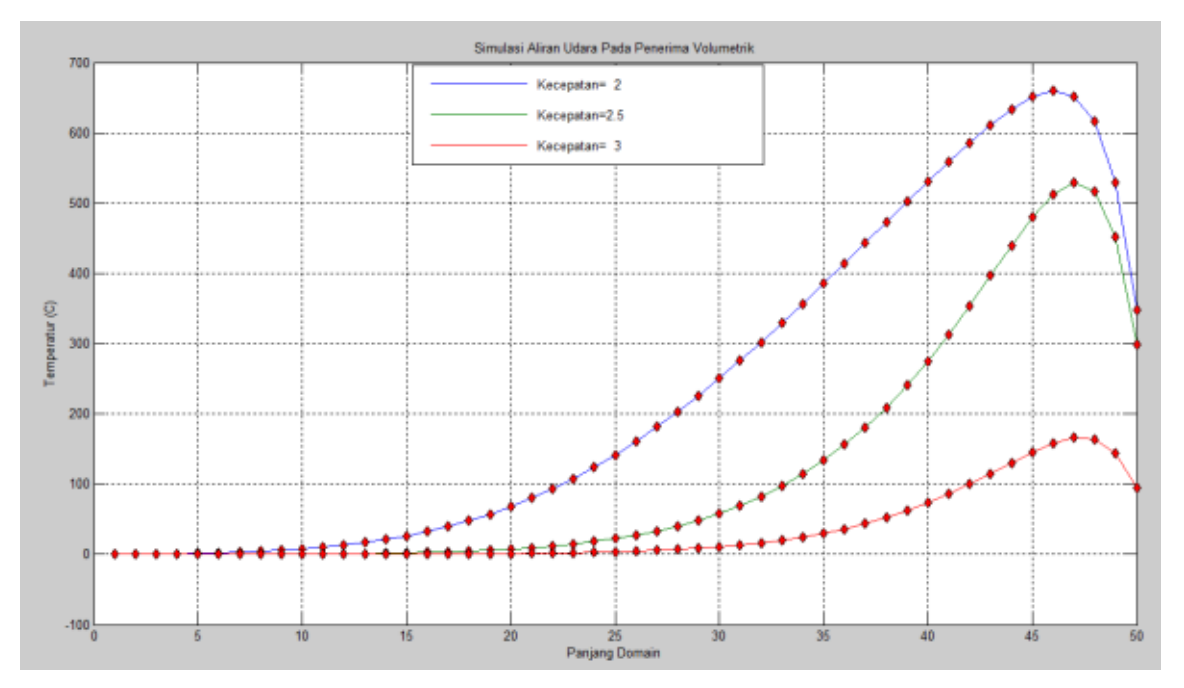

**Gambar 3. Plot simulasi berdasarkan kecepatan angin**  $(2, 2.5 \text{ dan } 3 \text{ m/s})$ 

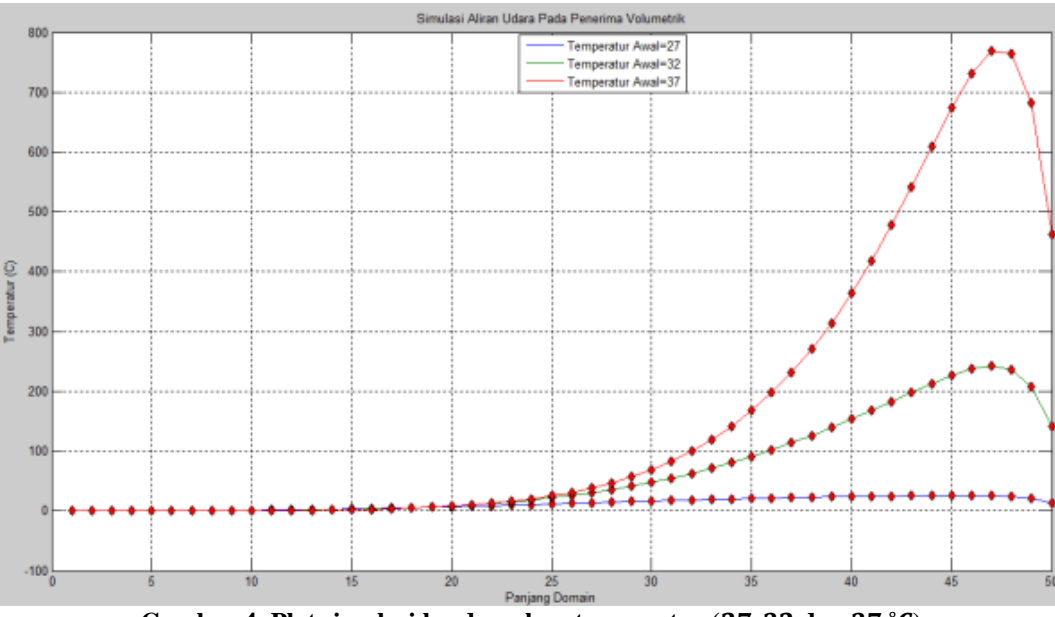

**Gambar 4. Plot simulasi berdasarkan temperatur (27, 32 dan 37 °C)** 

## **3.2 Simulasi FLUENT**

Pada simulasi ini digunakan *software* FLUENT yaitu dengan menggambarkan objek yang akan diteliti dalam *software* Gambit terlebih dahulu untuk kemudian dilakukan simulasi dengan *software* FLUENT tersebut [5]. Simulasi ini dibedakan untuk menentukan perbedaan proses perpindahan panas dalam penerima volumetrik berdasarkan kecepatan angin dan temperatur disekitar menara surya.

Pada simulasi pertama digambarkan penerima volumetrik. Pada Gambar 5(a) digunakan temperatur disekitar menara surya adalah 27°C setara dengan 300 K, sedangkan Gambar 5(b) menggunakan temperatur sebesar 32°C setara dengan 305 K, dan Gambar 5(c) menggunakan temperatur sekitar sebesar  $37^{\circ}$ C setara dengan 310 K.

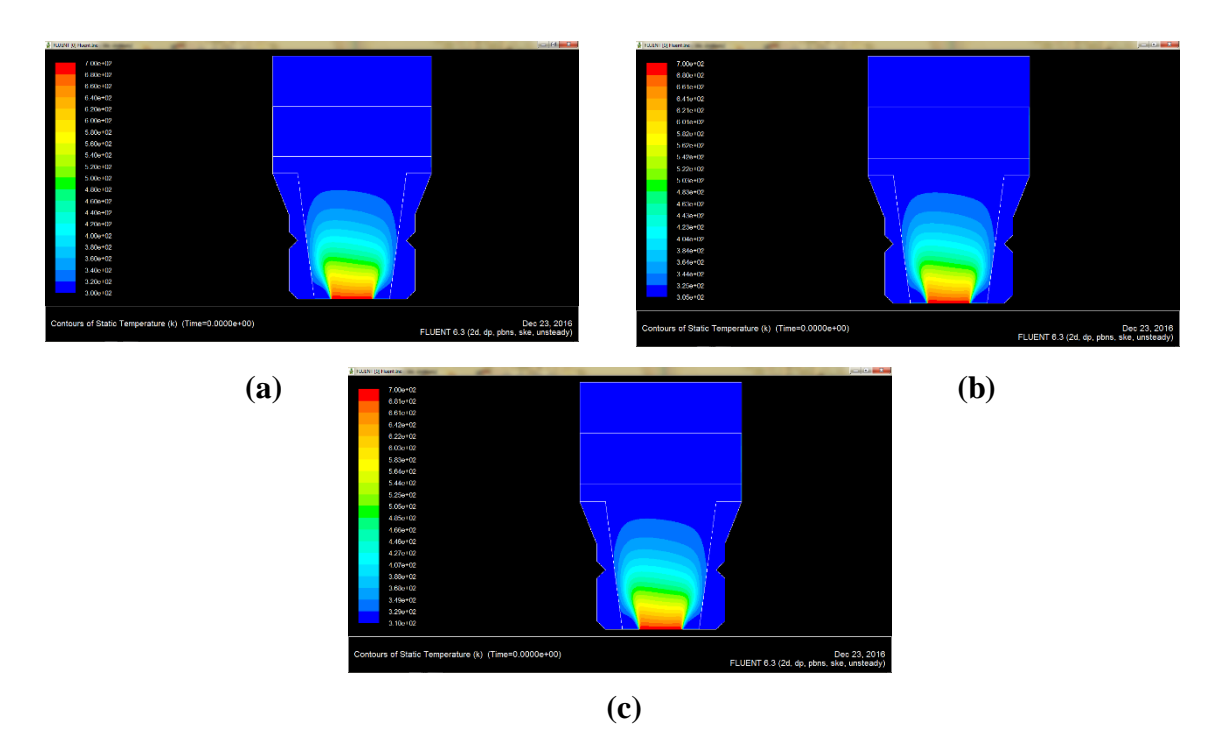

Gambar 5. Simulasi FLUENT Berdasarkan Temperatur Sekitar sebesar  $27^{\circ}C$  (a),  $32^{\circ}C$  (b) dan  $37^{\circ}C$  (c)

Dari hasil simulasi diketahui bahwa temperatur disekitar menara surya mempengaruhi besarnya temperatur pada penerima volumetrik. Hal ini dapat dilihat di tabel warna sebelah kiri menunjukkan besarnya temperatur yang berbeda-beda setiap warnanya. Perubahan terjadi ketika temperatur sekitar menara diperbesar maka besarnya temperatur pada penerima volumetrik akan mengalami kenaikan. Maka simulasi tersebut sesuai bahwa semakin besar temperatur sekitar menara surya maka semakin besar pula temperatur pada penerima volumetrik [6].

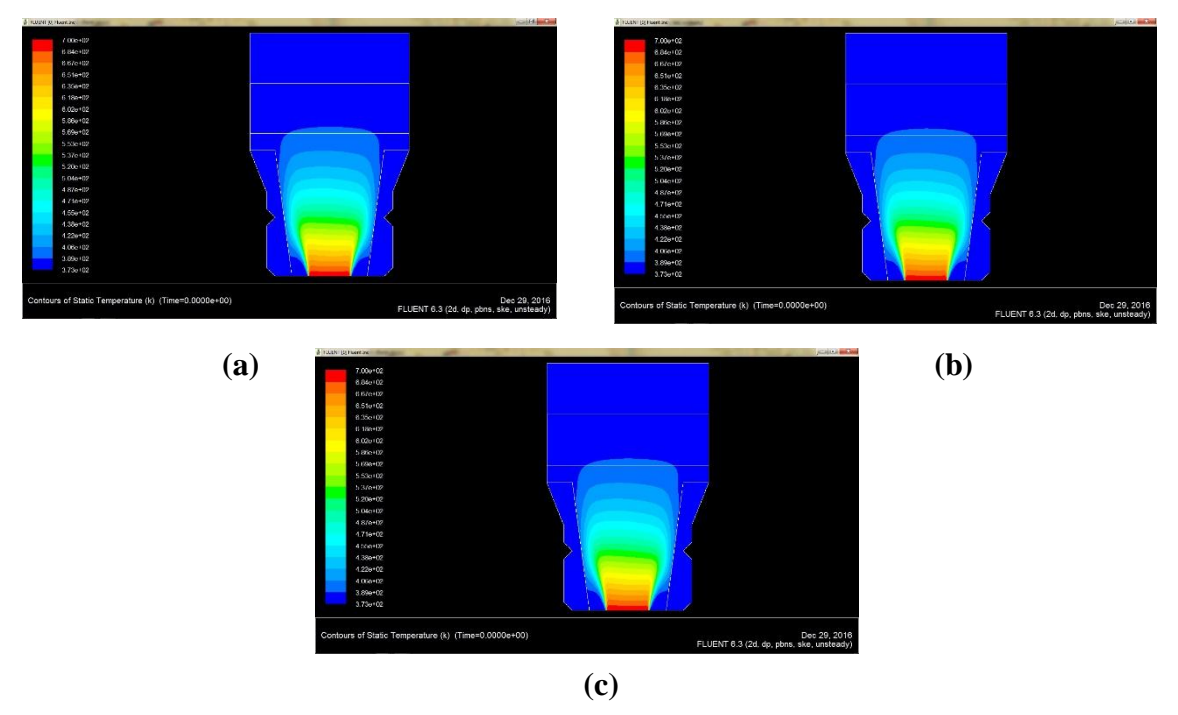

Gambar 6. Simulasi FLUENT Berdasarkan Kecepatan Angin sebesar  $2 m/s$  (a),  $2.5 m/s$  (b) dan  $3 m/s$  (c)

Pada simulasi kedua ini akan diteliti tentang proses perpindahan panas dalam penerima volumetrik berdasarkan besarnya kecepatan angin. Pada Gambar 6(a) merupakan simulasi menggunakan kecepatan angin sebesar 2 m/s, Gambar 6(b) merupakan simulasi menggunakan kecepatan angin sebesar 2.5  $m/s$  serta Gambar  $6(c)$  merupakan simulasi menggunakan kecepatan angin sebesar 3 m/s.

Berdasarkan hasil simulasi tersebut menunjukkan terjadinya penurunan suhu di dalam penerima volumetrik ketika kecepatan angin diperbesar. Pada Gambar 6(a), 6(b) serta 6(c) sekilas memiliki hasil simulasi yang sama. Hal ini dikarenakan perubahan kecepatan angin yang tidak terlalu signifikan. Maka simulasi tersebut sesuai bahwa semakin besar kecepatan angin maka temperatur pada daerah penerima volumetrik mengalami penurunan [7].

## **4. KESIMPULAN**

Berdasarkan hasil penelitian yang sudah dilakukan dan dilanjutkan dengan simulasi dengan berbantuan *software* MATLAB dan FLUENT maka kesimpulan yang didapatkan yaitu adanya pengaruh kecepatan angin dan temperatur sekitar menara surya dimana ketika kecepatan angin berubah sebesar 0.5  $m/s$  maka rata-rata suhu di dalam penerima volumetrik mengalami penurunan sebesar 200°C begitu pula ketika temperatur sekitar menara berubah sebesar 5°C maka rata-rata suhu di dalam penerima volumetrik mengalami kenaikan sebesar 300°C. Dimana semakin besar kecepatan angin maka proses perpindahan panas semakin menurun begitu pula sebaliknya dan semakin besar temperatur sekitar menara surya maka proses perpindahan panas semakin meningkat begitu pula sebaliknya. Saran yang dapat diberikan oleh peneliti setelah mengadakan penelitian ini yaitu pemodelan matematika aliran udara pada penerima volumetrik dapat dikembangkan dengan melakukan penelitian menggunakan pengaruh lainnya.

## **UCAPAN TERIMA KASIH**

Ucapan terimakasih kami sampaikan kepada pihak Universitas Jember yang telah memberikan bantuan dana, fasilitas sehingga terselesaikannya penelitian ini.

## **DAFTAR PUSTAKA**

- [1] Aspley, D. D. Quantitative Properties of F.D. Schemes, Lecture handout:CFD. Manchester: University of Manchester. 2007.
- [2] Lovegrove, K. and Stein, W. Concetrating Solar Power Technology: Principles, Development and Applications. Oxford: Woodhead Publishing. 2012.
- [3] Fatahillah, A. Analisis Numerik Profil Sedimentasi Pasir Pada Pertemuan Dua Sungai Berbantuan Software Fluent. Kadikma. 2014; 5(3) : 35-40.
- [4] Qoriatul, dkk. Analisis Model Mathematical in Heat Exchanger Shell and Tube Type Used in PT. Pupuk Kaltim Tbk. Kadikma. 2013; 4(1) : 7-14
- [5] Widodo, B. dkk. Mathematical Modeling and Numerical Solution of Iron Corrosion Problem Based on Condensation Chemical Properties. IIUM Engineering Journal. 2014; 12(6) : 117-127
- [6] L., Antonio. Volumetric receivers in Solar Thermal Power Plants with Central Receiver System technology: A review. 2011.
- [7] Munson, Bruce R., dkk. Mekanika Fluida Edisi 4. Jakarta: Erlangga. 2004.
- [8] Roldan, M.I., dkk. Computational fluid dynamics evaluation of the operating conditions for volumetric receiver installed in a solar tower. Energy Journal. 2016; 94 : 844-856
- [9] Hoffmann, J.F., dkk. A thermocline thermal energy storage system with filler materials for concetrated solar power plants: Experimental data and numerical model sensitivity to different experimental tank scales. Applied Thermal Enineering. 2016; 100 : 753-761
- [10] Pitz-Paal, Robert., dkk. Consentrating Solar Power in Europe, the Middle East and North Africa: Achieving Its Potential.2013

*Fatahillah, dkk.* | *Analisis Perpindahan Panas pada Konveksi …..…*

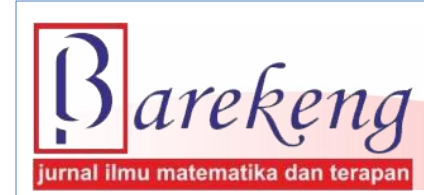

 **Terakreditasi Nasional Peringkat 3 (SINTA 3) sesuai SK. Nomor: 29/E/KPT/2019**

# **ANALISIS** *RANDOM FOREST* **PADA KLASIFIKASI CART KETIDAKTEPATAN WAKTU KELULUSAN MAHASISWA UNIVERSITAS TERBUKA**

*Analysis of Random Forest In Inaccuracies CART Classification of Terbuka University Student Graduates*

**Gede Suwardika<sup>1</sup> , I Ketut Putu Suniantara<sup>2</sup> \***

*1 Prodi Statistika – Universitas Terbuka – UPBJJ Denpasar Jln.Gurita Sesetan Denpasar Selatan – Bali, 80223, Indonesia 2 Prodi Sistem Informasi – STIKOM Bali Jl. Raya Puputan No. 86 Renon, Denpasar Timur – Bali, 80234, Indonesia* 

*e-mail: <sup><i>l</sup>isuwardika@ecampus.ut.ac.id;* <sup>2\*</sup> *[suniantara@stikom-bali.ac.id](mailto:suniantara@stikom-bali.ac.id).*</sup>

*Corresponding author\**

## **Abstrak**

*Classification and Regression Tree* (*CART*) merupakan salah satu metode klasifikasi yang populer digunakan di berbagai bidang. Metode tersebut dinilai mampu menghadapi berbagai kondisi data. Akan tetapi metode *CART* memiliki kelemahan pada prediksi pohon klasifikasi yaitu kurang stabil pada perubahan *data learning* yang akan menyebabkan perubahan besar pada hasil prediksi pohon klasifikasi. Memperbaiki prediksi dari pohon klasifikasi *CART*, dikembangkan metode *ensemble random forest* yang mengkombinasikan banyak pohon klasifikasi untuk meningkatkan kestabilan dan menentukan prediksi klasifikasi. Penelitian ini bertujuan untuk meningkatkan kestabilan dan akurasi prediktif *CART* dengan *Random Forest*. Kasus yang digunakan dalam penelitian ini adalah klasifikasi ketidaktepatan waktu kelulusan mahasiswa Universitas Terbuka. Hasil analisis menunjukkan bahwa *random forest* mampu meningkatkan akurasi klasifikasi ketidaktepatan waktu kelulusan mahasiswa yang mencapai konvergen dengan prediksi klasifikasi mencapai 93.23%.

**Kata Kunci** : *Klasifikasi, CART, random forest.*

## *Abstract*

*Classification and Regression Tree (CART) is one of the classification methods that are popularly used in various fields. The method is considered capable of dealing with various data conditions. However, the CART method has weaknesses in the classification tree prediction, which is less stable in changes in learning data which will cause major changes in the results of the classification tree prediction. Improving the predictions of the CART classification tree, an ensemble random forest method was developed that combines many classification trees to improve stability and determine classification predictions. This study aims to improve CART predictive stability and accuracy with Random Forest. The case used in this study is the classification of inaccuracies in Open University student graduation. The results of the analysis show that random forest is able to increase the accuracy of the classification of the inaccuracy of student graduation that reaches convergence with the prediction of classification reaching 93.23%.*

## *Keywords: Classification, CART, random forest*

*Diterima : 10 April 2019 Direvisi: 30 Mei 2019 Disetujui: 15 Juli 2019*  $\boldsymbol{0}$   $\boldsymbol{0}$ *This is an open access article under the [CC–BY-SA](http://creativecommons.org/licenses/by-sa/4.0/) license*

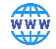

## **1. PENDAHULUAN**

*Classification and Regression Trees* (*CART*) merupakan salah satu metode klasifikasi nonparametrik yang populer digunakan. Metode ini telah digunakan dalam penyelesaian masalah di berbagai bidang seperti bidang kesehatan, *marketing*, sosial, *financial*, dan lain sebagainya. Metode ini mampu menghadapi berbagai kondisi data. CART memiliki banyak kelebihan diantaranya mampu mengeksplorasi data berdimensi tinggi dengan komputasi yang efisien, dapat digunakan pada kombinasi data kontinu maupun kategorik, serta interpretasi yang mudah dilakukan. Diantara banyak kelebihan *CART*, kelemahan metode pohon klasifikasi ini yaitu kurang stabil pada perubahan *data learning* yang akan menyebabkan perubahan besar pada hasil prediksi pohon klasifikasi [12]. Untuk mengatasi kelemahan metode CART diperlukan suatu metode yang dapat digunakan untuk meningkatkan akurasi prediksi dari *classifier* yang kurang stabil .

Menurut [6] mengembangkan suatu metode untuk meningkatkan akurasi prediksi dari *classifier* yang tidak stabil, yaitu metode *Ensemble*. Metode *Ensemble* merupakan metode kombinasi banyak *classifier* tunggal dimana hasil prediksi masing-masing *classifier* digabungkan menjadi prediksi akhir melalui proses *voting* mayoritas untuk klasifikasi atau *voting* rata-rata untuk kasus regresi [8]. Penelitian sebelumnya menunjukkan bahwa metode *Ensemble* seringkali menghasilkan prediksi yang lebih akurat dibandingkan dengan *classifier* tunggal [13]. Salah satu Metode *Ensemble* yang terbaru ialah *Random Forest* yang dikembangkan dari proses *Bagging* [2][12]. *Random Forest* pertama kali dikenalkan oleh Breiman pada Tahun 2003. *Random Forest* memiliki kelebihan dalam proses iterasi komputasi yang lebih cepat [10] [5].

Berbagai penelitian mengenai klasifikasi kelulusan yang telah dilakukan mengindikasikan bahwa banyak sekali faktor yang mempengaruhi ketepatan klasifikasi kelulusan mahasiswa. Menurut [9] faktorfaktor tersebut dapat bersumber dari diri mahasiswa (faktor internal) atau dari luar diri mahasiswa (lingkungan/faktor eksternal). Menurut [7] dalam Nurgenita pada penelitiannya yang berjudul "identifikasi faktor-faktor yang ketepatan waktu kelulusan mahasiswa program pasca sarjana IPB" dengan menggunakan analisis regresi logistik biner bahwa faktor yang mempengaruhi ketepatan kelulusan adalah fakultas, jenis kelamin, jalur masuk, IPK, dan beasiswa dengan akurasi klasifikasi 85%.

Penelitian tentang klasifikasi ketepatan waktu lulusan lainnya dilakukan oleh [3] menyatakan bahwa faktor yang mempengaruhi lama studi mahasiswa adalah lama penyusunan skripsi, IPK dan jurusan mahasiswa dengan ketepatan klasifikasi 87%, akan tetapi hasil klasifikasi tidak stabil disaat ada penambhan variabel dan jumlah data. Menurut Margasari [1] mendapatkan hasil akurasi klasifikasi *CART* 94,2% dan hasil akurasi klasifikasi regresi logistik biner sebesar 86,7% pada data profil mahasiswa FMIPA Universitas Brawijaya. Pada penelitian lainnya yang dilakukan oleh [4] menyatakan bahwa *bagging CART* mampu meningkatkan akurasi klasifikasi sebesar 4,38% dari klasisikasi *CART* tanpa *bagging*.

Berdasarkan pendahuluan tersebut di atas peningkatan klasifikasi *CART* dapat ditingkatkkan dengan menggunakan *Ensemble* salah satunya dengan *Random Forest*. Untuk itu pada penelitian ini akan diterapkan metode *Random Forest* pada *CART* dengan tujuan meningkatkan kestabilan dan akurasi prediktif pohon yang dihasilkan. Hasil klasifikasi *Random Forest CART* yang diperoleh akan dibandingkan dengan Metode *CART* sebelumnya.

### **2. METODE PENELITIAN**

#### **2.1 Data dan Variabel Penelitian**

Penelitian ini dilakukan di Universitas Terbuka UPPJJ Denpasar dengan waktu penelitian sepuluh bulan. Data penelitian yang digunakan dalam penelitian ini adalah data sekunder berupa data wisuda tahun 2018 dengan jumlah data yang terverifikasi sebanyak 133 wisudawan. Adapun variabel – variabel yang digunakan yaitu 1). Variabel respon (Y) yang menyatakan status kelulusan mahasiswa tepat waktu dan tidak tepat waktu, 2). Variabel bebasnya yaitu terdiri dari: jenis kelamin  $(X_1)$ , jurusan/prodi  $(X_2)$ , IPK  $(X_3)$ , Pendidikan orang tua (X<sub>4</sub>), pekerjaan orang tua (bapak dan ibu) (X<sub>5</sub>), penghasilan orang tua (X<sub>6</sub>) dan status mahasiswa  $(X_7)$ .

### **2.2 Analisis Data**

Langkah–langkah untuk mencapai tujuan penelitian tersebut dituangkan pada analisis data, dimana proses awal terlebih dahulu dilakukan *pre-processing*. Data *missing* berskala nominal dan ordinal akan diisi dengan nilai modus sedangkan data *missing* berskala interval akan diisi dengan nilai *mean*. Tahapan analisis data sebagai berikut:

- a. Analisis *CART*, dengan tahapan sebagai berikut:
	- 1. Menentukan semua kemungkinan penyekatan pada tiap variabel penjelas.
	- 2. Menghitung kehomogenan simpul pada semua variabel penjelas.
	- 3. Jika simpul induk telah didapat, maka simpul anak kiri dan kanan dibuat dengan cara yang sama untuk semua variabel penjelas berdasarkan data yang sudah dikelompokkan oleh simpul induk.
	- 4. Pembentukan pohon dilakukan sampai dipenuhi suatu aturan penghentian tertentu.
	- 5. Pemangkasan pohon dilakukan untuk mendapatkan pohon akhir yang lebih sederhana.
	- 6. Setelah diperoleh pengelompokan, kemudian melakukan interpretasi.
- b. Analisis klasifikasi *Random Forest* dilakukan sesuai dengan tahapan berikut:
	- 1. Menentukan jumlah variabel prediktor yang nanti akan diambil secara acak untuk digunakan dalam proses pemilahan pohon klasifikasi yaitu sebanyak 3.
	- 2. Mengambil *n* sampel dengan teknik *resampling* dengan pengembalian sehingga diperoleh *dataset*  baru *D*\*.
	- 3. Membentuk model *CART* tanpa *pruning* dari *dataset D*\* dimana setiap pemilahan *node* dipilih pemilah terbaik dari 3 variabel prediktor yang diambil secara acak.
	- 4. Mengamati prediksi pengelompokan untuk tiap data sampel.
	- 5. Mengulangi langkah 1-4 dari 2-20 kali replikasi.
	- 6. Melakukan *voting* mayoritas terhadap dugaan pengelompokan tiap sampel data dari 2-20 iterasi yang telah dilakukan.
	- 7. Menghitung 1-APER klasifikasi *Random Forest, sensitivity, specificity, standar deviasi*, 1-*APER*, dan *G-means*.
- c. Berdasarkan analisis klasifikasi dengan metode *Random Forest* yang telah dilakukan, selanjutnya membandingkan kinerja klasifikasi *CART* dengan *Random Forest*. Perbandingan akurasi klasifikasi dilakukan berdasarkan 1-APER 20 replikasi, *sensitivity, specificity,* dan *G-means*. Sedangkan perbandingan Kecepatan akurasi klasifikasi untuk mencapai konvergen dilakukan berdasarkan standar deviasi 1-*APER*.

## **3. HASIL DAN PEMBAHASAN**

## **3.1. Klasifikasi CART**

Metode klasifikasi *CART* menggunakan algoritma pohon keputusan (*decision tree*). Hasil analisis *CART* berupa pohon klasifikasi pada kasus ketidaktepatan waktu lulusan mahasiswa Universitas Terbuka ditunjukkan pada Gambar 1. Berdasarkan pohon klasifikasi tersebut diketahui bahwa variabel yang digunakan sebagai pemilah pohon klasifikasi *CART* dan paling menentukan waktu kelulusan yaitu IPK  $(X_3)$ , program studi  $(X_2)$ , status mahasiswa  $(X_7)$ . Exan po<br>
ifikasi C<br>
va (X<sub>7</sub>).<br>
x3 < 3,00

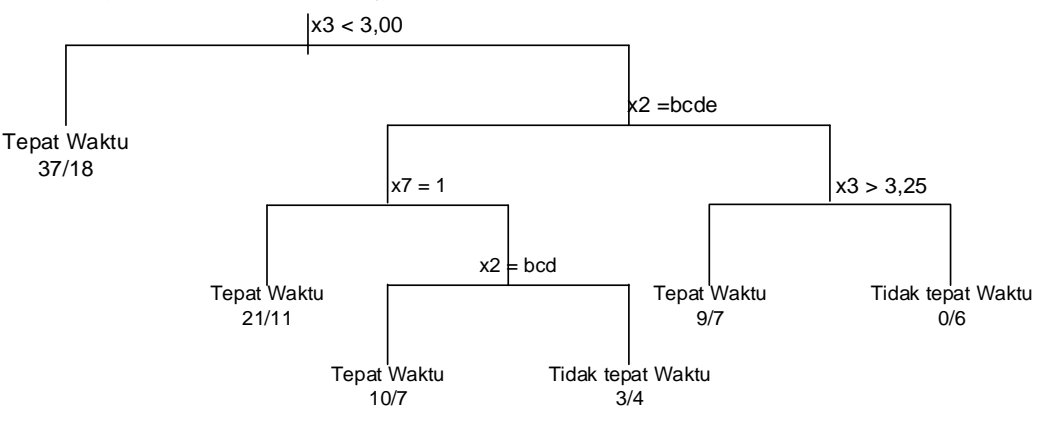

**Gambar 1. Pohon Klasifikasi** *CART*

Berdasarkan pohon klasifikasi *CART* didapatkan hasil klasifikasi yang menyatakan klasifikasi *CART* terdapat sebanyak 77 data sampel waktu kelulusan diklasifikasikan tepat waktu sedangkan 3 lainnya salah diklasifikasikan. Pada data sampel kelulusan tidak tepat waktu, terdapat 10 data sampel tepat diklasifikasikan tidak tepat waktu namun data sampel yang salah diklasifikasikan lebih banyak yaitu 43 (Tabel 1).

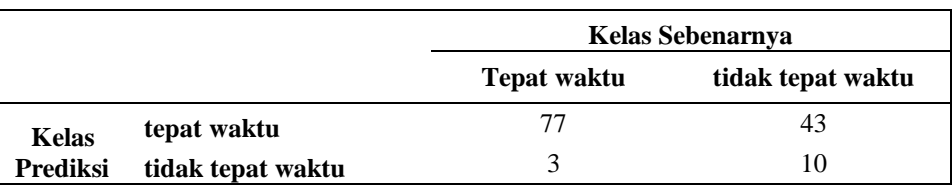

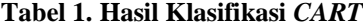

Pada Tabel 1, juga digunakan untuk mengukur akurasi klasifikasi pada pohon klasifikasi *CART* dimana dapat dihitung nilai 1-*APER, sensitivity, specificity*, dan *G-means*. Hasil perhitungan menunjukkan bahwa 1-*APER* pohon klasifikasi *CART* bernilai 0,6541 atau dengan kata lain, data sampel yang tepat diklasifikasikan secara keseluruhan sebanyak 65,41%. *Sensitivity* pohon klasifikasi *CART* bernilai 0,1887 yang artinya hanya 18,87% data waktu kelulusan tepat diklasifikasikan tidak tepat waktu. Adapun *specificity* bernilai 0,9625 yang artinya sebanyak 96,25% waktu lulusan tepat diklasifikasi tepat waktu. Hal tersebut menunjukkan bahwa *CART* hanya bagus dalam mengklasifikasikan tepat waktu kelulusan mahasiswa. Sedangkan akurasi klasifikasi untuk waktu kelulusan tidak tepat waktu sangat rendah. Berikut merupakan perhitungan nilai 1-*APER*, *sensitivity, specificity*, dan *G-means* hasil klasifikasi dengan *CART*.

$$
1 - APER = \frac{TP + TN}{TP + FP + TN + FN} = \frac{10 + 77}{133} = 0,6541
$$
 (1)

$$
sensitivity = \frac{TP}{TP+FN} = \frac{10}{53} = 0,1887
$$
 (2)

$$
specificity = \frac{TN}{TN + FP} = \frac{77}{80} = 0,9625
$$
 (3)

$$
G-means = \sqrt{sensitivity \times specificity}
$$
  

$$
G-means = \sqrt{0,1887 \times 0,9626} = 0,4261
$$
 (4)

Pengujian signifikansi prediksi pohon klasifikasi *CART* digunakan uji *Press's Q*, dengan jumlah pengamatan total N = 133, jumlah pengamatan yang benar diklasifikasikan n = 80, dan jumlah kelas K = 2, maka perhitungan statistik *Press's Q* bernilai 12,6391. Adapun nilai kritis pada tingkat signifikansi 0,01 ialah 6,63.

$$
Press'SQ = \frac{[N - (nK)]^2}{N(K-1)} = \frac{[133 - (87.2)]^2}{133(2-1)} = 12,6391
$$
 (5)

Berdasarkan statistik *Press's Q*, didapatkan nilainya lebih besar dari nilai kritis. Sehingga dapat disimpulkan bahwa prediksi pohon klasifikasi *CART* signifikan. Berdasarkan pohon klasifikasi yang terbentuk, ketidaktepatan waktu kelulusan dibagi menjadi dua kelas yaitu lulus tepat waktu dan tidak tepat waktu.

## a. Kelulusan Tepat Waktu

Lulus tepat waktu menjadi 4 simpul dengan karakteristik sebagai berikut:

- 1. Kelulusan tepat waktu dengan IPK kurang dari 3.
- 2. Kelulusan tepat waktu dengan IPK lebih dari 3; program studi selain Ilmu Administrasi Negara; dengan status mahasiswa bekerja.
- 3. Kelulusan tepat waktu dengan IPK lebih dari 3; program studi selain Ilmu Administrasi Negara dan ilmu komunikasi; dengan status mahasiswa bekerja.
- 4. Kelulusan tepat waktu dengan IPK lebih dari 3,25; program studi selain akuntansi; dengan status mahasiswa tidak bekerja.
- b. Kelulusan Tidak Tepat Waktu

Lulus tidak tepat waktu menjadi 2 simpul dengan karakteristik sebagai berikut:

- 1. Kelulusan tidak tepat waktu dengan IPK lebih dari 3; status mahasiswa bekerja pada program studi manajemen.
- 2. Kelulusan tidak tepat waktu dengan IPK lebih dari 3,25; program studi selain akuntansi; dengan status mahasiswa tidak bekerja.

#### **3.2. Klasifikasi dengan** *Random Forest*

Klasifikasi dengan *Random Forest* merupakan modifikasi dari *Bagging CART*. Pemilihan pemilah pada *random forest* tidak melibatkan semua variabel namun sebagian saja yang terambil secara acak dalam setiap pemilihan. Setiap pemilahan dilakukan pengambilan acak sebanyak 2 variabel dari 7 variabel yang kemudian dicari pemilah terbaik dari 2 variabel tersebut.

Hasil klasifikasi *random forest* pohon klasifikasi yang dilakukan pada data ketidaktepatan waktu kelulusan mahasiswa Universitas Terbuka, hampir sama dengan menggunakan *bagging CART* dimana terdapat 3 variabel yang paling sering digunakan sebagai pemilah pohon dan paling menentukan ketepatan kelulusan secara berurutan adalah Indek Prestasi Komulatif  $(X_3)$ , Program Studi  $(X_2)$ , dan status mahasiswa (X7). Klasifikasi *random forest CART* dapat dilihat pada Tabel 2. Sebanyak 81 data sampel ketepatan waktu kelulusan diklasifikasikan tepat waktu sedangkan 1 lainnya salah diklasifikasikan sebagai ketidaktepatan waktu kelulusan. Pada data sampel tidak tepat waktu, hanya 43 data sampel tepat diklasifikasikan tidak tepat waktu. Sedangkan 8 data sampel salah disklasifikasi sebagai kelulusan tepat waktu.

|              |                    | Kelas Sebenarnya |                   |  |  |
|--------------|--------------------|------------------|-------------------|--|--|
|              |                    | Tepat waktu      | Tidak tepat waktu |  |  |
| <b>Kelas</b> | <b>Tepat waktu</b> |                  |                   |  |  |
| Prediksi     | Tidak tepat waktu  |                  | 43                |  |  |

**Tabel 2. Hasil Klasifikasi** *Random Forest CART*

Hasil perhitungan menunjukkan bahwa 1-*APER* pohon klasifikasi *random forest CART* bernilai 0,9323 atau dengan kata lain, data sampel yang tepat diklasifikasikan secara keseluruhan sebanyak 93,23%. *Sensitivity* pohon klasifikasi *random forest CART* bernilai 0,8431 yang artinya hanya 84,31% data waktu kelulusan tepat diklasifikasikan tidak tepat waktu. Adapun *specificity* bernilai 0,9878 yang artinya sebanyak 98,78% waktu lulusan diklasisikasi tepat waktu. Nilai ketiganya tidak jauh berbeda atau relatif berimbang yang artinya *random forest CART* bagus dalam mengklasifikasikan baik untuk kelas lulus tepat waktu maupun lulus tidak tepat waktu. Perhitungan nilai 1-*APER, sensitivity, specificity*, dan *G-means* hasil klasifikasi dengan *random forest* sebagai berikut:

$$
1 - APER = \frac{TP + TN}{TP + FP + TN + FN} = \frac{43 + 81}{133} = 0,9323\tag{6}
$$

$$
sensitivity = \frac{TP}{TP+FN} = \frac{43}{33+8} = 0,8431\tag{7}
$$

$$
specificity = \frac{TN}{TN + FP} = \frac{81}{81 + 1} = 0,9878
$$
 (8)

$$
G - means = \sqrt{sensitivity \times specificity}
$$
  

$$
G - means = \sqrt{0.8431 \times 0.9878} = 0.9126
$$
 (9)

Mengukur kecepatan akurasi prediksi untuk mencapai konvergen pada metode *Random Forest* dilihat dengan menggunakan standar deviasi 1-*APER random forest CART* yang diperoleh sebesar 0,0192. Pengujian signifikansi prediksi klasifikasi *random forest CART* digunakan uji *Press's Q*. Diketahui bahwa jumlah pengamatan total *N* = 133, jumlah pengamatan yang benar diklasifikasikan *n* = 124, dan jumlah kelas K = 2, maka perhitungan statistik *Press's Q* bernilai 99,4361.

*Press's* 
$$
Q = \frac{[N - (nK)]^2}{N(K-1)} = \frac{[133 - (124.2)]^2}{133(2-1)} = 99,4361
$$
 (10)

Adapun nilai kritis pada tingkat signifikansi 0,01 adalah 6,63. Berdasarkan statistik *Press's Q*, didapatkan nilai yang lebih besar dari nilai kritis. Karena statistik *Press's Q* melebihi nilai kritis, maka dapat disimpulkan bahwa prediksi *Random Forest* signifikan secara statistik.

#### **3.3. Perbandingan Klasifikasi**

Kinerja metode *Random Forest* diukur dari akurasi prediksi dan kecepatan akurasi prediksi untuk mencapai konvergen. Akurasi prediksi secara umum diukur dari nilai 1-*APER* dimana semakin besar 1- *APER* maka semakin baik akurasi prediksinya. Semakin besar *sensitivity* maka semakin baik akurasi prediksi klasifikasi tidak tepat waktu sedangkan semakin besar *specificity* maka semakin baik akurasi prediksi klasifikasi tepat waktu. Kemampuan dalam prediksi data diukur dari keseimbangan *sensitivity* dan *specificity* yang dirangkum dalam nilai *G-means* dimana semakin besar nilainya maka semakin baik. Sedangkan kecepatan akurasi prediksi untuk mencapai konvergen diukur dari standar deviasi 1-*APER* dimana semakin kecil semakin cepat atau semakin sedikit pohon yang dibutuhkan untuk mencapai akurasi yang konvergen.

| Metode Klasifikasi   | 1 - APER  | <b>Sensitivity</b> | <b>Specificity</b> | <b>G-Means</b> |
|----------------------|-----------|--------------------|--------------------|----------------|
| <b>CART</b>          | $0.6541*$ | 0.1887             | 0.9625             | 0.4261         |
| <b>Random Forest</b> | $0.9323*$ | 0.8431             | 0.9878             | 0.9126         |
|                      | (0.031)   |                    |                    |                |
|                      |           |                    |                    |                |

**Tabel 3. Ukuran Kinerja Metode Klasifikasi**

Keterangan: \*Statistik *Press's Q* signifikan

( ) standar deviasi

Berdasarkan Tabel 3, dapat diketahui bahwa 1-*APER* pohon klasifikasi *CART* bernilai 0,6541 yang artinya sebanyak 65,41% data sampel tepat diklasifikasikan. Sedangkan *random forest* menghasilkan 1– *APER* bernilai 93,23%. Melihat nilai 1–*APER* dari kedua metode dapat dikatakan metode *random forest* mampu meningkatkan akurasi klasifikasi *CART* secara umum.

Keseimbangan akurasi prediksi untuk tiap kelas dapat diukur dari nilai *G-means*. Aspek ini perlu diperhitungkan karena metode klasifikasi cenderung baik dalam memprediksi kelas dengan data sampel yang lebih banyak namun buruk dalam memprediksi kelas dengan data sampel sedikit. Berdasarkan Tabel 3 nampak bahwa pohon klasifikasi *CART* memiliki *G-means* bernilai 0,4261. Sedangkan *random forest* menghasilkan pohon klasifikasi yang memiliki nilai *G-means* (0,9126) lebih besar dibanding *CART* yang artinya akurasi prediksi metode *random forest* cenderung lebih seimbang dalam melakukan prediksi ditiap kelas.

## **4. KESIMPULAN**

Berdasarkan hasil pembahasan dapat disimpulkan sebagai berikut:

- a. Penerapan klasifikasi *CART* pada klasifikasi ketepatan waktu lulusan mahasiswa Universitas Terbuka menunjukkan bahwa variabel yang digunakan sebagai pemilah pohon klasifikasi *CART* dan paling menentukan waktu ketepatan lulusan adalah IPK, program studi dan status mahasiswa.
- b. Klasifikasi *random forest* mampu menghasilkan akurasi klasifikasi yang lebih baik dibandingkan dengan pohon klasifikasi *CART*.

#### **UCAPAN TERIMA KASIH**

Pada kesempatan ini, penulis mengucapkan terima kasih yang sebesar – besarnya kepada Universitas Terbuka telah memberi dukungan finansial terhadap penelitian ini, sehingga penulis dapat menyelesaikan penelitian ini dengan baik dan tepat waktu.

## **DAFTAR PUSTAKA**

- [1] A. Margasari, Penerapan metode CART (Classification and Regression Trees) dan analisis regresi logistik Biner pada klasifikasi profil mahasiswa FMIPA Universitas Brawijaya, *Studen J,* vol. 2, no. 4, 2014.
- [2] D. R. C. A. J. R. S. A. Cutler, Ensemble Machine Learning, no. 2, 2012.
- [3] I. K. P. Suniantara, Penerapan Metode Regresi Berstruktur Pohon Dalam Memprediksi Berat Badan Bayi Lahir, Studi Kasus: Rumah Sakit Umum Daerah Wangaya, Bali: Jurusan Matematika, Universitas Udayana, 2008.
- [4] I. K. P. S. A. M. Rusli, Ketepatan Klasifikasi Bagging CART Pada Klasifikasi Ketidaktepatan Waktu Kelulusan Mahasiswa STIKOM Bali, in *Konferensi Nasional Sistem dan Informatika*, Bali, 2017.
- [5] J. A. B. a. J. R. P. Oskar Gislason, Random Forests for land cover classification, *Pattern Recognit. Lett,* vol. 27, no. 4, p. 294–300.
- [6] M. Wezel and R. Potharst, Improved Customer Choice Predictions using Ensemble Methods, *Eur. J. Oper. Res.*, vol. 181, no. 1, pp. 436–452, 2007.
- [7] N. Nurgenita, Identifikasi Faktor-faktor Yang Mempengaruhi Ketepatan Waktu Kelulusan Mahasiswa Program Sarjana IPB, Bogor: IPB Bogor, 2015.
- [8] N. T. V. K. D. S. D. P. a. A. F. A. Zhukov, Ensemble methods of classification for power systems security assessment, *Appl. Comput. Informatics,* vol. 15, no. 1, p. 45–53, 2019.
- [9] S. Suryabrata, Psikologi Pendidikan, Jakarta: Raja Grafindo Persada, 2008.
- [10] R. S. E. J. Cheung-Wai Chan and D. Paelinckx, Evaluation of Random Forest and Adaboost tree-based ensemble classification and spectral band selection for ecotope mapping using airborne hyperspectral imagery, vol. 112, no. 6, p. 299–301.
- [11] R. Timofeev, Classification and Regression Trees (CART) Theory and Applications, Berlin: Humboldt University, 2004.
- [12] V. Y. K. a. P. K. Sinha, Random Forest Classifier: A Survey and Future Research Directions, *Int. J. Adv. Comput,*  vol. 36, no. 1, p. 1144–1156, 2013.
- [13] Z.-H. Zhou, Ensemble Learning, *Berlin: Springer,* p. 270–273, 2009.

*Suwardika, dkk.* | *Analisis Random Forest pada Klasifikasi CART……….*

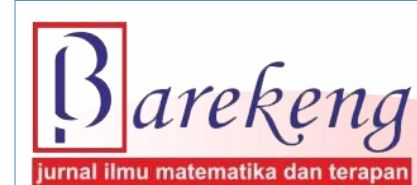

Desember 2019 Volume 13 Nomor 3 Halaman 187 – 198 **P-ISSN: 1978-7227 E-ISSN : 2615-3017**

 **:** https://doi.org/10.30598/barekengvol13iss3pp187-198ar926

 **Terakreditasi Nasional Peringkat 3 (SINTA 3) sesuai SK. Nomor: 29/E/KPT/2019**

## **INTERPRETASI DATA RESISTIVITAS UNTUK MENGIDENTIFIKASI MUNCULNYA LONGSOR SUSULAN DI BLOK V WAYAME AMBON**

*Resistivity Data Interpretation To Identify The Appearance Of Subsequence Landslide In Block V Wayame Ambon* 

**Sisca M. Sapulete1\* , Matheus Souisa<sup>2</sup> , Sitti Jubaedah<sup>3</sup>**

*1.2,3 Laboratorium Geosains Jurusan Fisika, Fakultas MIPA Universitas Pattimura*

*1.2 Laboratorium Mitigasi Bencana Jurusan Fisika, Fakultas MIPA Universitas Pattimura 1.2 Laboratorium Gerakan Tanah Jurusan Fisika, Fakultas MIPA Universitas Pattimura*

*Jln. Ir. M. Putuhena, Kampus Unpatti, Poka, Ambon, Indonesia*

*e-mail: 1\*[sisca\\_sapulete@yahoo.com;](mailto:1*sisca_sapulete@yahoo.com) 2 [thos.phys@gmail.com;](mailto:2thos.phys@gmail.com) 3 [sittijubaedah@gmail.com](mailto:sittijubaedah@gmail.com)*

*Corresponding author\**

## **Abstrak**

Telah dilakukan penelitian untuk interpretasi bidang gelincir longsoran pada daerah bekas longsor di Blok V Wayame Ambon menggunakan metode geolistrik resisivitas konfigurasi Wenner-Schlumberger. Tujuan penelitian untuk menduga struktur lapisan batuan bawah permukaan dan mengidentifikasi sebaran bidang gelincir berdasarkan penampang resistivitas batuan. Hasil pemodelan resistivitas batuan teridentifikasi adanya zona bidang gelincir pada kedua lintasan pengukuran, dimana pada Lintasan-1 diduga memiliki dua bidang gelincir ditemukan pada kedalaman 2.0 m terletak pada jarak 6.0 m dan 38.0 m, sedangkan pada Lintasan-2 diduga mempunyai satu bidang gelincir ditemukan pada kedalaman 2.5 m terletak pada jarak 28.0 m. Zona bidang gelincir yang merupakan bidang rawan longsor terletak pada kelompok resistivitas menengah (30 – 70  $\Omega$ .m) dengan jenis pasir atau pasir lempungan yang menindih kelompok resistivitas tinggi ( $>$  70  $\Omega$ .m) yang berupa batu lempung keras (*bedrock*). Zona yang rawan longsor dapat berpotensi munculnya longsor susulan dengan memungkinkan potensi sebaran longsor tetap pada lokasi semula apabila terjadi gangguan-gangguan pada lereng dan berpeluang bergeser ke arah atas lereng.

**Kata Kunci**: *metode geolistrik, penampang resistivitas, longsor, bidang gelincir*

## *Abstract*

*Research of the Block V Wayame Ambon slide planes has been carried out using the geoelectric resissivity method of the Wenner-Schlumberger configuration. The purpose of the study was to estimate the structure of the subsurface rock layer and identify the distribution of slide plane based on the cross section of rock resistivity. The rock resistivity modeling results show the existence of a slip zone on both measurement trajectories. On the Line-1 it was assumed that two slide planes found at a depth of 2.0 m located at a distance of 6.0 m and 38.0 m, while on the Line-2 the slide planes are in 2.5 m depth is located at a distance of 28.0 m. The slip zone which is a landslide-prone area lies in the intermediate resistivity group (30-70*  $\Omega$ *m) with the type of sand or clay sand which overlaps the high resistivity*  $group (> 70 \Omega m)$  in the form of a hard claystone (bedrock). Landslide-prone zones can have the *potential for a subsequent landslide to occur by allowing the potential spread of landslides to remain at their original location in the event of disturbances on the slopes and the opportunity to shift towards the top of the slope.*

*Keywords: Geoelectric method, resistivity cross section, landslide, slide plane*

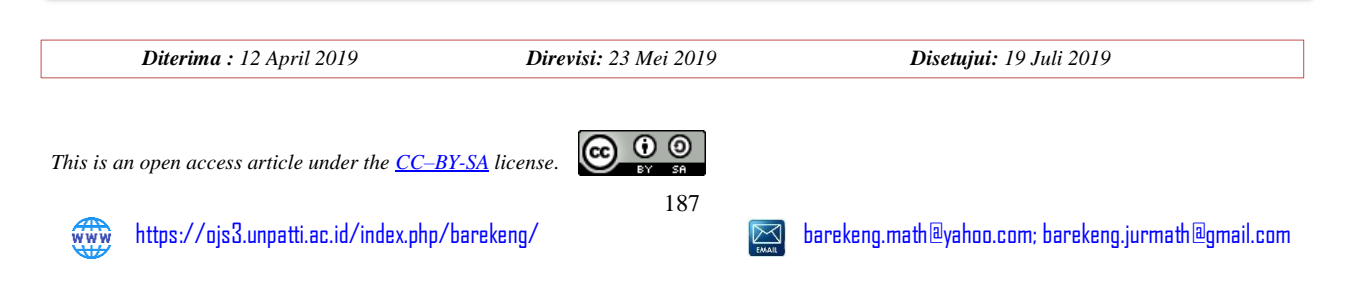

## **1. PENDAHULUAN**

Salah satu wilayah yang memiliki kawasan bencana geologi adalah Kecamatan Teluk Ambon, Kota Ambon. Berdasarkan peta kerentanan gerakan tanah Kota Ambon [5], Kecamatan Teluk Ambon termasuk dalam potensi gerakan tanah antara menengah hingga tinggi karena dilalui oleh sesar Baguala-Banda. Sesar Baguala-Banda merupakan sesar yang kurang aktif dan sewaktu-waktu bisa aktif apabila terjadi pergerakan lempeng tektonik dengan skala sedang hingga tinggi sehingga dapat menyebabkan retakan tanah, dan sebagainya. Disamping itu, Kecamatan Teluk Ambon termasuk bagian dari Pulau Ambon merupakan pulau-pulau busur vulkanis dan berada dalam wilayah kepulauan pulau-pulau kecil yang berhubungan dengan zona penunjaman sehingga mempunyai tingkat kerentanan tinggi terhadap berbagai bencana alam setiap tahun, seperti erosi dan tanah longsor pada kondisi kelerengan tertentu [6]. Bencana gerakan tanah (longsor) yang terjadi di Blok V Desa Wayame Kecamatan Teluk Ambon, mengakibatkan korban jiwa dan kerusakan rumah penduduk dan alterasi terhadap morfologi lahan.

Menyadari kondisi Blok.V Desa Wayame yang rawan terhadap bencana geologi tersebut, maka seyogyanya setiap kegiatan pembangunan fisik di wilayah ini perlu dilakukan perencanaan penataan ruang yang berbasis bencana. Infrastruktur yang memiliki nilai strategis dan nila hidup bagi masyarakat seperti penyediaan rumah tempat hunian oleh pengembang yang dipetakan dalam sistem blok seharusnya ditempatkan pada ruang yang aman dari bahaya bencana. Akibat penggunaan ruang Desa Wayame yang cenderung semakin intensif tersebut, kondisi fisik kawasan terbangun menjadi semakin rentan terhadap bencana gerakan tanah (longsor). Longsor terjadi karena kontak antara batuan yang kedap air dengan batuan yang tidak kedap air sebagai bidang gelincir. Sebagai langkah pencegahan munculnya longsor susulan, maka dilakukan pemetaan geologi bawah permukaan menggunakan metode geofisika resistivitas konfigurasi Wenner-Schlumberger untuk mengidentifikasi sebaran bidang gelincir berdasarkan model penampang resistivitas batuan.

## **2. METODE PENELITIAN**

Perombakan material debris pembentuk lereng berupa butiran halus maupun kasar berbentuk tidak beraturan, bergerak menggelinding mengikuti lereng atau bergerak ke arah bawah *(downward)* dan sampai di kaki lereng material longsor mengendap. Proses pergerakan ini dikenal sebagai gerakan tanah (*mass movement*) [2]. Material pembentuk lereng tersebut dapat berupa massa batuan induk, lapisan tanah, timbunan buatan manusia atau kombinasi berbagai jenis material tersebut [10]. Gerakan tanah adalah proses perpindahan massa tanah atau batuan dengan arah tegak, mendatar atau miring terhadap kedudukan semula karena pengaruh air, gravitasi, dan beban luar [4],[5]. Gerakan tanah atau gerakan gelincir (*sliding movement*) menurut Cruden dalam [3] adalah mempunyai kesamaan. Pergerakan tanah membawa material longsor dengan kecepatan tinggi menyebabkan kerusakan infrastruktur dan lingkungan, korban jiwa dan kerugian harta benda yang cukup besar.

Penyebab utama terjadinya longsor di daerah penelitian diperkirakan antara lain terdapat lereng yang terjal dan tanpa penahan, adanya bidang lemah antara batuan segar yang kedap air dengan tanah pelapukan yang lebih poros, yang berpotensi menjadi bidang gelincir, tanah penyusun lereng yang jenuh air akibat terendam air sebelum longsoran terjadi, berada di jalur patahan dan adanya alih fungsi lahan yang tidak tidak terkontrol.

#### **2.1 Motode Geolistrik Resistivitas**

Metode resistivitas adalah salah satu dari kelompok metode geolistrik yang digunakan untuk mempelajari keadaan bawah permukaan dengan cara mempelajari sifat aliran listrik di dalam batuan di bawah permukaan bumi [12]. Metode resistivitas digunakan untuk survei mineral batuan, gerakan tanah (longsor), intruisi air laut, limbah cair atau padat, panas bumi, situs geologi dan lain sebagainya [1]. Metode resistivitas umumnya digunakan untuk eksplorasi dangkal, sekitar 300 – 500 m. Prinsip dalam metode ini yaitu arus listrik diinjeksikan ke alam bumi melalui dua elektroda arus, sedangkan beda potensial yang terjadi diukur melalui dua elektroda potensial.

Pada pengukuran geolistrik yang sebenarnya medium tidak homogen dengan distribusi resistivitas sembarang. Pada kenyataannya, bumi merupakan medium berlapis dengan masing-masing lapisan mempunyai nilai resistivitas yang berbeda [1], [4], [7]. Resistivitas semu ini dirumuskan sebagai:

$$
\rho_a = K \frac{\Delta V}{I} \tag{1}
$$

Untuk menghitung resistivitas semu, diperlukan suatu bilangan faktor geometri (*K*) yang tergantung pada jenis konfigurasi, jarak AB/2 dan MN/2 dan untuk menentukan kedalaman maka jarak antara elektroda AM dan NB ditingkatkan menjadi 2*a* dan pengukuran diulangi untuk *n* yang sama sampai pada elektroda terakhir, kemudian jarak antara elektroda AM dan NB ditingkatkan menjadi 3*a*, dan seterusnya [4]. Pada **Gambar 1**, diperlihatkan kedudukan setiap elektroda berdampingan antara satu dengan yang lainnya di mana jarak elektroda potensial (MN) diatur sekecil-kecilnya sehingga secara teoritis konstan tetapi ketika jarak AB sudah relatif besar maka jarak MN hendaknya tidak lebih besar dari 1/5 jarak AB.

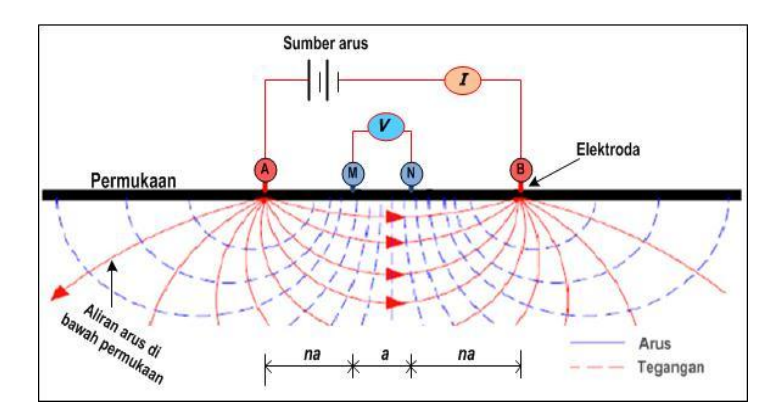

**Gambar 1. Letak Posisi Elektroda Konfigurasi Wenner-Schlumberger ([8],[9],[10])**

Bertolak dari **Gambar 1**, diperoleh faktor geometri konfigurasi Wenner-Schlumberger [14] dari [13] diperoleh  $K = \pi a n(n + 1)$  sehingga menghasilkan persamaan resistivitas batuan dengan konfigurasi Wenner-Schlumberger [11, 12, 1] sebagai berikut:

$$
\rho_a = \frac{\Delta V}{I} K \equiv R \big[ \pi a n (n+1) \big]
$$
\n(2)

dengan *ρ*<sup>a</sup> = resistivitas semu (Ω.m), ∆*V* = beda potensial (volt), *I* = arus listrik (*ampere*), *K =* faktor geometri (meter),  $R =$ hambatan listrik ( $\Omega$ ),  $n =$ lapisan tanah dan  $a =$ iarak (spasi) antar elektroda arus dan potensial (meter).

#### **2.2 Daerah Penelitian**

Daerah survei pengambilan data resistivitas berada pada daerah bekas longsor di Blok V Desa Wayame Kecamatan Teluk Ambon, Kota Ambon yang terletak pada koordinat 3°39'34.39" LS dan 128°10'1.77 BT" seperti diperlihatkan dalam Gambar 2. Pada umumnya, tatanan stratigrafi daerah penelitian tersusun atas jenis dan distribusi batuan gunungapi Ambon yang paling dominan, batuan permukaan berupa batuan alluvium, dan batuan beku berupa batuan granit Ambon [15]. Dari segi tatanan fisiografi, dimana morfologi tersusun atas satuan perbukitan dataran rendah sampai perbukitan bergelombang sedang kemiringan di atas  $40^{\circ}$  dan elevasi mencapai 76 meter di atas permukaan laut (m.dpl).

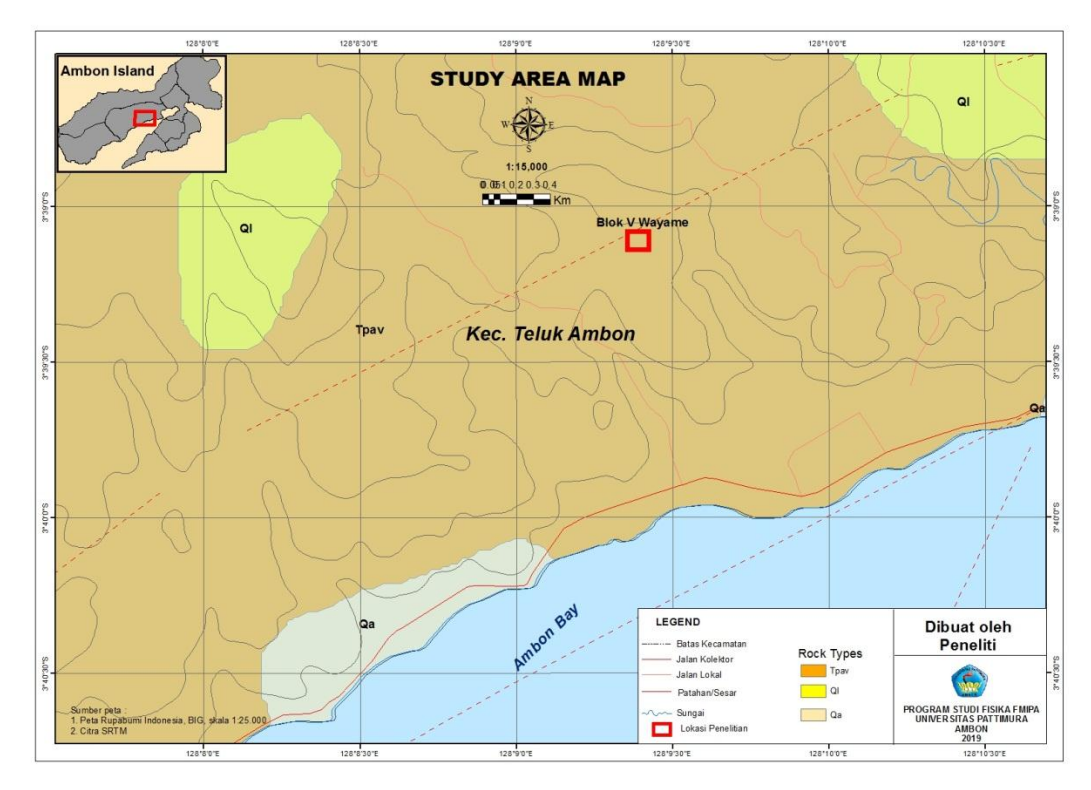

**Gambar 2. Peta Geologi Daerah Penelitian (Diolah Kembali Dari [5])**

## **2.3. Akuisisi Data Resistivitas**

Sebelum melakukan akuisisi data lapangan dengan instrumen *resistivity meter*, terlebih dahulu dilakukan *test* peralatan yang digunakan di lapangan. Mempersiapkan *stacking chart* seperti diperlihatkan dalam **Gambar 3** sesuai dengan luas daerah dan kedalaman yang diinginkan pada daerah yang sudah di jejaki sebelumnya. Setelah lintasan dan titik pengamatan ditentukan di daerah penelitian, maka dilakukan akuisisi data resistivitas dengan menggunakan konfigurasi Wenner-Schlumberger. Investigasi daerah survei memiliki luas daerah bekas longsor diperkirakan  $(60 \times 60)$  m<sup>2</sup> dibagi menjadi dua lintasan masing-masing panjang 50 m pada arah Timur Laut-Barat Daya dan arah Timur-Barat dengan spasi elektroda 2 m.

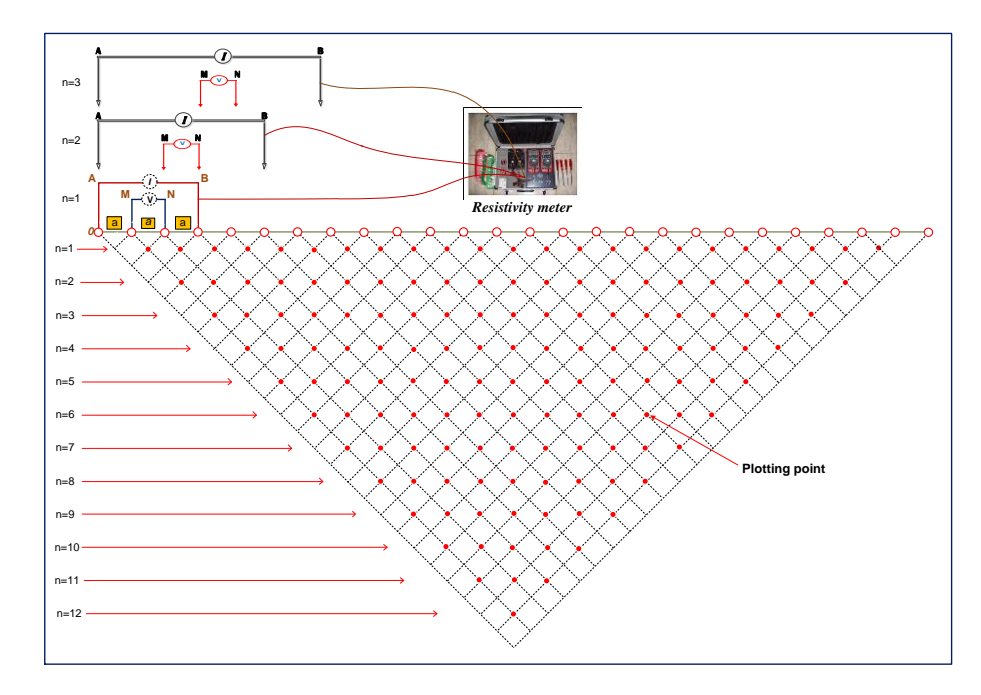

**Gambar 3.** *Stacking Chart* **Geolistrik Resistivitas (Diolah Kembali Dari [5])**

Akuisisi data lapangan dimulai dengan *tracking* koordinat daerah penelitian dan pengambilan titik koordinat lintasan geolistrik selanjutnya dilakukan pengukuran resistivitas pada lintasan geolistrik menggunakan konfigurasi Wenner-Schlumberger. Data pengukuran lapangan berupa data arus (*I*) dan beda potensial (*V*). Pola lintasan ukur dibuat berdasarkan informasi geologi seperti munculnya singkapan urat atau zona-zona alterasi.

Tahapan pengolahan data dilakukan berdasarkan hasil akuisisi data resistivitas seperti data arus (*I*) dan tegangan ( $\Delta V$ ). Data ini diolah dengan komputer untuk menghitung nilai resistivitas semu ( $\rho_a$ ) sebagai data yang belum terkoreksi. Hasil pengolahan selanjutnya mengoreksi nilai *<sup>a</sup>* dengan *software Res2-Dinv* untuk memperoleh *pseudosection.* Selanjutnya dilakukan proses inversi dalam melakukan pemodelan untuk mencari parameter model bawah permukaan. Proses ini dilakukan sampai diperoleh respon model inversi yang optimal dilihat dari nilai RMS (*Root Mean Square*) yang relatif kecil. Nilai resistivitas sebenarnya (*true resistivity*) akan didapatkan setelah melakukan proses inversi dengan menggunakan *software Res2Dinv* untuk menghasilkan penampang 2-D resistivitas batuan.

## **3. HASIL DAN PEMBAHASAN**

#### **3.1 Topografi daerah penelitian**

Setelah akuisisi data koordinat pada daerah bekas longsor menggunakan GPS, dibuat peta topografi daerah penelitian yang disertai dengan lintasan pengambilan data resistivitas (**Gambar 4**). Secara geografis posisi daerah penelitian terletak pada koordinat  $3^039'34.39''$ LS dan  $128^010'1.77''$ BT dengan ketinggian 44.0 – 76.0 m.dpl. Pada **Gambar 4**, kontur berwarna biru pekat menunjukkan daerah yang mempunyai dataran sangat rendah. Kontur warna ungu menunjukkan dataran yang tinggi. Titik B merupakan daerah yang datarannya paling tinggi dibandingkan dengan dataran disekitarnya. Titik C memperlihatkan dataran yang sangat rendah, karena di dataran ini terdapat pemukiman masyarakat. Daerah di titik D merupakan bekas longsor sehingga daerah ini dijadikan sebagai daerah pengukuran geolistrik resistivitas. Daerah di sebelah Timur Laut titik B menunjukkan arah Lintasan-1 (*Line*-1) dan lintasan yang memotong lintasan-1 adalah Lintasan-2 (*Line-*2) terletak dari arah Timur-Barat, dimana pada arah ke Timur merupakan tebing yang sangat terjal yang masih diselimuti dengan beragam vegetasi.

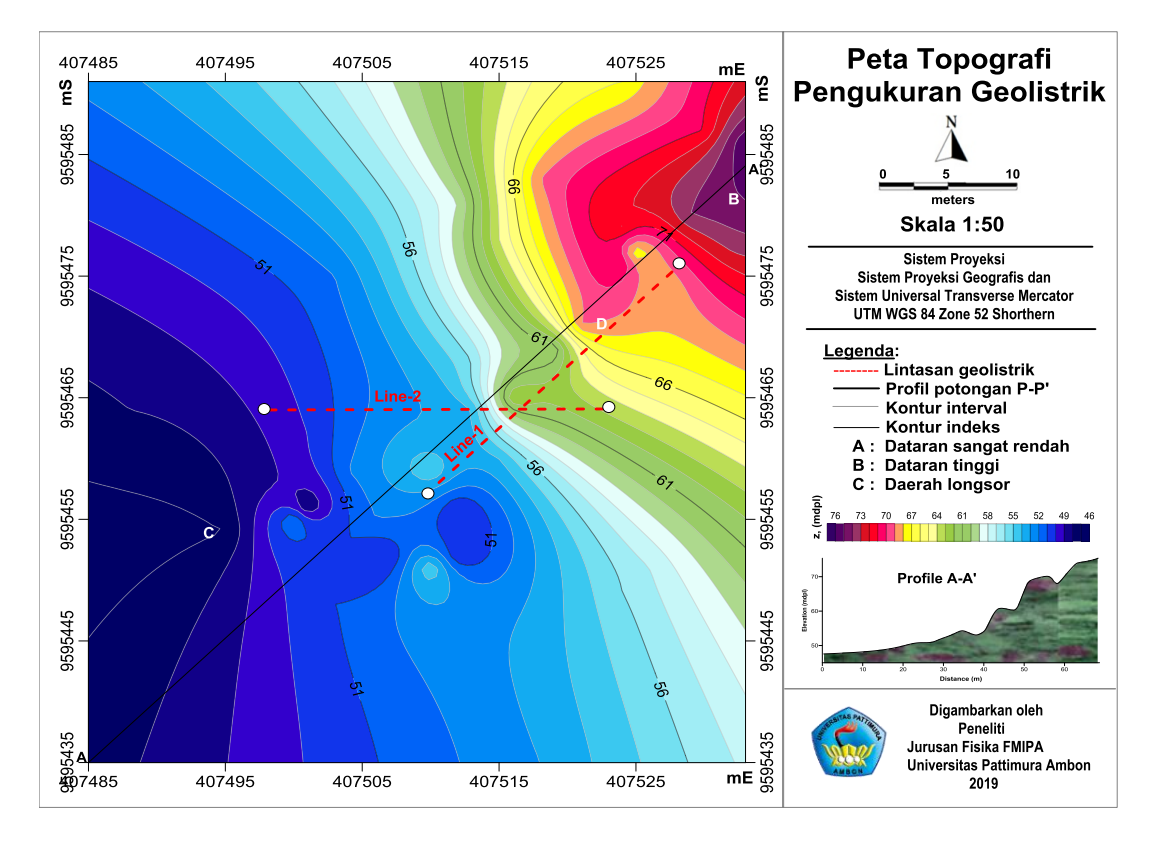

**Gambar 4. Peta Topografi Daerah Penelitian**

## **3.2 Pemodelan Resistivitas 2-D**

Pengukuran resistivitas lapangan dilakukan dengan metode geolistrik resistivitas konfigurasi Wenner-Schlumberger secara *mapping* dan *sounding*. Akuisisi data resistivitas dilakukan pada dua lintasan pengukuran yang berbeda, dimana panjang masing-masing lintasan adalah 50 m. Pengukuran dilakukan hanya pada dua lintasan karena daerah bekas longsor sangat curam dan sempit sehingga tidak mungkin mengambil lintasan yang lebih banyak. Adapun kedua lintasan pengukuran diuraikan sebagai berikut:

- 1. Akuisisi data resistivitas pada Lintasan-1 membentang dari arah Timur Laut Barat Daya dengan azimuth 3°39'34.68"LS - 128<sup>0</sup>10'1.67"BT dan 3°39'33.87"LS - 128<sup>0</sup>10'2.48"BT berada pada ketinggian 76.0 m.dpl.
- 2. Akuisisi data resistivitas pada Lintasan-2 membentang dari arah Barat Timur dengan azimuth  $3^{0}$ 39'34.26"LS - 128<sup>0</sup>10'1.25"BT dan 3<sup>0</sup>39'34.65"LS - 128<sup>0</sup>10'2.68"BT berada pada ketinggian 61.0 m.dpl.

## **3.2.1 Lintasan-1 (survei geolistrik di Blok V Wayame)**

 Hasil akuisisi data resistivitas pada Lintasan-1, diperoleh 128 *datum point* dengan panjang lintasan adalah 50.0 m dan jarak tiap elektroda 2.0 m. Hasil akuisisi data digunakan untuk menghitung nilai resistivitas semu ( $\rho_a$ ) dan tahapan selanjutnya diolah menggunakan *software Res2-Dinv* untuk mendapatkan nilai resistivitas sebenarnya. Perolehan model penampang resistivitas sebenarnya (*true resistivity*) hasil inversi dimodelkan ulang dengan memasukan data topografi pada tiap jarak elektroda menggunakan jenis jarak kontur berupa interval kontur logaritmik (*logarithmic contour intervals*). Hasil pemodelan ini diperlihatkan dalam **Gambar 5**, terdiri dari dua bagian penampang yang masing-masing memperlihatkan citra anomali resistivitas tanpa koreksi topografi (gambar bagian atas), dan citra anomali resistivitas dengan koreksi topografi (gambar bagian bawah).

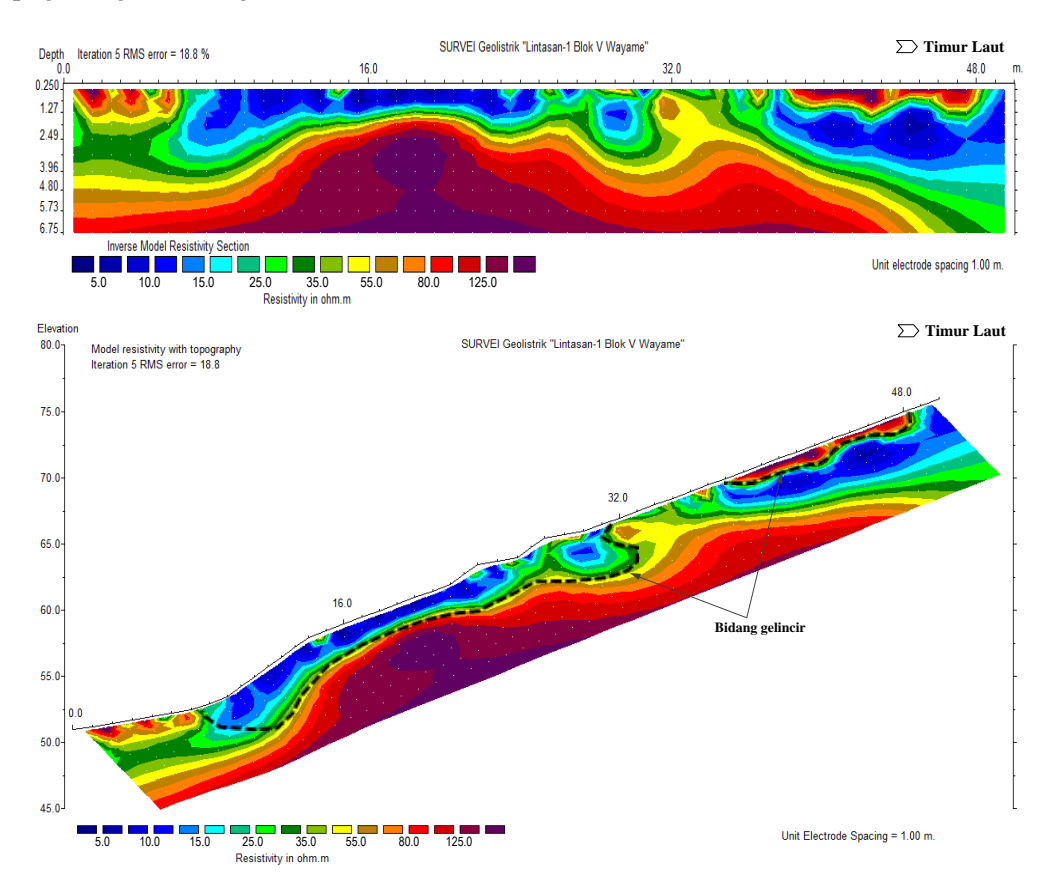

**Gambar 5. Penampang Resistivitas 2-D pada Lintasan-1**

Berdasarkan hasil pengolahan data *true resistivity* didapatkan pola perlapisan atau beberapa susunan lapisan batuan yang diinterpretasi adanya dua lapisan bidang gelincir yaitu pada zona jenuh dan zona tak jenuh. Lapisan bidang gelincir sebagai objek penelitian memiliki nilai resistivitas yang relatif rendah berhimpitan dengan lapisan *overburden* dan *bedrock* dengan nilai resistivitas tinggi [1, 14]. Interpretasi rincian dari hasil perhitungan dan pengolahan data, secara umum dari tiap *datum point* pada penampang resistivitas menunjukkan nilai resistivitas berkisar  $5.0 - 125.0 \Omega$ .m (Tabel 1). Nilai resisistivitas ini terbagi atas tiga zona resistivitas sebagai berikut:

- 1. Zona resistivitas rendah dengan nilai resistivitas  $<$  25.0  $\Omega$ .m diduga sebagai tanah, lempung dan lempung pasiran, umumnya bersifat lepas dan lembab berwarna coklat hingga coklat-jingga. Material ini umumnya bersifat lepas/lapuk dan cukup berpori sehingga dapat meloloskan air dengan tingkat rendah.
- 2. Zona resistivitas menengah dengan nilai resistivitas  $25.0 55.0 \Omega$ .m diduga sebagai pasir, pasir lempungan berbutir halus hingga kasar, lempungan dan kerikilan. Batuan ini terdapat pada kedalaman dan ketebalan bervariasi. Material ini umumnya bersifat lepas/lapuk dan cukup berpori/berongga sehingga dapat meloloskan air dengan tingkat tinggi.
- 3. Zona resistivitas tinggi dengan nilai resistivitas  $> 55.0 \Omega$ .m diduga sebagai batu lempung pasiran berbutir halus hingga sedang dan batulempung yang kompak dan keras. Batuan ini terdapat pada kedalaman dan ketebalan bervariasi. Material ini umumnya bersifat kompak. Zona batuan ini umumnya bertindak sebagai batuan dasar (*bedrock*) dan batuan penutup (*overburden*) yang dijumpai hampir di seluruh daerah survei.

| <b>Resistivitas</b><br>sebenarnya $\rho$ , ( $\Omega$ .m) | Warna | Zona<br>resistivitas | Kedalaman, (m)                     | Interpretasi Litologi                             |
|-----------------------------------------------------------|-------|----------------------|------------------------------------|---------------------------------------------------|
| < 25.0                                                    |       | Rendah               | $0.25 - 1.35$ dan<br>$1.35 - 1.35$ | Lapisan tanah, lempung,<br>lempung pasiran        |
| $25.0 - 55.0$                                             |       | Menengah             | $0.25 - 1$                         | Pasir, pasir lempungan                            |
| > 55.0                                                    |       | Tinggi               | $0.25 - 1.35$ dan<br>$1.35 - 1.35$ | Tufa-lempung pasiran dan<br>batuan lempung kompak |

**Tabel 1. Interpretasi litologi berdasarkan resistivitas batuan pada Lintasan-1** 

Pada Lintasan-1 (Gambar 5) diduga terdapat dua bidang gelincir masing-masing panjang  $\pm 26.0$  m dari posisi  $x = 6.0$  m pada kedalaman 2.0 m dari permukaan tanah, dan panjang  $\pm 10.0$  m dari posisi  $x = 38.0$  m dengan kedalaman 2.0 m dari permukaan tanah. Fitur anomali resistivitas sebaran longsor yang terjadi di zona ini pada arah vertikal cukup dangkal hanya mencapai kedalaman 2.0 m. Dari anomali resisitivitas (Gambar 5), dimungkinkan adanya bidang gelincir, karena terdapat kontras antara lapisan batuan dengan resistivitas rendah, menengah dan tinggi. Lapisan batuan dengan bagian resistivitas rendah berupa batuan lempung yang bersifat lepas dan lembab dan lapisan batuan dengan resistivitas menengah yang memiliki batuan lempung berbutir halus hingga kasar dan cukup berpori serta berongga sehingga dapat meloloskan air karena pada lapisan ini telah jenuh air sehingga mempunyai beban yang lebih berat. Sedangkan lapisan batuan dengan resistivitas tinggi adalah batuan dasar (*bedrock*) tak lapuk, sehingga apabila ada air yang masuk pada daerah ini, air tersebut akan tertahan di lapisan ini, sehingga lapisan tersebut akan menjadi licin dan mudah tergelincir. Akibat licinnya lapisan tersebut, maka sangat memungkinkan munculnya longsor susulan dan dapat dikatakan bahwa daerah penelitian merupakan daerah yang rawan longsor.

Berdasarkan hasil pemodelan resisitivitas pada Gambar 5, memperlihatkan model resistivitas yang sebenarnya dengan topografi, dimana proses pengolahan model penampang 2-D memungkinkan adanya beberapa kesalahan yaitu kesalahan pemotongan eksekusi nilai resitivitas dan kesalahan topografi. Dari hasil *running* program dengan menggunakan model inversi berdasarkan jumlah total *datum points* pada Lintasan-1 adalah 128 dengan *cutoff error* dari 150 % menghasilkan jumlah kesalahan maksimum 59.0 %, seperti diperlihatkan dalam Gambar 6. Sedangkan kesalahan akar rataan kuadrat (*Root Mean Square*) selama proses iterasi untuk mendapatkan resistivitas sebenarnya adalah sebesar 18.8 %. Kesalahan ini masih dalam taraf yang dapat diterima sebagai hasil proses inversi yang baik sesuai dengan kondisi lapangan.

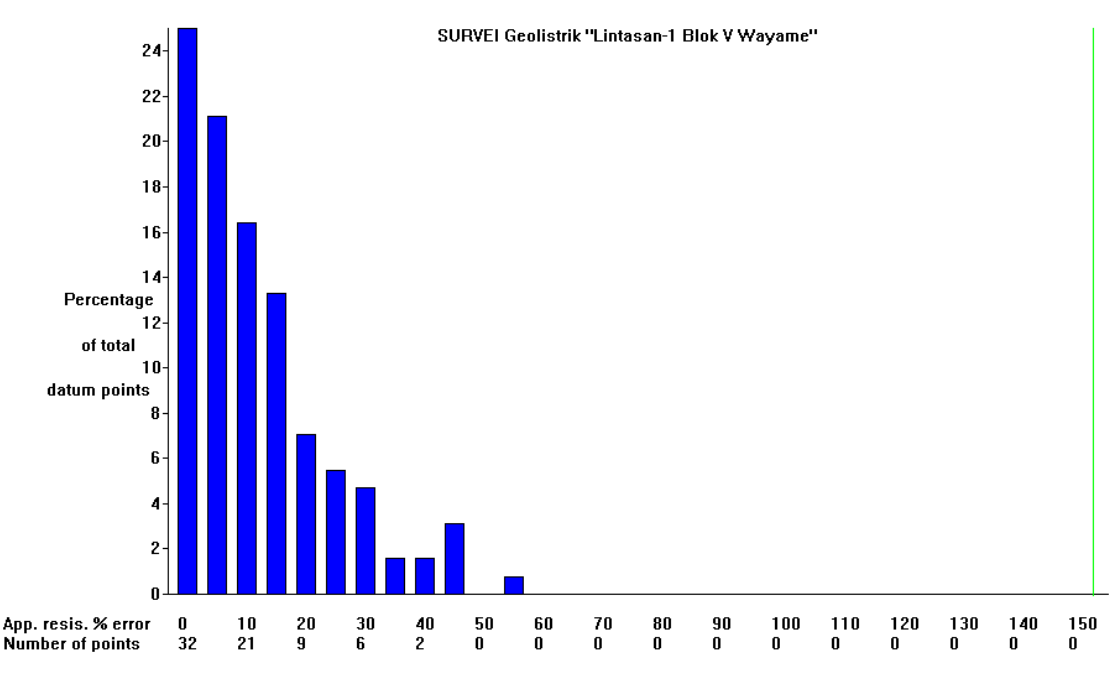

**Gambar 6. Statistik Kesalahan Pengolahan Data Pada Lintasan-1**

## **3.2.2 Lintasan-2 (Survei geolistrik di Blok V Wayame)**

 Hasil pengukuran pada Lintasan-2 diperoleh 128 *datum point* dengan jarak setiap elektroda 2 m dan panjang lintasan adalah 50 m yang berada pada ketinggian 76 m. Selanjutnya dihitung nilai resistivitas semu  $(\rho_a)$  dan tahapan berikut diolah menggunakan *software Res2-Dinv* untuk mendapatkan nilai resistivitas sebenarnya. Hasil pemodelan ini diperlihatkan dalam Gambar 7. Pada Gambar 7, terdiri atas dua bagian yang masing-masing memperlihatkan anomali resistivitas tanpa koreksi topografi (gambar bagian atas), dan anomali resistivitas dengan koreksi topografi (gambar bagian bawah).

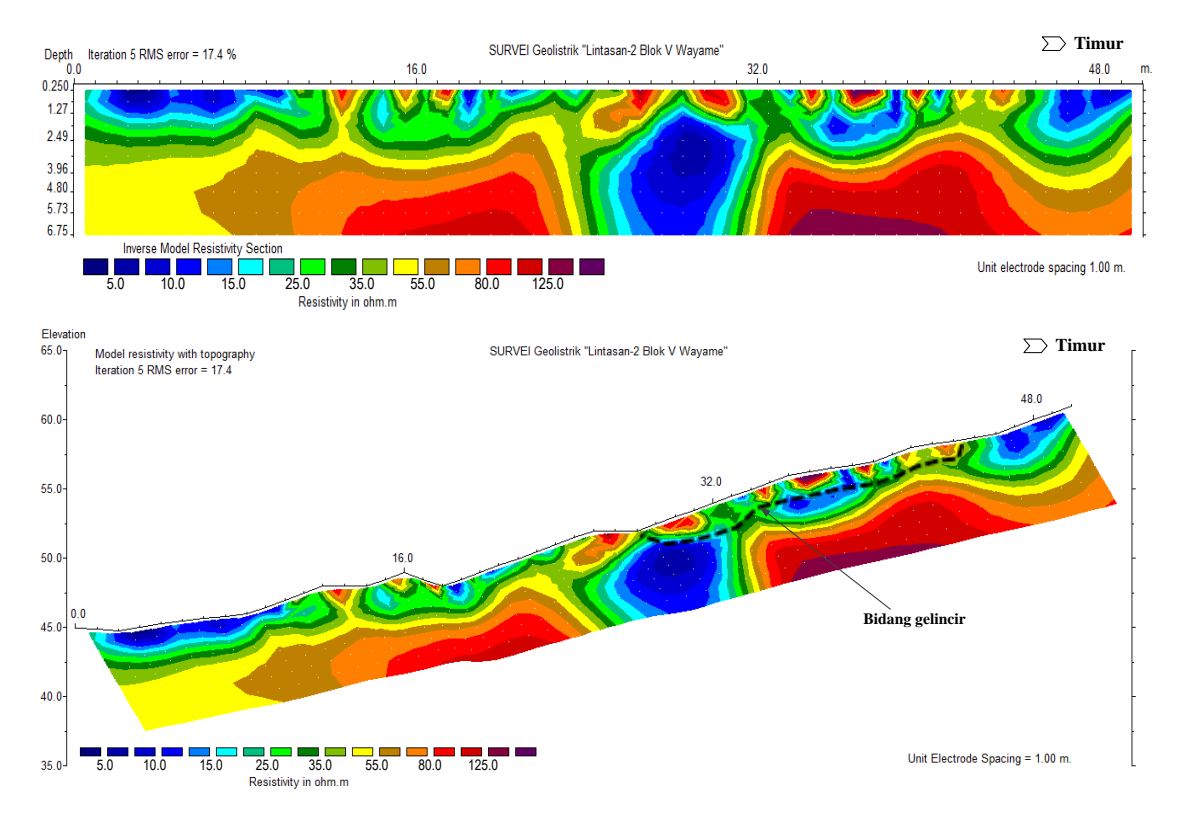

**Gambar 7. Peta Penampang Resistivitas 2-d Pada Lintasan-2**

Berdasarkan hasil pengolahan data *true resistivity* didapatkan pola susunan lapisan batuan yang menunjukkan adanya dua lapisan bidang gelincir yaitu zona jenuh dan tak jenuh (Tabel 2). Lapisan bidang gelincir sebagai objek penelitian memiliki nilai resistivitas yang relatif rendah berhimpitan dengan lapisan *overburden* dan *bedrock* dengan nilai resistivitas tinggi.

| <b>Resistivitas</b><br>sebenarnya $\rho$ , $(\Omega.m)$ | Warna | Zona<br><b>Resistivitas</b> | Kedalaman, (m)                  | Interpretasi Litologi                             |
|---------------------------------------------------------|-------|-----------------------------|---------------------------------|---------------------------------------------------|
| < 25.0                                                  |       | Rendah                      | $0.25 - 2.50$ dan<br>$2.50 - 2$ | Lapisan tanah, lempung,<br>lempung pasiran        |
| $25.0 - 55.0$                                           |       | Menengah                    | $2.50 - 2$                      | Pasir, pasir lempungan                            |
| > 55.0                                                  |       | Tinggi                      | $0.25 - 2.50$ dan<br>$2.50 - 2$ | Tufa-lempung pasiran dan<br>batuan lempung kompak |

**Tabel 2. Interpretasi Litologi Berdasarkan Resistivitas Batuan Pada Lintasan-2**

Nilai resistivitas yang diperoleh pada Lintasan-2 relatif bervariasi dengan informasi kedalaman mencapai 7.0 m dari permukaan. Penskalaan penampang resistivitas diatur pada interval 2.0 – 200.0 Ω.m sehubungan dengan informasi yang dicari relatif berfokus pada kontras antara nilai resistivitas rendah, menengah dan tinggi. Kontras resitivitas pada lintasan ini hampir sama dengan Lintasan-1, dimana daerah bernilai resistivitas rendah yang dicitrakan dengan warna biru mudah hingga biru tua terakumulasi pada dua bagian terpisah yang dibatasi oleh zona dengan nilai resistivitas menengah hingga tinggi (warna hijau muda, kuning, merah hingga ungu). Pada zona resistivitas rendah berada di lapisan atas dengan kedalaman antara 0.25 – 2.5 m. Interpretasi rincian dari hasil perhitungan dan pengolahan data, secara umum dari tiap *datum point* pada penampang resistivitas menunjukkan nilai resistivitas antara  $5.0 - 125.0 \Omega$ .m sebagai berikut:

- 1. Zona resistivitas rendah dengan nilai resistivitas  $\langle 25.0 \Omega \rangle$ m diduga sebagai tanah, lempung dan lempung pasiran, umumnya bersifat lepas dan lembab berwarna coklat hingga coklat-jingga. Material ini umumnya bersifat lepas/lapuk dan cukup berpori sehingga dapat meloloskan air dengan tingkat rendah.
- 2. Zona resistivitas menengah dengan nilai resistivitas  $25.0 55.0 \Omega$ m diduga sebagai pasir, pasir lempungan berbutir halus hingga kasar, lempungan dan kerikilan. Batuan ini terdapat pada kedalaman dan ketebalan bervariasi. Material ini umumnya bersifat lepas/lapuk dan cukup berpori/berongga sehingga dapat meloloskan air dengan tingkat tinggi.
- 3. Zona resistivitas tinggi dengan nilai resistivitas tinggi > 55.0  $\Omega$  m diduga sebagai batu lempung pasiran berbutir halus hingga sedang dan batulempung yang kompak dan keras. Batuan ini terdapat pada kedalaman dan ketebalan bervariasi. Material ini umumnya bersifat kompak. Zona batuan ini umumnya bertindak sebagai batuan dasar (*bedrock*) dan batuan penutup (*overburden*) yang dijumpai hampir di seluruh daerah survei.

Berdasarkan citra anomali resistivitas dalam Gambar 7, diduga terdapat satu bidang gelincir masingmasing panjang 16.5 m dari posisi *x =* 28.0 m pada kedalaman 2.5 m dari permukaan tanah. Anomali resistivitas sebaran longsor yang terjadi di zona ini pada arah vertikal cukup dangkal hanya mencapai kedalaman lebih dari 2.50 m. Dari citra penampang resisitivitas (Gambar 7), menunjukkan bahwa daerah penelitian merupakan daerah yang rawan longsor. Karena terdapat kontras antara lapisan batuan dengan resistivitas rendah, menengah dan tinggi. Lapisan batuan dengan bagian resistivitas rendah berupa batuan lempung yang bersifat lepas dan lembab dan lapisan batuan dengan resistivitas menengah yang memiliki batuan lempung berbutir halus hingga kasar dan cukup berpori sera berongga sehingga dapat meloloskan air karena pada lapisan ini jenuh air sehingga mempunyai beban yang lebih berat. Sedangkan lapisan batuan dengan resistivitas tinggi adalah batuan dasar (*bedrock*) tak lapuk, sehingga apabila ada air yang masuk pada daerah ini, air tersebut akan tertahan di lapisan ini, sehingga lapisan tersebut akan menjadi licin dan mudah tergelincir. Akibat licinnya lapisan tersebut, maka sangat memungkinkan munculnya longsor susulan.

Hasil pemodelan resisitivitas yang diperoleh pada Gambar 7, terdapat beberapa kesalahan (*error*) yaitu kesalahan pemotongan eksekusi nilai resitivitas dan kesalahan topografi. Kesahalah ini ditunjukkan dari hasil *running* program (Gambar 8) dengan kesalahan pemotongan (*cutoff error*) dari 150 % menghasilkan batas kesalahan maksimum 87.3 %. Sedangkan kesalahan akar rataan kuadrat (*Root Mean Square*) selama

proses iterasi untuk mendapatkan resistivitas sebenarnya adalah sebesar 17.4 %. Kesalahan ini masih dalam taraf yang dapat diterima sebagai hasil proses inversi yang presisi sesuai dengan kondisi lapangan.

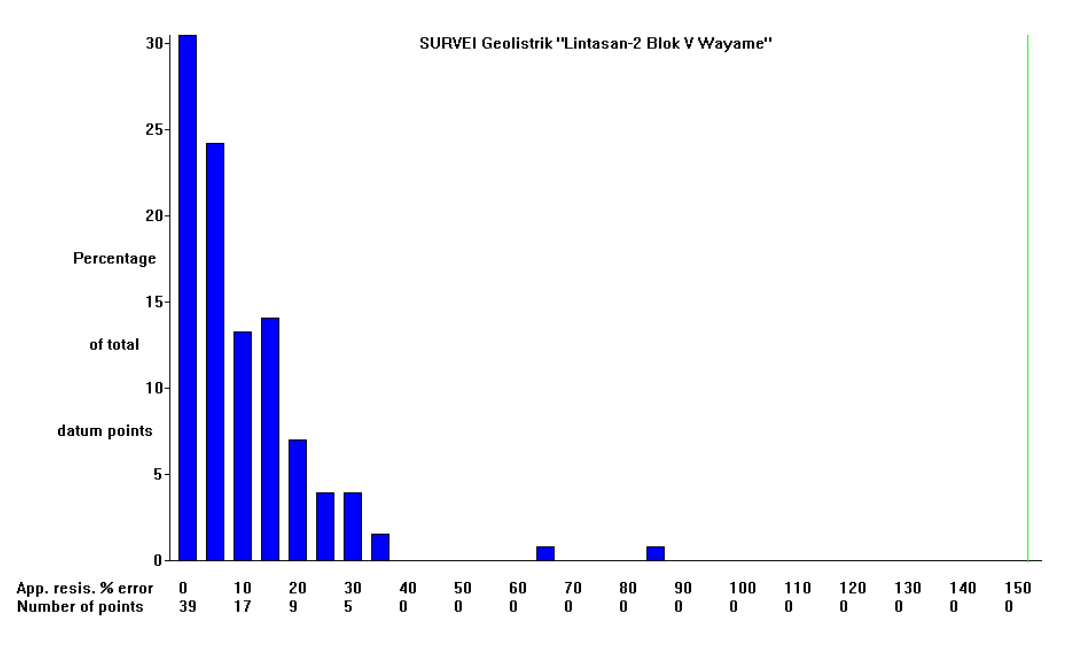

**Gambar 8. Statistik Kesalahan Pengolahan Data Pada Lintasan-2**

#### **3.3 Konektivitas Interpretasi Resistivitas Batuan Pada Daerah Penelitian**

Secara umum gerakan tanah yang terjadi di daerah penelitian merupakan gerakan tanah jenis longsor debris dengan bidang gelincir berbentuk *slide* rotasi. Material longsor berupa tanah lempung pasiran (*silty clay*) berbutir halus dan kasar. Material lempung pasiran sangat mudah meresapkan air hujan ke dalam lereng, sedangkan air yang meresap pada lapisan tanah tidak dapat meresap pada lapisan batuan dasar yang kedap air (*impermeable*), akibat adanya air hujan tertahan dan terakumulasi dalam tanah di atas batuan dasar dan cenderung berusaha mengalir ke dalam dan menekan lereng menambah beban massa tanah di atasnya sehingga berpotensi menjadi media gelincir yang licin (hasil pemodelan geolistrik resistivitas).

Hasil pemodelan dengan menampilkan konektivitas resitivitas 2-D (**Gambar 9**) menunjukkan bahwa daerah penelitian merupakan daerah yang rawan longsor karena berada di jalur patahan seperti seperti hasil penelitian yang disampaikan oleh [9]. Daerah yang terindikasi sebagai daerah rawan longsor dapat memunculkan longsor susulan. Hal ini teridentifikasi adanya bidang gelincir pada kedua lintasan ukur (**Gambar 9**). Pada Lintasan-1 diduga mempunyai dua bidang gelincir yang merupakan bidang rawan longsor terletak pada zona resistivitas menengah dengan jenis pasir atau pasir lempungan yang menindih zona resistivitas tinggi yang berupa batul empung keras (*bedrock*) [11]. Alterasi anomali ini memungkinkan potensi sebaran longsor tetap pada lokasi semula apabila terjadi gangguan-gangguan pada lereng tersebut dan berpeluang bergeser ke arah Timur Laut dan juga berpeluang menyebar ke arah Barat Laut dan Timur dengan prediksi kekuatan longsor berkurang dari sebelumnya. Sedangkan pada arah horizontal sebaran longsor mengikuti arah kemiringan potensi longsor searah dengan bidang gelincir yaitu mengarah ke Barat Daya menuju pemukiman penduduk. Untuk Lintasan-2, diduga mempunyai satu bidang gelincir, merupakan bidang rawan longsor terletak pada zona resistivitas menengah dengan jenis pasir atau pasir lempungan yang menindih zona resistivitas tinggi yang berupa batu lempung keras. Alterasi anomali resistivitas memungkinkan potensi sebaran longsor tetap pada lokasi semula apabila terjadi gangguangangguan pada lereng tersebut dan berpeluang bergeser ke arah Timur serta berpeluang menyebar ke arah Timur Laut dan Tenggara dengan prediksi kekuatan pergerakan material longsor berkurang dari sebelumnya. Sedangkan pada arah horizontal sebaran longsor mengikuti arah kemiringan potensi longsor searah dengan bidang gelincir yaitu mengarah ke Barat Daya menuju pemukiman penduduk.

Dengan diduga adanya bidang gelincir pada daerah penelitian, hal ini menunjukkan bahwa jika bidang gelincir menerima beban secara terus-menerus dari air hujan dan adanya deformasi batuan maka gaya kohesi dan gesekan menjadi berkurang dari bagian bawah dalam lereng menuju ke permukaan lereng atau sampai pada bidang licin (tanah lempung atau kohesif), akibatnya lereng menjadi tidak stabil [1, 14]. Adanya ketidakstabilan lereng ini mengakibatkan bahwa material lempung pasiran yang ada di atas bidang

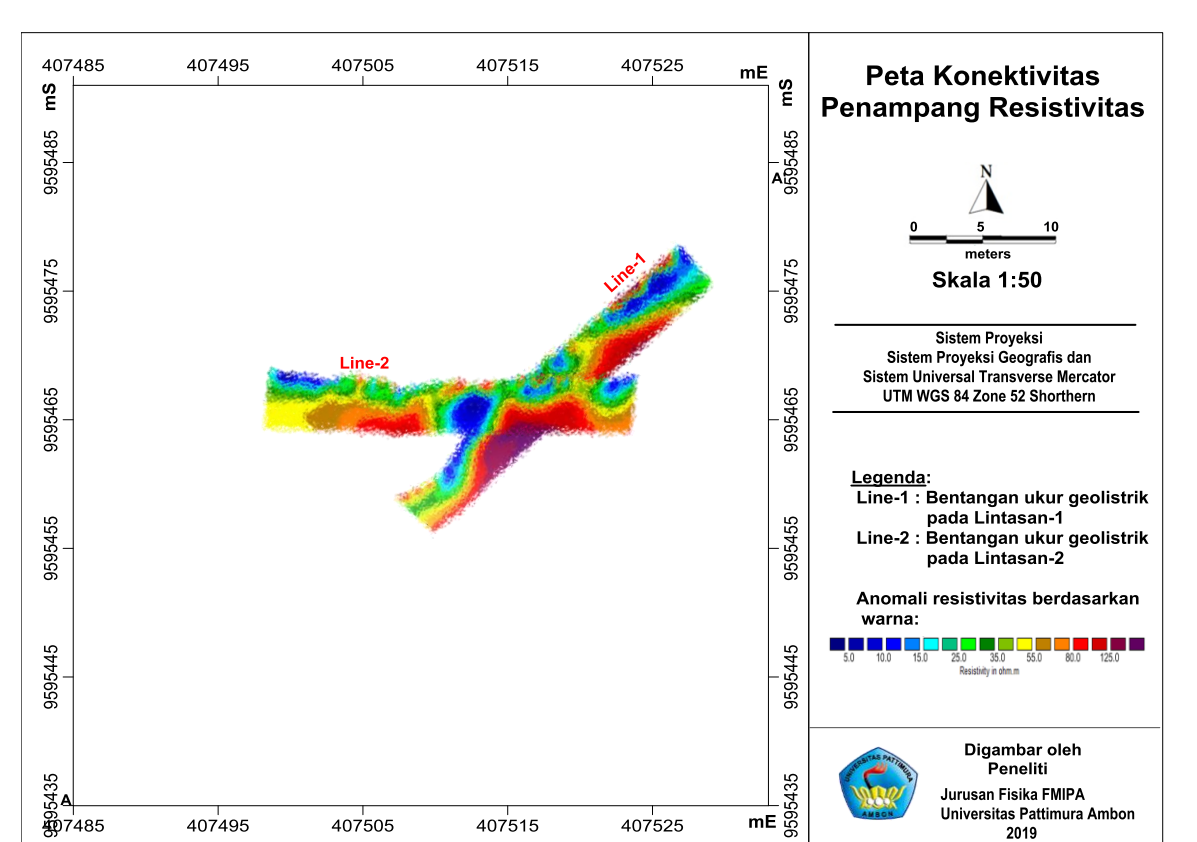

licin akan meluncur mengikuti lereng dengan energi kinetik yang besar [15], karena kekuatan atau gaya pendorong melebihi dari gaya penahan lereng.

**Gambar 9. Peta Konektivitas Penampang Resistivitas Batuan Pada Lintasan-1 dan Lintasan-2**

## **4. KESIMPULAN**

Berdasarkan hasil interpretasi dan pembahasan, maka dapat disimpulkan bahwa:

- 1. Telah dilakukan survei geolistrik resistivitas menggunakan konfigurasi Wenner-Schlumberger pada daerah bekas longsor Blok V Wayame Ambon, diduga terdapat tiga struktur lapisan batuan bawah permukaan bumi, yaitu lapisan batuan dengan zona resistivitas rendah ( $<$  25.0  $\Omega$ .m) sebagai tanah, lempung dan lempung pasiran. Lapisan batuan dengan zona resistivitas menengah (25.0 – 55.0  $\Omega$ .m) berupa pasir dan lempungan pasiran, dan lapisan batuan dengan zona resistivitas tinggi (>  $55.0 \Omega$ .m) berupa batuan lempung pasiran dan batuan lempung yang kompak dan keras.
- 2. Hasil pemodelan resistivitas batuan teridentifikasi adanya zona bidang gelincir pada kedua lintasan pengukuran, dimana pada Lintasan-1 diinterpretasi memiliki dua bidang gelincir ditemukan pada kedalaman 2.0 m terletak pada jarak 6.0 m dan 38.0 m dari posisi awal, sedangkan pada Lintasan-2 diinterpretasi mempunyai satu bidang gelincir ditemukan pada kedalaman 2.5 m terletak pada jarak 28.0 m dari posisi awal. Zona bidang gelincir yang merupakan bidang rawan longsor terletak pada zona resistivitas menengah (25.0–55.0  $\Omega$ .m) yang menindih zona resistivitas tinggi (> 55.0  $\Omega$ .m). Zona yang rawan longsor dapat berpotensi munculnya longsor susulan dengan memungkinkan potensi sebaran longsor tetap pada lokasi semula apabila terjadi gangguan-gangguan pada lereng dan berpeluang bergeser ke arah atas lereng dan juga berpeluang menyebar ke arah sebelah kiri dan kanan pada bagian atas lereng.
- 3. Untuk menghidari munculnya longsor susulan diperlukan prevensi dan mitigasi berupa penerapan model *bioengineering* dan *geoforestry* yang dilengkapi dengan model sistem tol air.

## **UCAPAN TERIMA KASIH**

Penulis mengucapkan terima kasih kepada Laboratorium Geofisika dan Geosains Jurusan Fisika FMIPA Unpatti yang telah menyiapkan peralatan untuk akuisisi geolistrik. Ucapan terima kasih disampaikan pula kepada redaksi Jurnal Barekeng serta rekan-rekan yang telah banyak membantu sehingga penelitian ini dapat diselesaikan.

## **DAFTAR PUSTAKA**

- [1] D.H. Cornforth, "Landslides in practice: Investigations, analysis, and remedial/preventive options in soils", 1<sup>st</sup> edition, John Wiley & Sons, Inc., USA, 2004.
- [2] D.J. Varnes, "Slope movements types and processes in landslide: Analysis and control", *Nation Academy of Sciences*, Washington, DC, **176**, 11 – 33, 1978.
- [3] D. Santoso, "Pengantar Teknik Geofisika", *Penerbit ITB*, Bandung, 111, 2002.
- [4] M.S. Sapulete, Sismanto dan M. Souisa, Mapping of Lateritic Nickel Deposit Using Resistivity Method at Gunung Tinggi Talaga Piru, Western Seram Regency, Mollucas Province", *Proceeding Earth Science International Seminar*, Yogyakarta, 132–138, 29th November 2012.
- [5] M. Souisa, Model Fisika Gerakan Tanah Penutup Lereng Curam di Pulau Ambon*, Disertasi Doktor*, Institut Teknologi Bandung, 2018.
- [6] M. Souisa, L. Hendrajaya dan G. Handayani, Investigasi Awal Mekanisme Tanah Longsor di Pulau Ambon, Provinsi Maluku", Prosiding Seminar Nasional Basic Science VI, Fakultas Matematika dan Ilmu Pengetahuan Alam, Universitas Pattimura, Ambon, Vol.1, 23–31, 2014.
- [7] M. Souisa, L. Hendrajaya and G. Handayani, "Landslide Hazard and Risk Assessment for Ambon City Using Landslide Inventory and Geographic Information System", *Journal of Physics*: Conference Series, 739, 1-11, 2016.
- [8] M. Souisa, L. Hendrajaya dan G. Handayani, Pencitraan Resistivitas Bidang Longsor di Perbukitan Booi dan Erie Kota Ambon Menggunakan Konfigurasi Wenner–Schlumberger, *Spektra: Jurnal Fisika dan Aplikasinya*, UNJ, Jakarta, Vol.16 No.2*,* 1–5, 2015.
- [9] M. Souisa, L. Hendrajaya and G. Handayani, "Landslide Dynamics and Determination Critical Condition Using of Resistivity Method in Desa Negeri Lima Ambon", *Indonesian Journal of Physics*, Vol.26, No.1, 1-4, 2016
- [10] M. Souisa, L. Hendrajaya and G. Handayani, "Determination of Landslide Slip Surface Using Geoelectrical Resistivity Method at Ambon City Moluccas Indonesia", *Internasional Journal, IJETAE*, Vol.5, Issue 7, 42-47, 2015.
- [11] M. Souisa, L. Hendrajaya dan G. Handayani, Prediksi Volume Potensi Longsoran Berdasarkan Inversi Resistivitas (Studi Kasus di Amahusu dan Erie Ambon), *Prosiding Seminar Nasional Fisika*, Vol.5, 17–22, 2016.
- [12] M. Souisa, L. Hendrajaya and G. Handayani, "Study on Estimates of Travel Distance, Velocity and Potential Volume of Amahusu Sliding Plane using Energy Conservation Approach in Conjunction with Geoelectric Survey, *Journal of Mathematical and Fundamental Sciences*, Vol. 50, No. 2, 166-181, 2018.
- [13] M.W.Telford, L.P. Geldart, R.E. Sherrif dan D.A. Keys, *Applied Geophysics*, Cambridge University Press, Cambridge New York, 523-524, 2004.
- [14] NGA (*Northwest Geophysical Associate*), "D.C. Resistivity Retrieved", from http://www.nga.com/Flyers\_PDF/ NGA\_DC\_ Resistivity.pdf, August 23rd, 2010.
- [15] S. Tjokrosapoetro, E. Rusmana, dan Suharsono, "Geologi Lembar Ambon, Maluku (Geological Map of the Ambon Sheet, Maluku) Lembar (Sheet) 2612-2613, Skala (Scale) 1:250.000", *Direktorat Jenderal Geologi dan Sumberdaya Mineral*, Pusat Penelitian dan Pengembangan Geologi, Republik Indonesia, 3–11, 1994

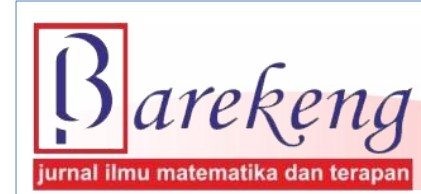

 **:** https://doi.org/10.30598/barekengvol13iss3pp199-204ar935 Desember 2019 Volume 13 Nomor 3 Halaman 199 – 204  **P-ISSN : 1978-7227 E-ISSN : 2615-3017**

 **Terakreditasi Nasional Peringkat 3 (SINTA 3) sesuai SK. Nomor: 29/E/KPT/2019**

# **METODE** *EXPONENTIAL SMOOTHING EVENT BASED* **(***ESEB***) DAN METODE** *WINTER'S EXPONENTIAL SMOOTHING* **(***WES***) UNTUK PERAMALAN JUMLAH PENUMPANG TIBA DI PELABUHAN PENYEBERANGAN GORONTALO**

*Exponential Smoothing Event Based (ESEB) Method And Winter's Exponential Smoothing (WES) Method For Forecasting Arrival Passengers In Gorontalo Crossing Port*

## **Muhammad Rezky Friesta Payu1\* , Nurwan<sup>2</sup>**

<sup>1, 2</sup>Jurusan Matematika Fakultas Matematika dan Ilmu Pengetahuan Alam, Universitas Negeri Gorontalo Jln. Jenderal Sudirman No. 6, Gorontalo, Indonesia

*e-mail: <sup>1</sup> [rezky@ung.ac.id](mailto:1rezky@ung.ac.id) ; 2 [nurwan@ung.ac.id](mailto:2nurwan@ung.ac.id) ;* 

*Corresponding Author\**

## **Abstrak**

Peramalan jumlah penumpang bisa menjadi pertimbangan pengelola Pelabuhan Penyeberangan Gorontalo terkait penyedian tiket. Jumlah penumpang bisa dipengaruhi oleh musiman ataupun *special event* tertentu. Untuk melihat *special event* yang berpengaruh pada jumlah penumpang yang tiba di Pelabuhan Penyeberangan Gorontalo maka metode peramalan yang digunakan adalah metode *Exponential Smoothing Event Based (ESEB).* Pengaruh musiman dapat diketahui melalui pola data historis dan menggunakan metode *Winter's Exponential Smoothing (WES)*. Setelah dibandingkan, metode *ESEB* merupakan metode yang lebih baik dalam meramalkan jumlah penumpang yang tiba di Pelabuhan Penyeberangan Gorontalo karena memiliki nilai *MAPE* yang lebih kecil dibandingkan metode *WES*.

**Kata Kunci** : *Penumpang tiba, special event, exponential smoothing event based, winter's exponential smoothing, MAPE.*

## *Abstract*

*Forecasting the number of passengers can be a consideration for managers of Gorontalo Crossing Port regarding the provision of tickets. The number of passengers can be influenced by certain seasonal or special events. To see the special events that affect the number of passengers arriving at Gorontalo Crossing Port, the forecasting method used is the Exponential Smoothing Event Based (ESEB) method. The seasonal influences can be known through historical data patterns and using the Winter's Exponential Smoothing (WES) method. After compared, the ESEB method is a better method of forecasting the number of arriving passengers at Gorontalo Crossing Port because it has a smaller MAPE value than the WES method.*

*Keywords: Arriving passengers, special event, exponential smoothing event based, winter's exponential smoothing, MAPE*

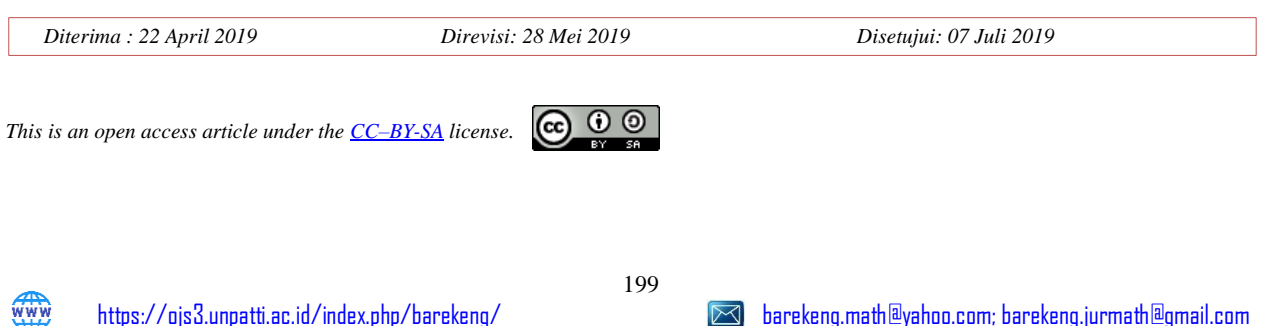

## **1. PENDAHULUAN**

Pelabuhan Penyeberangan Gorontalo merupakan salah satu dari 3 (tiga) pelabuhan penyeberangan yang ada di Provinsi Gorontalo yakni Pelabuhan Penyeberangan Gorontalo, Pelabuhan Penyeberangan Marisa dan Pelabuhan Penyeberangan Gorontalo Utara (yang saat ini masih dikembangkan). Ada dua alur penyeberangan yang dilayani di Pelabuhan Penyeberangan Gorontalo, yakni alur pelayaran Gorontalo - Pagimana dan Gorontalo – Wakai [1].

Lonjakan penumpang biasanya terjadi pada hari-hari tertentu misalnya Hari Raya Keagamaan seperti Hari Raya Paskah [2], Hari Raya Idul Fitri [3], Hari Raya Idul Adha [4], serta Hari Raya Natal [5]. Waktuwaktu tersebut selanjutnya dalam kajian ini disebut *special event*. Lonjakan penumpang ini biasanya menimbulkan beberapa masalah. Diantaranya yakni terlantarnya penumpang akibat keterbatasan tiket dan juga kelebihan muatan akibat kapasitas yang dipaksakan. Ini berbahaya karena bisa menimbulkan kecelakaan [6].

Oleh karena data jumlah penumpang merupakan data *time series* yang dikumpulkan setiap bulan, maka masalah tersebut dapat diatasi dengan metode peramalan *time series* diantaranya metode *event based*. Metode *Event Based* menyarakan bahwa ada fluktuasi yang signifikan pada data dan terjadi pada waktuwaktu tertentu. Pada data jumlah penumpang terdapat fluktuasi yang signifikan, ini bisa diketahui dari adanya indikasi lonjakan penumpang dan lonjakan tersebut terjadi pada waktu-waktu tertentu. Oleh karena itu, dengan metode *event based* bisa diketahui ramalan jumlah penumpang kapal di Pelabuhan Penyeberangan Gorontalo pada saat terjadi lonjakan karena *special event* tersebut. Pada penelitian ini, akan digunakan salah satu metode *event based* yaitu metode *Exponential Smoothing Event Based* (*ESEB*).

Selain metode *Event Based*, metode lain yang digunakan adalah metode *Winter's Exponential Smoothing*. Syaratnya, bahwa data harus mengandung pengaruh musiman, dan data jumlah penumpang Pelabuhan Penyeberangan Gorontalo dipengaruhi oleh musiman. Data yang akan digunakan dalam penelitian ini adalah data Jumlah Penumpang yang tiba di Pelabuhan Penyeberangan Gorontalo dari bulan Januari 2015 hingga bulan Desember 2018. Pengujian ketepatan peramalan menggunakan *Mean Absolute Percentage Error* (*MAPE*).

#### **2. METODE PENELITIAN**

#### **2.1. Metode** *Exponential Smoothing Event Based*

Metode *Exponential Smoothing Event Based* adalah metode peramalan berdasarkan *special event*  pada periode tertentu berdasarkan peramalan *single exponential smoothing,* sehingga yang pertama kali dilakukan adalah melakukan peramalan dengan menggunakan metode *single exponential smoothing* dengan persamaan berikut [7].

$$
F_{t+1} = \alpha X_t + (1 - \alpha) F_t \tag{1}
$$

dengan,

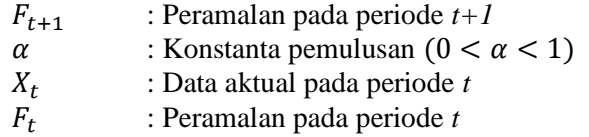

Setelah itu dihitung nilai Indeks *Event* pada periode yang memuat *special event*, dengan menggunakan persamaan berikut [8].

$$
I_t = \frac{X_t}{F_t} \tag{2}
$$

dengan  $I_t$  adalah Indeks *event* pada periode *t* yang memuat *special event*.

Kemudian nilai Indeks *Event* dirata-ratakan untuk masing-masing *special event* untuk mendapatkan nilai Grup Indeks. Grup Indeks digunakan sebagai faktor pengali*.* Setelah didapatkan faktor pengali, dilakukan peramalan *ESEB* dengan menggunakan persamaan sebagai berikut [8]:

$$
P_{t+1} = G_{+1} [\alpha X_t + (1 - \alpha) F_t]
$$
 (3)
dengan,

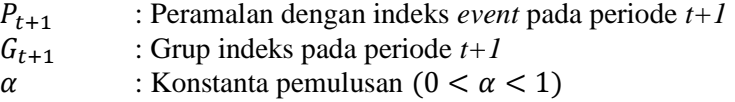

#### **2.2. Metode** *Winter's Exponential Smoothing*

Metode *Winter's Exponential Smoothing* didasarkan atas tiga persamaan pemulusan, yaitu satu untuk stasioner, satu untuk *trend*, dan satu untuk musiman [9]. Adapun empat persamaan yang digunakan untuk metode *Winter's Exponential Smoothing* (*multiplicative*) adalah sebagai berikut [7]:

## **1) Pemulusan Keseluruhan**

$$
L_t = \alpha \frac{x_t}{s_{t-s}} + (1 - \alpha)(L_{t-1} + T_{t-1})
$$
\n(4)

dengan,

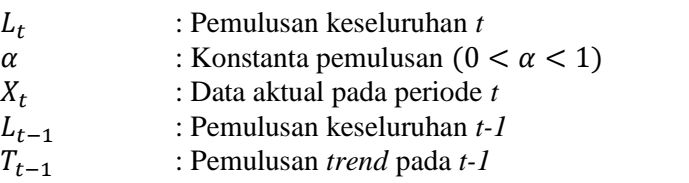

## **2) Pemulusan Trend**

$$
T_t = \gamma (L_t - L_{t-1}) + (1 - \gamma) T_{t-1}
$$
\n(5)

dengan,

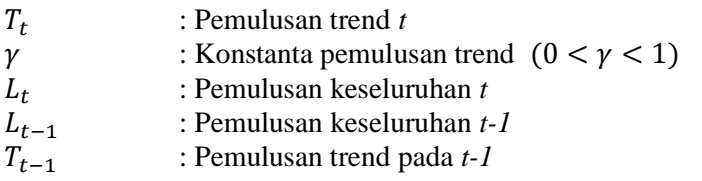

# **3) Pemulusan Musiman**

$$
S_t = \beta \frac{X_t}{L_t} + (1 - \beta) S_{t-s} \tag{6}
$$

dengan,

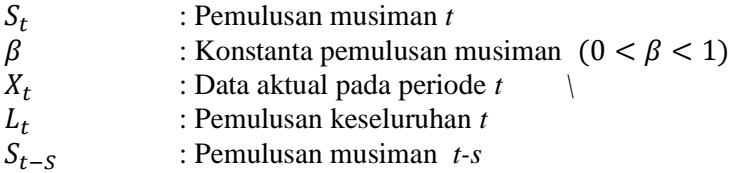

# **4) Peramalan untuk** *p* **periode**

$$
F_{t+p} = (L_t + pT_t)S_{t-s+p} \tag{7}
$$

dengan,

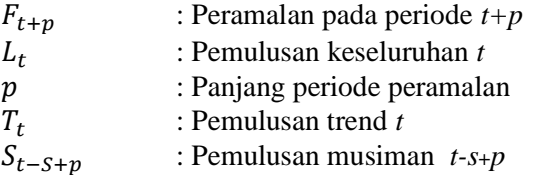

Untuk melakukan peramalan dengan menggunakan metode *Winter's Exponential Smoothing*, dibutuhkan beberapa nilai awal. Ada beberapa cara menentukan nilai awal yang telah ditetapkan, antara lain [10]:

$$
L_{t} = \frac{1}{t} (X_{1} + X_{2} + \dots + X_{t})
$$
  
\n
$$
T_{t} = \frac{1}{t} (\frac{X_{t+1} - X_{1}}{t} + \frac{X_{t+2} - X_{2}}{t} + \dots + \frac{X_{t+l} - X_{l}}{t})
$$
  
\n
$$
S_{t} = X_{t} - L_{t}
$$

#### **2.3. Ketepatan Peramalan**

Kriteria yang dapat digunakan dalam memilih model terbaik antara lain kriteria *In-sample* dan *Outsample*. *In-sample (*yakni data 2015-2017*)* digunakan untuk pembentukan model dan *Out-sample (*yakni data 2018*)* akan digunakan untuk memeriksa ketepatan model [11]. Untuk menguji ketepatan peramalan maka akan digunakan nilai *Mean Absolute Percentage Error (MAPE)* dengan persamaan sebagai berikut [9]:

$$
MAPE = \frac{1}{n} \sum_{t=1}^{n} \frac{|X_t - F_t|}{|X_t|}
$$
(8)

dengan,

 $X_t$ : Data aktual pada periode *t*  $F_t$ : Peramalan pada periode *t* : Periode waktu

Peramalan akan sangat baik jika nilai *MAPE<10%* dan baik jika nilai *MAPE<20%.*

#### **3. HASIL DAN PEMBAHASAN**

#### **3.1. Plot Data**

Data yang digunakan adalah data jumlah penumpang yang tiba di Pelabuhan Penyeberangan Gorontalo dari bulan Januari 2015 sampai bulan Desember 2018. Sebagai perbandingan data aktual dan hasil ramalan, maka akan digunakan data tahun 2018.

Berikut adalah plot data historis jumlah penumpang pelabuhan penyeberangan Gorontalo dari Januari 2015 - Desember 2018:

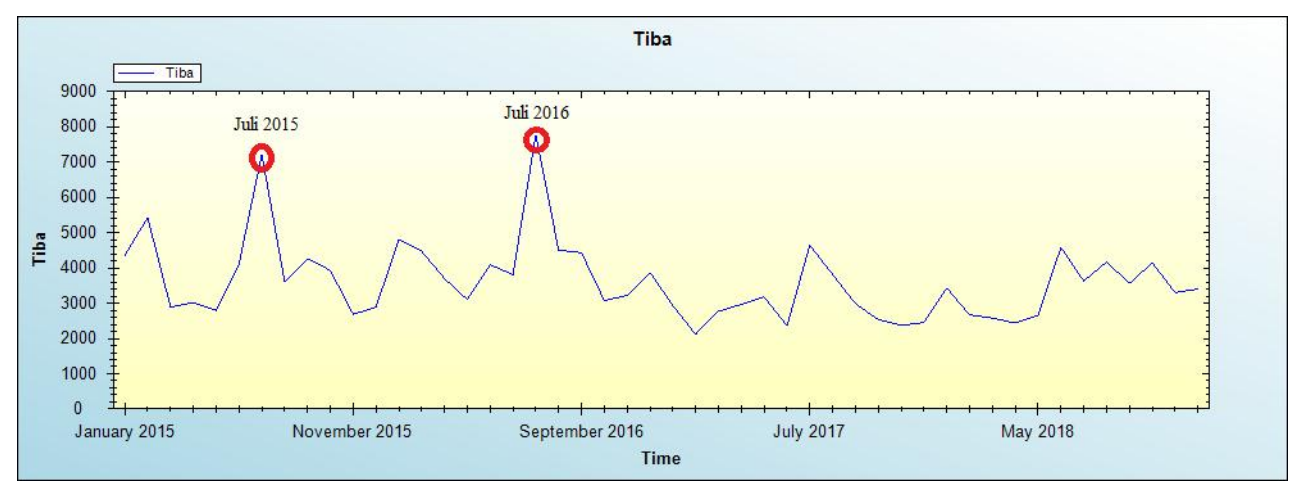

**Gambar 1. Plot Data Jumlah Penumpang Tiba** *(Sumber Data: Dinas Perhubungan Provinsi Gorontalo)*

*Special event* berupa Hari Raya Idul Fitri berpengaruh pada jumlah penumpang yang tiba. Hal ini terlihat pada Gambar 1 yang menunjukkan adanya kenaikan signifikan pada bulan Juli 2015 dan Juli 2016. Jumlah penumpang tiba yang tertinggi terjadi pada Juli 2016 sedangkan yang terendah terjadi pada Maret 2017.

*Special event* yang berpengaruh dapat diketahui dari nilai indeks *event >* 1. Nilai indeks *event* dapat dihitung menggunakan persamaan 2 dengan bantuan aplikasi *Apache Open Office*. Indeks *event* hanya dihitung pada bulan-bulan yang memuat *special event* seperti Hari Raya Paskah, Hari Raya Idul Fitri, Hari

Raya Idul Adha dan Hari Raya Natal. Setelah dihitung nilai indeks *event* masing-masing *special event*  setiap tahun, kemudian dirata-ratakan untuk mendapatkan nilai Grup Indeks.

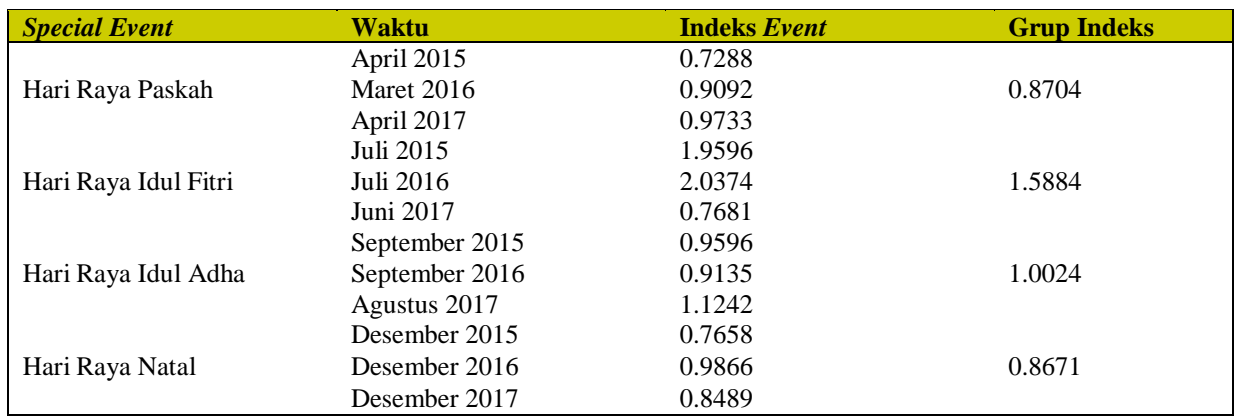

#### **Tabel 1. Nilai Indeks Event dan Grup Indeks**

Dari indeks *ESEB* pada Tabel 1, dapat diketahui bahwa *special event* yang berpengaruh pada jumlah penumpang tiba adalah Hari Raya Idul Fitri Tahun 2015, Hari Raya Idul Fitri Tahun 2016 dan Hari Raya Idul Adha tahun 2017. Namun, secara keseluruhan *special event* yang berpengaruh adalah Hari Raya Idul Fitri dan Hari Raya Idul Adha. Ini terlihat dari nilai Grup Indeks yang lebih dari 1.

# **3.2. Ukuran Ketepatan**

Berikut ukuran ketepatan peramalan dengan menggunakan *MAPE*:

#### **Tabel 2. Nilai MAPE**

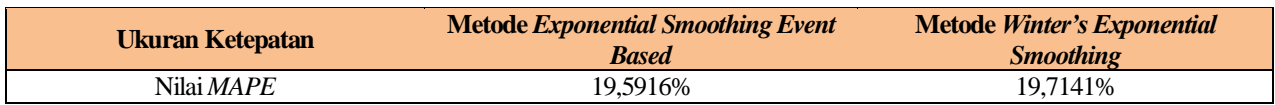

Dari Tabel 2 tersebut, terlihat bahwa nilai *MAPE* terkecil adalah metode *ESEB*, sehingga dapat dikatakan bahwa metode *ESEB* lebih baik digunakan dalam meramalkan jumlah penumpang yang Tiba di Pelabuhan Penyeberangan Gorontalo dari pada metode *WES*.

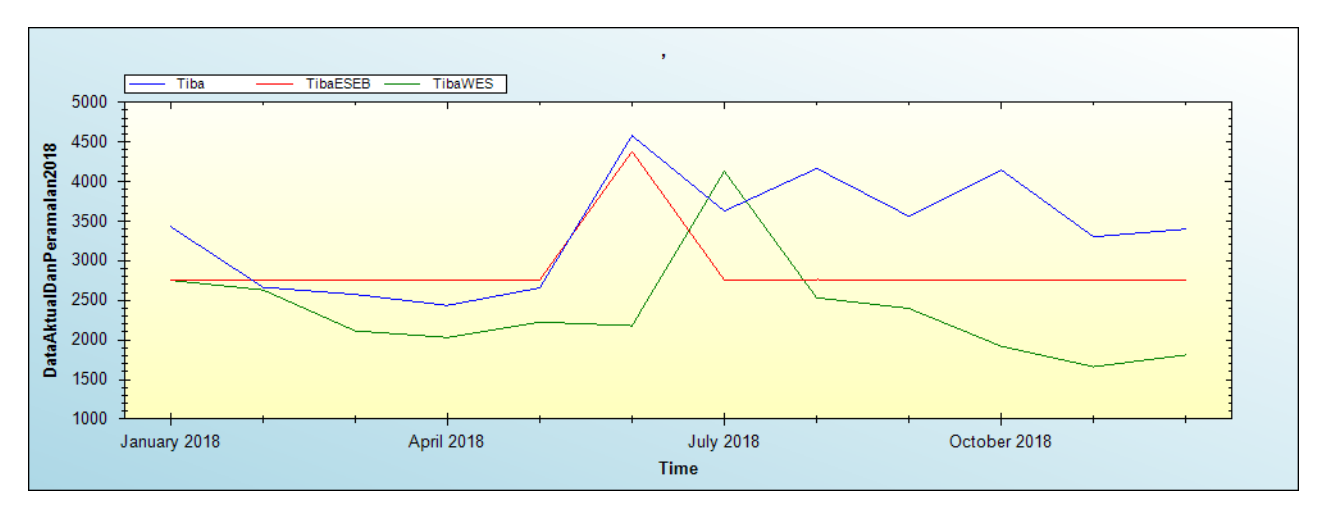

**Gambar 2. Grafik Perbandingan Data Peramalan** *ESEB* **dan** *WES* **terhadap Data Aktual 2018.** *(Sumber Data: Dinas Perhubungan Provinsi Gorontalo)*

Jika diamati dari hasil penyajian grafik tersebut, dapat diamati bahwa peramalan menggunakan metode *ESEB* cenderung mendekati nilai data aktual bila dibandingkan dengan metode peramalan *WES*.

# **3.3. Perbandingan Model** *ESEB* **dan** *WES*

1. Model untuk peramalan *ESEB* adalah sebagai berikut: Peramalan untuk *special event* Hari Raya Idul Fitri

$$
P_{t+1} = 1.5884[0.3X_t + 0.7F_t]
$$
\n(9)

Peramalan untuk special *event* Hari Raya Idul Adha

$$
P_{t+1} = 1.0024[0.3X_t + 0.7F_t]
$$
 (10)

2. Model untuk peramalan *WES* adalah sebagai berikut: Pemulusan Keseluruhan

$$
L_t = 0.3 \frac{x_t}{s_{t-s}} + 0.7(L_{t-1} + T_{t-1})
$$
\n(11)

Pemulusan Trend

$$
T_t = 0.1(L_t - L_{t-1}) + 0.9T_{t-1}
$$
\n(12)

Pemulusan Musiman

$$
S_t = 0.1 \frac{x_t}{L_t} + 0.9S_{t-s}
$$
\n(13)

Peramalan untuk 12 periode

$$
F_{t+12} = (L_t + pT_t)S_{t-s+12}
$$
\n(14)

Dari kedua model peramalan tersebut, model peramalan terbaik merupakan model *Exponential Smoothing Event Based* karena jumlah penumpang tiba di Pelabuhan Penyeberangan Gorontalo lebih dipengaruhi oleh *special event* sehingga memberikan nilai MAPE yang lebih kecil.

# **4. KESIMPULAN**

*Special event* yang mempengaruhi jumlah penumpang yang tiba di Pelabuhan Penyeberangan Gorontalo adalah Hari Raya Idul Fitri dan Hari Raya Idul Adha. Dari perbandingan nilai *MAPE* hasil peramalan antara metode *Exponential Smoothing Event Based* dengan metode *Winter's Exponential Smoothing* maka metode yang lebih baik dalam meramalkan jumlah penumpang yang tiba adalah metode *exponential smoothing event based* karena memiliki nilai *MAPE* terkecil yakni 19.5916%.

## **DAFTAR PUSTAKA**

- [1] "Biro Komunikasi dan Informasi Publik." [Online]. Available: http://dephub.go.id/post/read/menhub-puasdengan-fasilitas-barupenyeberangan-gorontalo, Diakses pada tanggal 3 April 2019, 2 Mei 2016
- [2] Metro Siang., Jumlah Penumpang di Pelabuhan Gorontalo Naik 10%, 3, https://m.metrotvnews.com/play/2017/04/15/686547. Diupload 15 April 2017, 12:00 WIB.
- [3] Mimoza TV. Pemudik Mulai Ramaikan Pelabuhan Gorontalo, https://youtu.be/OorOd4lz4W8. Diupload 6 September 2017.
- [4] Praditya, I. I., ASDP Indonesia Prediksi Penumpang Naik 5% saat Libur Idul Adha, 3 Februari 2019, https://www.liputan6.com/bisnis/read/3077545/asdp-indonesia-prediksi-penumpang-naik-5-saat-libur-iduladha.
- [5] Anggraeni, R., Jelang Natal, Pelabuhan Mulai Alami Lonjakan Penumpang, 3 Februari 2019, https://ekbis.sindonews.com/read/1365367/34/jelang-natal-pelabuhan-mulai-alami-lonjakan-penumpang-1545626683.
- [6] Robin, V. Tiket Habis, Penumpang Menginap di Pelabuhan Ferry, 3 Februari 2019, http://hargo.co.id/berita/tiket-habis-penumpang-menginap-di-pelabuhan-ferry.html.
- [7] J. Hanke, E. Wiechan, and W. Dean, *Business Forecasting*, Edisi Kesembilan. United States of America: Pearson., 2014.
- [8] S. Henifa, "Peramalan Penjualan Avtur dengan Mempertimbangkan Special Event,". Laporan Penelitian Tugas Akhir. Institut Teknologi Sepeuh Nopember, Surabaya, 2014. Available: http:digilib.its.ac.id/ITSpaper-12121140006026/33872. diakses pada tanggal 5 April 2019, 19 November 2014
- [9] S. Makridakis, S. Wheelwright, and V. McGee, *Metode dan Aplikasi Peramalan*, Kedua. 1999. (Hal 123, 61).
- [10] D. Montgomerry, C. Jennings, and M. Kulahci, *Introduction to Time Series Analysis and Forecasting*, Edisi Kedua. United States of America: Wiley, 2015.
- [11] Suryaningtyas, "Peramalan Volume Penjualan Celana Panjang di Boyolali dengan Menggunakan Model Variasi Kalender," in *Seminar Nasional Matematika dan Pendidikan Matematika*, 2011, pp. 78–88.

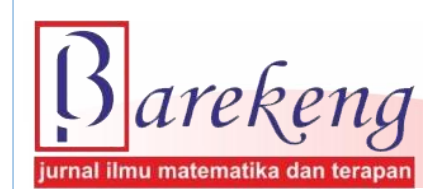

 Desember 2019 Volume 13 Nomor 3 Halaman 205 – 214  **P-ISSN : 1978-7227 E-ISSN : 2615-3017**

**:** https://doi.org/10.30598/barekengvol13iss3pp205-214ar941

 **Terakreditasi Nasional Peringkat 3 (SINTA 3) sesuai SK. Nomor: 29/E/KPT/2019**

# **ETNOMATEMATIKA: KRISTALISASI BUDAYA DALAM MODEL PEMBELAJARAN 3R CORE**

*Ethnomathematics: Crystallization of Culture on 3R Core's Learning Model*

**Feny Rita Fiantika**1\***, Darsono**<sup>2</sup> **, Ika S**<sup>3</sup>

*1,2,3 Pendidikan Matematika, FKIP, Universitas Nusantara PGRI Kediri Jln. K.H Achmad Dahlan 76 Kediri Jawa Timur, Indonesia*

*e-mail: ¹\* [fentfeny@gmail.com](mailto:fentfeny@gmail.com)* 

# **Abstrak**

Model pembelajaran 3R adalah sebuah model pembelajaran yang menekankan pada *reading (*membaca), *writing* (menulis) dan *arithmatic* (berhitung) berbasis pada konteks 21<sup>st</sup> *century skills*. Model pembelajaran 3R di terjemahkan menjadi *life* and *career skills, learning and innovation skills* dan *information media and technology skills*. Model pembelajaran 3R dikemas dalam pembelajaran geometri berbasis budaya yang diperuntukkan bagi siswa SD yang mengedepankan berpikir spasial siswa. Rumah adat di Indonesia digunakan sebagai wujud kristalisasi budaya yang digali unsur-unsur geometri yang melekat pada objek tersebut. Penelitian ini diawali dengan merancang perangkat pembelajaran dan media 3R *Core* dan perangkat pembelajaran yang valid kemudian diaplikasikan di sekolah. Tujuan penelitian ini adalah mendeskripsikan berpikir spasial siswa melalui konsep geometri siswa sebagai wujud kristalisasi budaya yang digali melalui pengamatan pada media pembelajaran 3R *Core*. Subjek penelitian ini adalah siswa SD kelas 5 dan hasil menunjukkan kemampuan guru dalam mengelola pembelajaran dalam kategori baik, dan minat siswa dalam menggunakan 3R dalam kategori baik. Hasil penelitian diuji keabsahannya dengan menggunakan uji kredibilitas data dengan menggunakan triangulasi waktu, *member check* dan perpanjangan pengamatan. Subjek menemukan beberapa konsep geometri dalam proses pembelajaran yaitu menggunakan konsep bangun datar, kesebangunan, simetri dan skala dalam proses pemecahan masalah geometri yang diberikan melalui media pembelajaran 3R *Core*.

**Kata Kunci**: *Ethnomatematika, model pembelajaran, model pembelajaran 3R Core, budaya, proses berpikir, berpikir spasial, geometri*.

#### *Abstract*

*The 3R learning model is a learning model that emphasizes Reading, Writing and Arithmatic based on the context of the 21st century skills. The 3R learning model is translated into life and career skills, learning and*  innovation skills and information media and technology skills. The 3R learning model provided in cultural*based geometry learning that is intended for elementary students. Traditional houses in Indonesia are used as a form of cultural crystallization which is explored by geometric elements attached to the object. This research begins with designing learning devices and 3R Core media and valid learning devices then applied in the School. The purpose of this study is to describe spatial thinking of students through geometry concepts which were explored through observations on 3R Core learning media as form of ethnic's cristalization. The subjects of this study were grade 5th elementary school students and the results showed the teacher's ability to manage learning in good categories, and students' interest in using 3R in good categories. The results of the study were tested for validity by using data credibility test using time triangulation, member check and extension of observation. The subject found several geometric concepts in the learning process, namely using the concept of flat wake, congruence, symmetry and scale in the geometry problem solving process given through 3R Core learning media.*

*Keywords: Ethnomathematic, learning model, learning model 3R Core, culture, thinking proses, spatial thinking, geometry.*

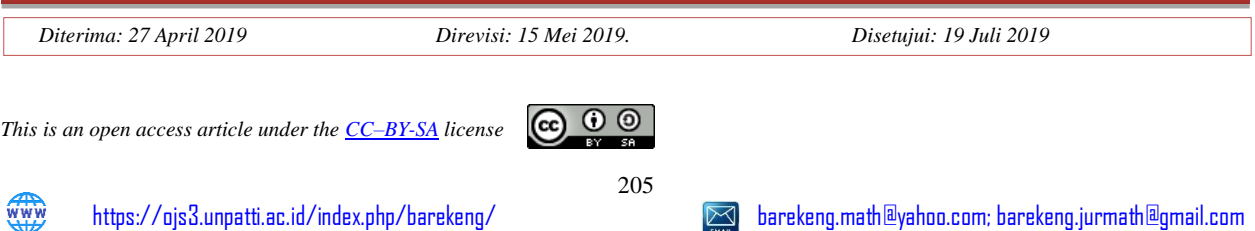

# **1. PENDAHULUAN**

Spasial (keruangan) merupakan salah satu bagian geometri. Aplikasi spasial dapat dijumpai dalam berbagai konteks dalam kehidupan sehari-hari. Menata buku pada sebuah rak sedemikian hingga rak tersebut memuat buku dalam jumlah tertentu, mencari posisi alamat seseorang dengan menggunakan *google map,* menentukan rute perjalanan terdekat, membatik, membuat ornamen rumah merupakan beberapa contoh kegunaan spasial yang sering dijumpai dalam kehidupan sehari-hari. Representasi, transformasi bentuk dan penalaran spasial merupakan komponen penting terbentuknya objek-objek tersebut. Representasi eksternal digunakan untuk membuat orang lain memahami apa yang kita pikirkan, tanpa representasi eksternal maka objek spasial hanya akan berwujud ide di dalam pikiran manusia (representasi internal). Representasi tidak akan terbentuk tanpa adanya proses transformasi pengetahuan untuk membentuk suatu objek baru. Representasi dan transformasi juga tidak akan terwujud tanpa adanya penalaran. Manusia melakukan budidaya dan rekayasa teknologi dengan menggunakan komponen tersebut di atas. Oleh karenanya, perlu dibahas dilatihkan sejak dini agar komponen-komponen tersebut berkembang optimal.

Hal tersebut di atas menunjukkan spasial berperan penting dalam perkembangan ilmu, teknologi, seni dan budaya. Merujuk pada pentingnya peran spasial dalam perkembangan ilmu, teknologi, seni dan budaya tersebut di atas, peneliti mengkaji hasil belajar geometri siswa SD kelas 5, dengan pertimbangan 1) Siswa kelas 5 SD berusia 10-11 tahun berada dalam tahap kritis berpikir konkrit yang akan memasuki tahap berpikir abstrak. Tahapan ini perlu dikaji lebih lanjut terkait tentang bagaimana peralihan tahap berpikir siswa dari tahap berpikir konkrit ke berpikir abstrak. 2) Mengidentifikasi kubus dan balok merupakan materi tiga dimensi pertama yang diberikan kepada siswa kelas 5 SD.

Fakta hasil penelitian [1], [2] menunjukkan terdapat siswa kelas 5 SD berpendapat bahwa sisi kubus berbentuk jajar genjang, siswa kelas 5 Sekolah Dasar (SD) mengalami kesulitan dalam membedakan persegi, belah ketupat, dan jajar genjang. Siswa mengalami kesulitan dalam mengidentifikasi perbedaan bangun-bangun tersebut yang merupakan kajian objek dua dimensi sehingga menyebabkan siswa tersebut mengalami kesulitan dalam mengidentifikasi unsur-unsur objek 3 dimensi yaitu kubus.

Hasil penelitian tersebut di atas menunjukkan terdapat masalah yang dialami siswa dalam mentransformasi gambar bangun 2 dimensi ke gambar bangun 3 dimensi dan sebaliknya. Hal tersebut, mendorong peneliti untuk mengeksplorasi lebih jauh tentang bagaimana proses berpikir spasial siswa SD dalam mentransformasi gambar bangun 2 dimensi ke gambar bangun 3 dimensi dan sebaliknya. Paparan tersebut di atas menunjukkan adanya kebutuhan yang secara eksplisit menafsirkan dan memanfaatkan kaidah-kaidah menggambar objek 3 dimensi, jika tidak, hal ini dapat membuat siswa salah dalam membaca sebuah gambar dan tidak mengerti apakah gambar itu mewakili sebuah objek 2 dimensi atau objek 3 dimensi. Dengan demikian menunjukkan peran pentingnya konsep gambar 2 dimensi untuk merepresentasikan objek 3 dimensi untuk diamati.

Berpikir spasial merupakan aspek kognisi yang memegang peranan penting dalam berbagai dispilin ilmu. *Spatial thinking is one of the fundamental forms of intelligence needed to function in modern society, it is a basic and essential skill whose development should be part of everyone's education, like learning a language, numeracy and mathematics*[3]. Pernyataan tersebut menunjukkan bahwa berpikir spasial merupakan salah satu dasar intelegensi masyarakat modern yang digunakan untuk mengembangkan pendidikan, mempelajari bahasa, kalkulasi dan matematis. Sementara itu, NRC menyatakan *"Spatial thinking is a collection of skills. The skills consist of declarative and perceptual forms of knowledge and some cognitive operations that can be used to transform, combine, or othewise operate on this knowledge. The key to spatial thinking is a constructive amalgam of three elements of space, tools of representation, and processes of reasoning"*[4]. Pernyataan tersebut menyatakan bahwa berpikir spasial merupakan sebuah kumpulan kognitif. Keterampilan yang terdiri dari pengetahuan deklaratif dan bentuk pengetahuan perceptual dan beberapa operasi-operasi kognitif dapat digunakan untuk mengubah, mengombinasikan, atau sebaliknya pada pengetahuan ini. Kunci berpikir spasial adalah sebuah gabungan konstruktif dari tiga elemen: konsep spasial, alat-alat representasi spasial dan proses penalaran spasial. *The spatial structure of the world is complex and dynamic. Objects move, and observers move within the environment*[5][6]. Bahwa dunia struktur berpikir spasial adalah komplek dan dinamis. Perpindahan objek dan pengamat-pengamat dengan lingkungannya.

Berdasarkan pendapat di atas, peneliti memaknai berpikir spasial sebagai pengetahuan, keterampilan, dan kebiasaan berpikir dalam menggunakan konsep ruang, alat representasi, dan proses penalaran untuk menyelesaikan masalah. Berpikir spasial adalah aktivitas mental yang melibatkan pengetahuan, keterampilan kognitif dan kebiasaan yang dimiliki seseorang d alam menggunakan representasi internal dan eksternal, transformasi representasi dan proses penalaran yang dapat diukur melalui tingkah laku yang dapat diamati. Pernyataan tersebut di atas memperkuat pendapat bahwa berpikir spasial merupakan hal yang sangat penting untuk dipelajari dan dikaji. *The power of abstract reasoning does not come for free*[7] artinya bahwa kekuatan penalaran abstrak tidak datang begitu saja. Pernyataan ini sesuai dengan pendapat bahwa *A main feature of conceptual neighborhood structures is that they can be used to control the complexity of reasoning processes: In some cases, a lower complexity class may be achieved through neighborhood reasoning* [8], [9], [10]. Maknanya adalah Fitur utama dari sturuktur konseptual adalah mereka menggunakan kompeksitas dari proses penalaran; dalam beberapa kasus, kelas komplesitas yang lebih rendah dapat dicapai melalui penalaran lingkungan. Hal ini berarti bahwa lingkungan dapat digunakan sebagai alat bernalar. Lingkungan merupakan wujud representasi ide dan di lingkungan erat berhubungan den gan transformasi. Dengan demikian dalam tulisan ini digunakan tiga komponen berpikir spasial yaitu representasi, transformasi dan penalaran. Kompoenen tersebut adalah representasi dan transformasi.

Sementara itu, tantangan abad 21 membutuhkan mengembangkan perangkat pembelajaran berbasis keterampilan abad ke-21 yang inovatif. 3R dalam Konteks Pendidikan *21 Centuries* dan Implementasinya pada Pembelajaran Geometri di SD merupakan salah satu usaha peneliti untuk menyelesaikan masalah tersebut. Kristalisasi budaya yang digunakan dalam penelitian ini adalah menggunakan unsur-unsur bangunan pada rumah adat untuk menggali proses berpikir spasial siswa dalam menyelesaikan masalah geometri.

# **2. METODE PENELITIAN**

Penelitian ini merupakan penelitian kualitatif yang didahului dengan pengembangan perangkat pembelajaran berupa Rencana Pelaksanaan Pembelajaran (RPP), Lembar Kerja Siswa (LKS), dan Assesesmen yang memuat ranah kognitif (proses-produk), afektif dan psikomotorik inovatif 3R serta media pembelajaran 3R *Core*. Instrumen berpikir spasial siswa SD yang dikembangkan dalam penelitian ini adalah instrumen yang disesuaikan dengan konteks pendidikan *21 Centuries* berupa kelengkapan guru dalam proses belajar mengajar berupa Rencana Pelaksanaan Pembelajaran (RPP), Lembar Kerja Siswa (LKS) yang selanjutnya disebut Tugas Masalah Geometri untuk tes tertulis, dan *Assesesment* yang memuat ranah kognitif (proses-produk), afektif dan psikomotorik inovatif 3R. Peneliti mengembangkan media pembelajaran inovatif yang diberi nama 3R *Core* yang dikembangkan dari program *visual basic* yang ditampilkan dalam program *excel* dengan *macros*. Media tersebut berisi tentang rumah adat yang ada di Indonesia yang digunakan untuk mengeksporasi kemampuan spasial siswa. Untuk menggali informasi lebih mendalam digunakan instrumen lembar wawancara tak terstruktur.

Instrumen-instrumen yang telah dikembangkan tersebut di atas memenuhi kriteria instrumen yang baik digunakan dan disosialisasikan dalam bentuk pelatihan kepada Guru SD. Materi sosialisasi berupa perangkat pembelajaran 3R dalam Konteks Pendidikan *21 Centuries* dan cara mengoperasikan media pembelajaran inovatifnya.

Instrumen lembar wawancara tak terstruktur dan lembar observasi digunakan untuk menggali informasi pada subjek dan mengamati aktivitas pembelajaran. Sebelum digunakan untuk penelitian, instrumen ini telah diujicobakan sebanyak dua kali.

Penelitian ini dilakukan di kelas 5 SDN Kampung dalem 5 Kediri. Guru Kelas SDN Kampung Dalem 5 Kediri melaksanakan proses kegiatan pembelajaran dengan menggunakan model 3R dengan menggunakan media inovatif 3RCore yang telah dikembangkan. Untuk mendeskripsikan hasil penelitian tentang aktivitas spasial siswa dipilih dua orang siswa yaitu seorang siswa berjenis kelamin laki-laki dan seorang siswa berjenis kelamin perempuan yang masing-masing mempunyai dua nilai tertinggi pada kelompok siswa berkemampuan sedang sebagai subjek yang diwawancara. Subjek ini mendeskripsikan hasil penyelesaian masalah geometri yang dikerjakan di LKS dengan bantuan media interaktif, kemudian informasi yang diperoleh tersebut digali dengan menggunakan lembar wawancara tak terstruktur. Untuk mengecek kredibilitas data yang dihasilkan dalam penelitian ini digunakan uji kredibilitas dengan triangulasi metode dan *member check.*

#### **3. HASIL DAN PEMBAHASAN**

Penelitian ini menghasilkan perangkat pembelajaran valid yang digunakan untuk mengetahui kemampuan guru dalam melaksanakan model pembelajaran 3R dan media pembelajaran 3R Core. Penelitian ini dilakukan selama 6 hari dengan menggunakan model pembelajaran 3R dan media pembelajaran 3R Core. Hari ke 3 subjek diberi tugas masalah geometri dengan menggunakan media 3R Core. Hari ke 6 subjek diberi tugas masalah geometri tertulis, dan dilanjutkan dengan wawancara mendalam.

Kemampuan guru dalam melaksanakan pembelajaran menunjukkan kriteria baik di setiap pertemuannya. Hasil penerapan perangkat pembelajaran 3R Konteks Pendidikan *21 Centuries* dan media pembelajaran menunjukkan terdapat peningkatan respon dalam belajar geometri sebesar 85% dan terdapat peningkatan hasil belajar siswa sebelum dan sesudah belajar geometri dengan menggunakan perangkat pembelajaran 3R Konteks Pendidikan *21 Centuries* dan media pembelajaran.

Berpikir spasial subjek dalam penelitian ini meliputi representasi internal, representasi eksternal, transformasi representasi dan penalaran spasial yang dideskripsikan menggunakan salah satu tugas masalah geometri yang telah diselesaikan oleh subjek dengan menggunakan tes tertulis dan media inovatif 3 Core yang informasinya digali lebih lanjut dengan menggunakan lembar wawancara tak terstruktur.

Pada Gambar 1, Gambar 2, dan Gambar 3, disajikan hasil tugas masalah geometri yang diperoleh dengan menggunakan media, tugas tertulis, dan wawancara. Hasil tugas masalah geometri dengan media, tertulis dan hasil wawancara ditranskripkan, direduksi dan dianalisis hingga diperoleh deskripsi data dan selanjutnya dilakukan uji keabsahan data. Data tersebut dicek keabsahannya dengan menggunakan triangulasi metode dan *member check. Member check* dilakukan dengan cara peneliti melakukan konfirmasi keakuratan deskripsi data yang telah dibuat peneliti terhadap jawaban yang telah diberikan subjek saat wawancara. Berdasarkan hasil tugas masalah geometri tersebut di atas subjek menyebutkan bangun datar yang mempunyai simetri lipat yaitu persegi panjang, persegi, dan jajar genjang. Hasil tugas masalah geometri secara tertulis dan media tersebut digali lebih lanjut dengan menggunakan wawancara dan hasil wawancara menunjukkan bahwa subjek laki-laki memahami maksud dari tugas masalah geometri dan menjawab pertanyaan tersebut. Subjek laki-laki menyebutkan bahwa terdapat bangun datar pada bangunan rumah adat tersebut yaitu persegi panjang, persegi dan jajar genjang. Subjek laki-laki menyebutkan bahwa bangun datar yang telah disebutkan tersebut mempunyai garis simetri dengan demikian dapat disimpulkan bahwa subjek laki-laki memahami konsep simetri. Subjek laki-laki juga menyebutkan bahwa bangun yang membentuk atap sama persis satu sama lain, hal ini menunjukkan subjek laki-laki menggunakan istilah informal dari konkruen. Subjek laki-laki juga menambahkan keterangan bahwa bangun-bangun yang berbentuk sama persis berada dalam kelompok yang sama. Keterangan tersebut mengindikasikan subjek laki-laki memahami konsep yaitu mengelompokkan bangun yang sejenis dan taksejenis. Namun, baik pada hasil tugas masalah geometri maupun wawancara menunjukkan terdapat kesalahan konsep yaitu subjek laki-laki tidak dapat membedakan jajar genjang dan belah ketupat. Terdapat bangun lain yang merupakan unsur pembentuk atap rumah adat Baileo yang tidak disebutkan yaitu segitiga sama kaki. Subjek laki-laki tidak menyebutkan secara spesifik terkait dengan representasi internal yang dilakukan namun subjek lakilaki menggunakan representasi eksternal secara jelas dengan menggambarkan melalui visual, auditori dan kinestetik. Transformasi representasi dilakukan saat subjek laki-laki menyatakan objek 3 dimensi gambar ke objek 2 dimensi gambar, subjek laki-laki menyatakan gambar objek 3 dimensi atap, angin-angin dan pagar dalam gambar objek 2 dimensi yaitu persegi panjang, persegi dan jajar genjang dan melengkapinya dengan garis simetri. Penalaran spasial tampak pada saat subjek laki-laki mengidentifikasi, memilah, menganalisis hingga menyimpulkan objek spasial yang mempunyai simetri lipat.

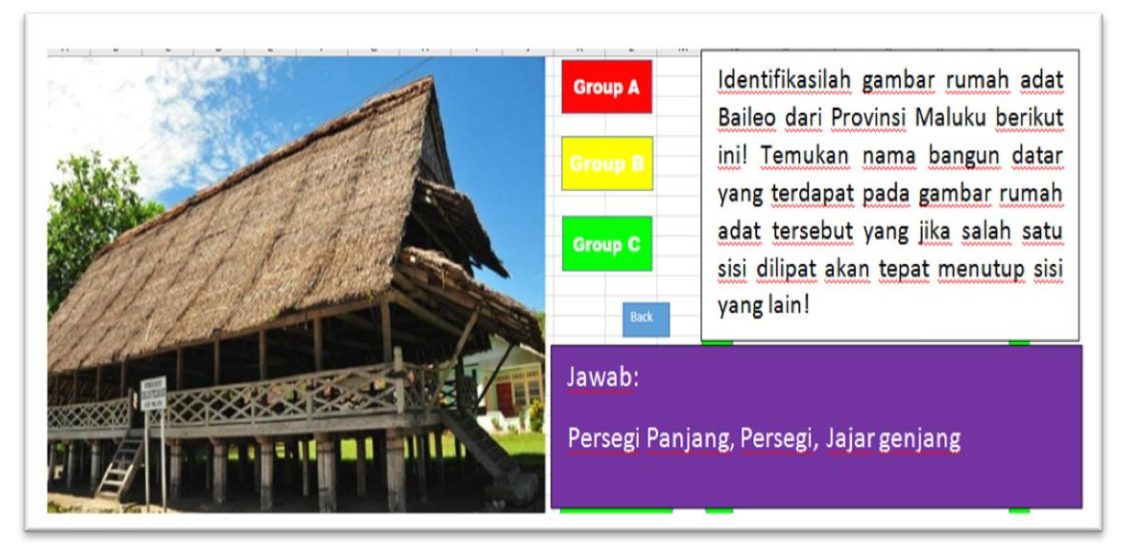

**Gambar 1. Tugas masalah geometri dengan media inovatif 3 core beserta jawaban**

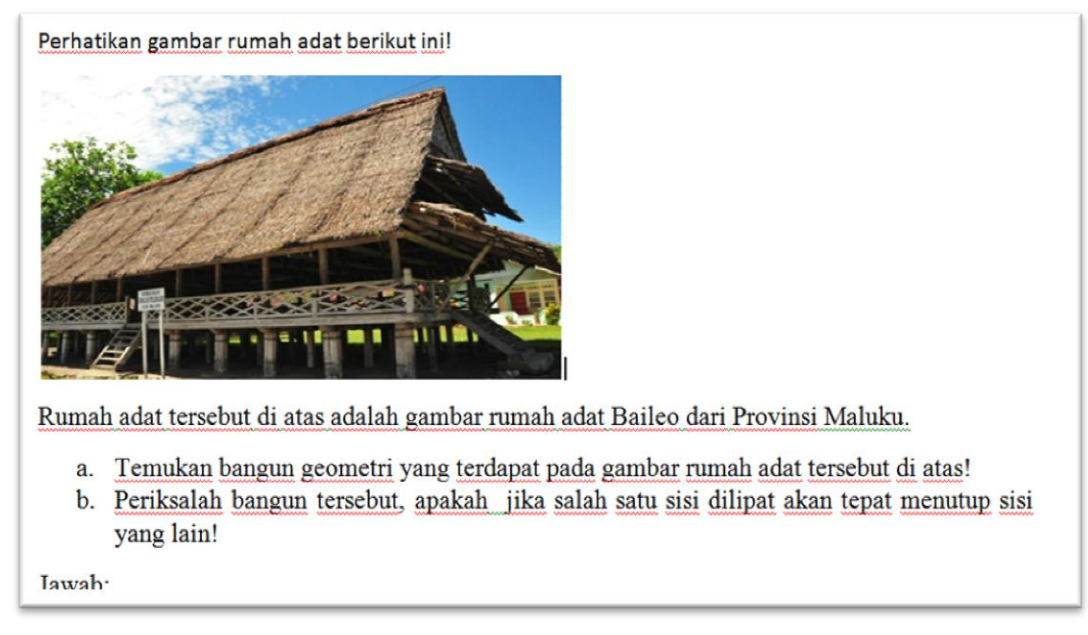

**Gambar 2. Tugas masalah geometri tertulis**

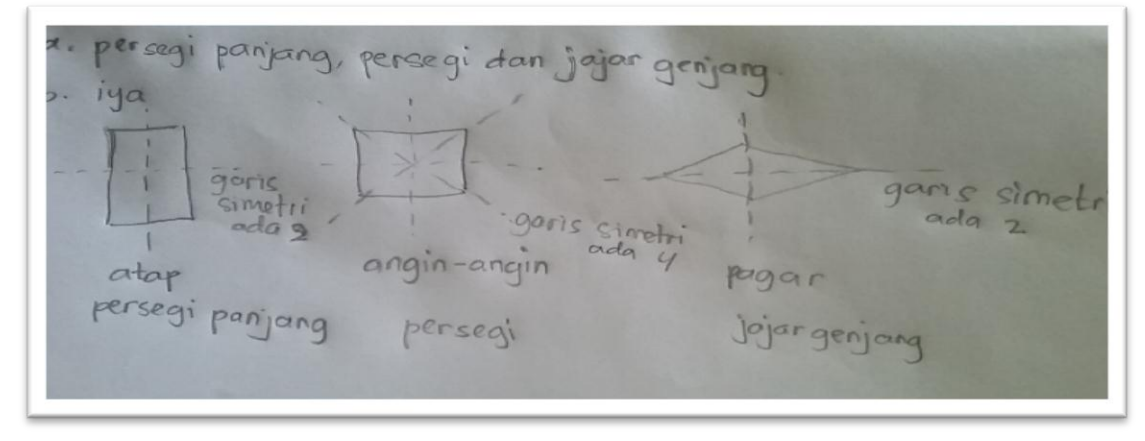

**Gambar 3. Hasil tugas masalah geometri tertulis**

# **Hasil wawancara Subjek Laki-laki (Tanggapan terhadap Gambar 1, 2, dan 3)**

- P : "Apa yang kamu ketahui tentang soal itu?"
- SL : "Disuruh mengamati rumah adat Baileo Maluku trus mencari nama bangun digambar itu yang bisa dilipat".
- P : "Bangun apa saja yang kamu temukan?"
- SL : "Persegi panjang, persegi dan jajar genjang".
- P : "Mengapa bangun itu dipilih?"
- SL : "karena bangun itu kalo dilipat bisa saling menutupi, dan bisa diperoleh garis simetrinya, trus bangun pada atap itu sama persis satu sama lainnya, juga angin-angin dan pagarnya. Mereka ada pada kelompok yang sama dan sama persis dengan sisi kiri kanannya."
- P : "Apakah ada bangun lainnya? Coba perhatikan kembali gambarnya!"
- SL : "Tidak ada"

Hasil triangulasi metode menunjukkan bahwa hasil dengan menggunakan media interaktif, secara tertulis dan wawancara menunjukkan kesamaan data yaitu subjek laki-laki mengidentifikasi rumah adat untuk menemukan objek spasialnya, kemudian menyebutkan bahwa bangun tersebut mempunyai sumbu simetri dan objek-objek dalam satu kelompok yang sama memiliki sifat sama persis (konkruen). Hal ini dimaknai bahwa subjek mengenal konsep simetri dan konkruensi. Kedua metode tersebut menunjukkan terdapat kesalahan konsep yaitu subjek laki-laki tidak dapat membedakan jajar genjang dan belah ketupat. Kedua metode tersebut menyebutkan tidak ada bangun lain selain yang telah disebutkan. Hasil triangulasi metode dapat dilihat pada Gambar 1, Gambar 2, dan Gambar 3. Hasil Tugas Masalah Geometri Media dan Tertulis dan Wawancara dan berdasarkan informasi dari Gambar 1, Gambar 2, dan Gambar 3 tersebut dianalisa, dideskripsikan dalam sebuah data. Diperoleh data yang sama dari metode yang berbeda, sehingga dapat dikatakan bahwa data yang disajikan menunjukkan data yang kredibel yaitu kedua metode yang berbeda tersebut menghasilkan data ke makna yang sama.

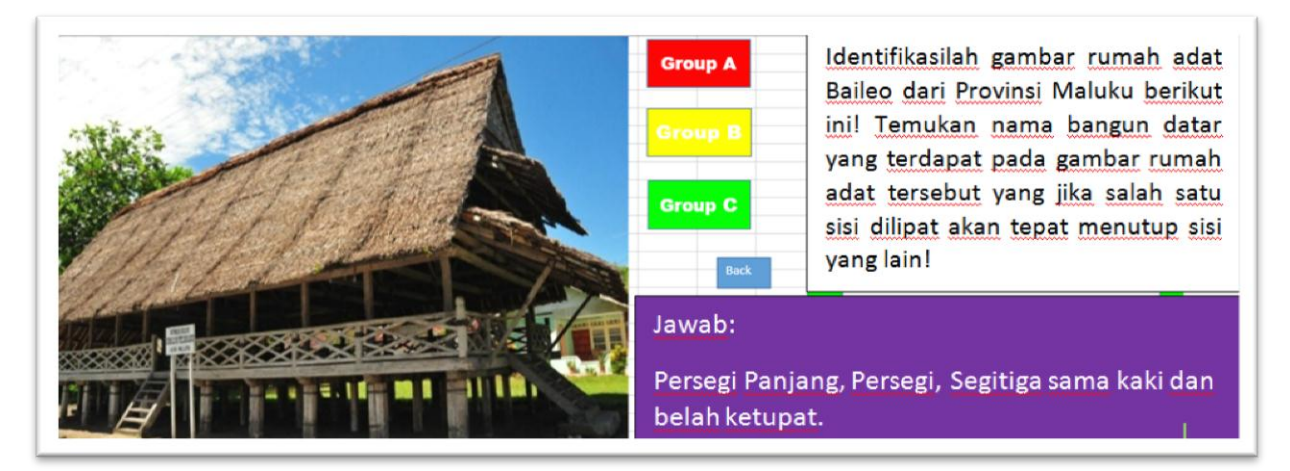

**Gambar 4. Hasil tugas masalah geometri dengan media 3** *Core*

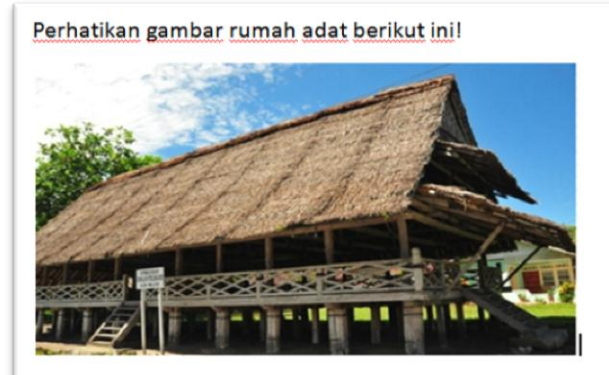

Rumah adat tersebut di atas adalah gambar rumah adat Baileo dari Provinsi Maluku.

- a. Temukan bangun geometri yang terdapat pada gambar rumah adat tersebut di atas!
- b. Periksalah bangun tersebut, apakah jika salah satu sisi dilipat akan tepat menutup sisi vang lain!

**Iawah** 

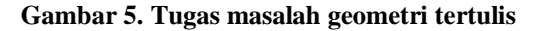

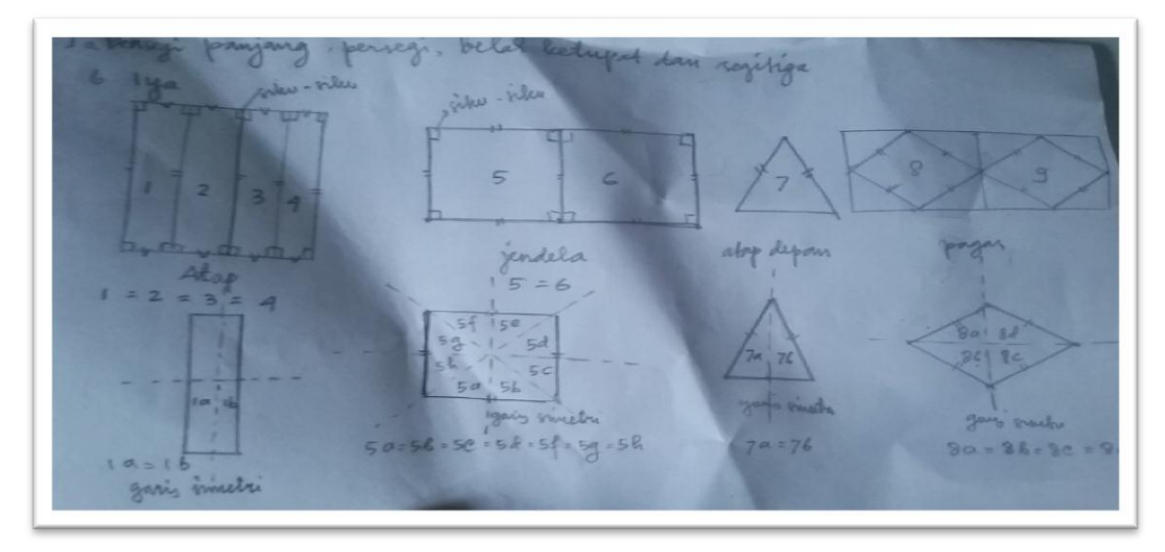

**Gambar 6. Hasil tugas masalah geometri tertulis**

#### **Subjek Laki-laki (Tanggapan terhadap Gambar 1, 2, dan 3):**

- P : "Apa yang kamu ketahui tentang soal itu?"
- SP : "Ditugaskan untuk mengamati rumah adat Baileo Maluku dan mencari nama bangun digambar itu yang jika salah satu sisi dilipat dapat menutup sisi yang lain".
- P : "Bangun apa saja yang kamu temukan?"
- SP : "Persegi panjang, persegi, segitiga dan belah ketupat".
- P : "Mengapa bangun itu dipilih?"
- SP : "Karena bangun-bangun tersebut mempunyai simetri lipat, itu dapat dibuktikan jika salah satu sisi dilipat dapat menutup sisi yang lain"
- P : "Bagaimana caramu mengetahuinya?"
- SP : "Mengamatinya, memilih salah satu bentuk yang menyerupai bangun datar yaitu atap setiap bagian atap berbentuk persegi panjang, sepasang sisi yang berhadapan panjangnya sama jadi jika dilipat pasti tepat saling menutupi satu sama lain….Atap bagian depan berbentuk segitiga sama kaki, jika dilipat akan sama persis dan menjadi dua segitiga siku-siku…untuk lobang angin

berbentuk persegi karena semua sisinya sama dan jika dilipat akan menutupi satu sama lain…dan pagarnya berbentuk belah ketupat sisinya yang berhadapan sama panjang tapi sudutnya tidak siku-siku..ini juga bisa dilipat"

Hasil tugas masalah geometri dengan media, tertulis dan hasil wawancara tersebut di atas ditranskripkan, direduksi dan dianalisis hingga diperoleh deskripsi data dan selanjutnya dilakukan uji keabsahan data. Data tersebut dicek keabsahannya dengan menggunakan triangulasi metode dan *member check. Member check* dilakukan dengan cara peneliti melakukan konfirmasi keakuratan deskripsi data yang telah dibuat peneliti terhadap jawaban yang telah diberikan subjek saat wawancara. Berdasarkan hasil tugas masalah geometri tersebut di atas subjek perempuan menyebutkan bangun datar yang mempunyai simetri lipat yaitu persegi panjang, persegi, segitiga sama kaki dan belah ketupat. Hasil tugas masalah geometri secara tertulis dan media tersebut digali lebih lanjut dengan menggunakan wawancara dan hasil wawancara menunjukkan bahwa subjek perempuan memahami maksud dari tugas masalah geometri dan menjawab pertanyaan tersebut. Subjek perempuan menyebutkan bahwa terdapat bangun datar pada bangunan rumah adat tersebut yaitu persegi panjang, persegi, segitiga sama kaki dan belah ketupat.

Subjek perempuan menyebutkan bahwa bangun datar yang telah disebutkan tersebut mempunyai garis simetri dengan demikian dapat diperoleh bangun-bangun baru yang berbentuk dan berukuran sama. Pada gambar 6 subjek perempuan menunjukkan gambar 1=2=3=4 dan gambar 1a = 1b, gambar 5=6 dan gambar 5a=5b=5c=5d=5e=5f=5g=5h, gambar 7 dibagi dengan garis simetri dan menghasilkan gambar 7a=7b, gambar 8=9 dan gambar 8a=8b=8c=8d. Hal ini dapat disimpulkan bahwa subjek perempuan memahami konsep simetri dan konkruensi. Subjek perempuan menambahkan bahwa dengan sumbu simetri dapat diperoleh dua bangun yang sama persis dan sama besar, hal ini menunjukkan subjek perempuan menggunakan istilah informal dari konkruen. Subjek perempuan menyebutkan proses berpikir internal yang telah dilakukannya dengan cara mengonstruksi ulang secara sederhana atap, jendela angin-angin, pagar dan atap depan. Subjek menyatakan kembali objek gambar 3 dimensi ke dalam objek gambar 2 dimensi dan menandai unsur-unsur yang berukuran sama. Subjek perempuan menggunakan representasi eksternal secara jelas dengan menggambarkan melalui visual, auditori dan kinestetik. Transformasi representasi dilakukan saat subjek perempuan menyatakan objek 3 dimensi gambar ke objek 2 dimensi gambar, subjek perempuan menyatakan gambar objek 3 dimensi atap, angin-angin dan pagar dalam gambar objek 2 dimensi yaitu persegi panjang, persegi, segitiga sama kaki dan belah ketupat dan melengkapinya dengan garis simetri. Subjek perempuan dapat metransformasikan pengetahuannya menjadi pengetahuan baru yaitu membentuk objek baru dengan menggunakan garis simetri. Penalaran spasial tampak pada saat subjek perempuan mengidentifikasi, memilah, menganalisis hingga menyimpulkan objek spasial yang mempunyai simetri lipat.

Hasil triangulasi metode menunjukkan bahwa hasil dengan menggunakan media interaktif, secara tertulis dan wawancara menunjukkan kesamaan data yaitu subjek perempuan mengidentifikasi rumah adat untuk menemukan objek spasialnya, kemudian menyebutkan bahwa bangun tersebut mempunyai sumbu simetri dengan menggunakan sumbu simetri dapat dibuat bangun baru yang bentuk dan ukurannya sama. Hal ini dimaknai bahwa subjek mengenal konsep simetri dan konkruensi. Hasil triangulasi metode dapat dilihat pada Gambar 1, Gambar 2, dan Gambar 3. Hasil Tugas Masalah Geometri Media dan Tertulis dan Wawancara dan berdasarkan informasi dari Gambar 1, Gambar 2, dan Gambar 3, tersebut dianalisa, dideskripsikan dalam sebuah data. Diperoleh data yang sama dari metode yang berbeda, sehingga dapat dikatakan bahwa data yang disajikan menunjukkan data yang kredibel yaitu kedua metode yang berbeda tersebut menghasilkan data ke makna yang sama.

Subjek laki-laki maupun perempuan menunjukkan telah menggunakan pengetahuan, keterampilan dan kebiasaan berpikir dalam menggunakan konsep ruang, alat representasi dan proses penalaran untuk menyelesaikan masalah sesuai pendapat Swartjes, dkk [3]. Hasil temuan pada subjek laki-laki juga menunjukkan bahwa berpikir spasial merupakan sebuah kumpulan kognitif.

Terdapat keterampilan pengetahuan deklaratif yang menyatakan bahwa terdapat bangun yang sama persis, subjek menyebutkan istilah sederhana dari kata "konkruen". Subjek laki-laki mengombinasikan pengetahuan-pengetahuan yang dimilikinya sedemikian hingga diperoleh pengetahuan baru. Ini menunjukkan bahwa subjek laki-laki telah melakukan kunci berpikir spasial seperti yang dikemukakan oleh NRC [4]. Terdapat dua jenis abstraksi yang digunakan yaitu abstraksi material dan abstraksi sebagai proses omission (penghapusan) [10] saat mengonstruksi pengetahuan dengan membandingkan dengan dua objek atau lebih.

Hasil temuan pada subjek perempuan menunjukkan bahwa berpikir spasial merupakan sebuah kumpulan kognitif. Terdapat keterampilan pengetahuan deklaratif yang menyatakan bahwa terdapat bangun yang sama persis yang dapat diperoleh dengan membuat sumbu simetri pada bangun tersebut, subjek menyebutkan istilah sederhana dari kata "konkruen" dan prosesnya. Subjek mengombinasikan pengetahuan-pengetahuan yang dimilikinya sedemikian hingga diperoleh pengetahuan baru. Ini menunjukkan bahwa subjek telah melakukan kunsi berpikir spasial seperti yang dikemukakan oleh NRC [4].

Temuan tersebut di atas diperoleh dari kristalisasi budaya yaitu gambar rumah adat dirumuskan sedemikian hingga terbentuk media pembelajaran interaktif 3 *core* dan tugas tertulis.

# **4. KESIMPULAN**

- a. Kemampuan guru dalam melaksanakan pembelajaran menunjukkan kriteria baik di setiap pertemuannya. Hasil penerapan perangkat pembelajaran 3R Konteks Pendidikan *21 Centuries* dan media pembelajaran menunjukkan terdapat peningkatan respon dalam belajar geometri sebesar 85% dan terdapat peningkatan hasil belajar siswa sebelum dan sesudah belajar geometri dengan menggunakan perangkat pembelajaran 3R Konteks Pendidikan *21 Centuries* dan media pembelajaran 3 *Core.*
- b. Hasil deskripsi berpikir spasial diperoleh bahwa subjek laki-laki tidak menyebutkan secara jelas bagaimana proses representasi internal yang dilakukan dalam mentransformasi objek gambar 3 dimensi ke dalam objek gambar 2 dimensi sedangkan subjek perempuan mendeskripsikan proses berpikirnya hingga diperoleh representasi. Keduanya melakukan proses penalaran yang dimulai dari mengidentifikasi, memilah, menganalisis hingga menyimpulkan objek spasial yang mempunyai simetri lipat.
- c. Kristalisasi budaya dapat dilakukan dalam wujud yang berbeda tergantung kreatifitas dan tujuan penelitian.

# **UCAPAN TERIMA KASIH**

Ucapan syukur kehadirat Allah SWT karena atas rahmat dan hidayahnya penelitian ini dapat terlaksana dengan baik. Ucapan terima kasih tak terhingga kepada kedua orang tua yang telah memberika support dan doanya senantiasa kepada peneliti. Ucapan terima kasih kepada Yayasan Universitas Nusantara PGRI Kediri yang telah mendanai penelitian stimulus sehingga penelitian ini dapat terlaksana, segenap civitas akademika Universitas Nusantara PGRI Kediri dan SDN Kampungdalem 5 Kediri terima kasih atas dukungan yang telah diberikan.

### **DAFTAR PUSTAKA**

- [1] F. R. Fiantika, C. L. Maknun, I. K. Budayasa, and A. Lukito, "Analysis of Students' Spatial Thinking in Geometry: 3D Object into 2D Representation", *J. Phys. Conf. Ser.*, vol. 1013, p. 012140, May 2018.
- [2] L. Zwartjes, M. Luisa de Lazaro, and K. Donert, Literature Review on Spatial Thinking, New York: Spinger., 2015.
- [3] NRC (National Research Council), Learning to Think Spatially. Washington, D.C.: The National Academies Press (U.S.), 2010.
- [4] Barbara, Tversky, "On Abstraction and Ambiguity", *Stud. Vis. Spat. Reason. Des. Creat.*, pp. 215– 223, 2014.
- [5] Zacks, Jeffrey M and Tversky, Barbara, "Multiple Systems for Spatial Imagery: Transformations of Objects and Bodies", *Spatial*, vol. 5, no. 4, pp. 271–306, 2005.
- [6] C. Freksa, Spatial cognition an AI perspective, Cognitive System Research Group: Universitat Breman Germany, 2014.
- [7] C. Freksa, Conceptual Neighborhood and Its Role in Temporal and Spatial Reasoning, in M. Singh, L. Travé-Massuyès, eds, Decision Support Systems and Qualitative Reasoning, p. 181-187, North-Holland, Amsterdam, 1991.
- [8] C. Freksa, "Temporal Reasoning Based on Semi-Intervals", *Artificial Intelligence*, 54, p. 199-227, 1992.
- [9] B. Nebel and H.-J. Bürckert, "Reasoning About Temporal Relations: A Maximal Tractable Subclass of Allen's Interval Algebra", *Proc. AAAI,* p. 356-361, 1994.
- [10] F. R. Fiantika, "Berpikir Spasial: Komponen Penting Representasi Internal pada Berpikir Spasial", *JMEN Journal Math Educator Nusantara*, vol 3 no 1, 2017.

# **PEDOMAN PENULISAN** arekeng

**arekeng** terbit tiga kali dalam setahun yaitu Bulan Maret, Agustus dan Desember.  $\beta$ **arekeng** menerima naskah dalam bentuk hasil penelitian, catatan penelitian (*note*) atau artikel ulas balik (*review/ minireview*) dan ulasan (*feature*) baik dalam bahasa Indonesia maupun dalam bahasa Inggris yang berkaitan dengan bidang Matematika dan Terapannya. Naskah yang dikirimkan merupakan naskah asli yang belum pernah diterbitkan di media manapun.

# **PENGIRIMAN NASKAH**

Naskah dikirimkan kepada: **Redaksi** B**arekeng Jurusan Matematika Fakultas MIPA Universitas Pattimura Jl. Ir. M. Putuhena, Poka-Ambon, Indonesia** Email: [barekeng.math@yahoo.com](mailto:barekeng.math@yahoo.com)

Naskah yang dikirimkan harus dalam bentuk naskah naskah lunak (*soft copy*), disertai dengan alamat korespondensi lengkap dan alamat *email* dan nomor kontak yang dapat dihubungi.

# **Format Naskah:**

Format pengetikan menggunakan *Microsoft Word* seperti berikut:

- Naskah diketik 1 spasi pada kertas HVS Ukuran A4 dengan batas tepi 2 cm dan font *Times New Roman*  berukuran 11 point.
- Jumlah halaman maksimum 12 halaman termasuk Lampiran (Gambar dan Tabel). Setiap halaman diberi nomor secara berurutan pada tepi kanan atas. Untuk keterangan Lampiran: Tipe huruf Times New Roman berukuran 10 point.
- Persamaan matematika (*equations*) dapat diketik dengan menggunakan *MS Equations* atau *MathType* dengan tipe huruf *Cambria* atau Times New Roman berukuran 11 point.

# **Naskah lunak (***soft copy***):**

Naskah lunak harus disubmit dalam format *Microsoft Word*  pada laman *Open Journal System* (OJS) Barekeng pada: Website:<https://ojs3.unpatti.ac.id/index.php/barekeng/> atau dikirim melalui e-mail: [barekeng.math@yahoo.com.](mailto:barekeng.math@yahoo.com)

#### **SUSUNAN NASKAH**

- a. Judul ditulis dalamBahasa Indonesia danBahasa Inggris.
- b. Nama Lengkap Penulis (tanpa gelar).
- c. Nama Lembaga atau Institusi, disertai Alamat Lengkap dengan nomor kode pos. Untuk korespondensi dilengkapi No. Telp., fax dan *email*.
- d. Judul Ringkas (*Running Title*) (jika diperlukan).
- e. Abstrak (*Abstract*) dalam Bahasa Indonesia dan Bahasa Inggris.
- f. Kata Kunci (*Keywords*) dalam Bahasa Indonesia dan Bahasa Inggris.
- g. Pendahuluan (*Introduction*) meliputi latar belakang, masalah dan tujuan penelitian.
- h. Tinjauan Pustaka meliputi ulasan (*Review*) penelitian dari beberapa literatur serta teori-teori dasar yang mendukung penelitian.
- i. Metode Penelitian (*Methods and Materials*) meliputi bahan, cara, dan analisis dalam penelitian (jika ada).
- j. Hasil dan Pembahasan (*Results and Discussion*) ditulis secara berkesinambungan dalam satu rangkaian naskah penulisan.
- k. Kesimpulan (*Conclusion*)
- l. Ucapan Terima Kasih (*Acknowledgements*) (Jika diperlukan)
- m. Daftar Pustaka ditulis memakai sistem indeks sesuai *reference style* IEEE. Di bawah ini beberapa contoh penulisan sumber acuan:

#### **Jurnal**:

[1] K. R. Gabriel, "The Biplot Graphic Display of Matrices with Application to Principal Component Analysis," *Biometrika,* vol. 58, pp. 453-467, 1997.

## **Buku:**

[2] D. Rosadi, Ekonometrika & Analisis Runtun Waktu Terapan dengan Eviews (Aplikasi untuk bidang ekonomi, bisnis, dan keuangan), Yogyakarta: Andi Offset, 2012.

### **Skripsi/ Tesis/ Disertasi:**

[3] M. Apri, "Model Biaya Total Jaringan Pipa Transmisi Gas dan Optimasinya," Departemen Matematika ITB, Bandung, 2002.

#### **Informasi dari Internet:**

[4] G. Skye, "Transformation," 8 Desember 2012. [Online]. Available[:](http://www.livelove.co.uk/ap/)

[http://www.livelove.co.uk/ap/. \[](http://www.livelove.co.uk/ap/)Diakses 4 Oktober 2014].

n. Lampiran meliputi Gambar dan Tabel beserta keterangannya (jika diperlukan).

# o. **CATATAN (NOTE) CATATAN (NOTE)**

- Naskah harus dikirimkan ke redaksi selambatlambatnya 3 (tiga) bulan sebelum bulan penerbitan jurnal (Maret dan Desember).
- Naskah akan dinilai oleh tim penilai yang relevan sebelum diterbitkan dan tim redaksi berhak merubah struktur naskah tanpa merubah isi naskah.
- Naskah dapat diterima atau ditolak. Naskah ditolak, jika tidak memenuhi kriteria penulisan, pelanggaran hak cipta, kualitas rendah, dan tidak menanggapi korespondensi redaksi. Pengumuman naskah ditolak atau diterima paling lambat 1 (satu) bulan setelah naskah terkirim.
- Penulis atau penulis pertama memperoleh 1 (satu) eksemplar jurnal yang sudah diterbitkan.
- Info selengkapnya dapat diperoleh pada website OJS: [https://ojs3.unpatti.ac.id/index.php/barekeng/.](https://ojs3.unpatti.ac.id/index.php/barekeng/)

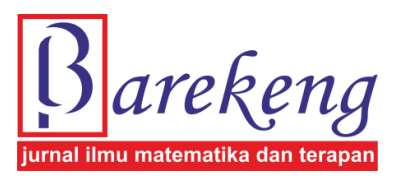

© Jurusan Matematika FMIPA Unpatti 2019

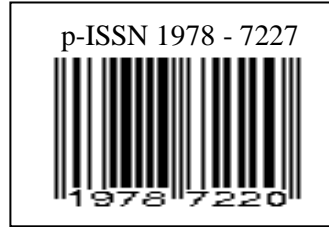

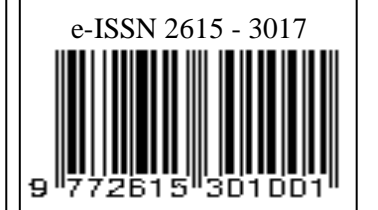